# ANDREA NOGUEIRA DIAS

# **UM MODELO PARA GERENCIAMENTO DE PLANTAÇÕES DE EUCALIPTO SUBMETIDAS A DESBASTE**

Tese apresentada à Universidade Federal de Viçosa, como parte das exigências do Programa de Pós-Graduação em Ciência Florestal, para obtenção do título de "Doctor Scientiae".

VIÇOSA MINAS GERAIS - BRASIL 2005

# ANDREA NOGUEIRA DIAS

# **UM MODELO PARA GERENCIAMENTO DE PLANTAÇÕES DE EUCALIPTO SUBMETIDAS A DESBASTE**

 Tese apresentada à Universidade Federal de Viçosa, como parte das exigências do Programa de Pós-Graduação em Ciência Florestal, para do título de "Doctor Scientiae".

APROVADA: 16 de novembro de 2004.

Prof. Carlos Pedro Boechat Soares Prof. Laércio Couto (Conselheiro) (Conselheiro)

Prof. Flávio Lopes Rodrigues Prof. Gilciano Saraiva Nogueira

Prof. Helio Garcia Leite (Orientador)

\_\_\_\_\_\_\_\_\_\_\_\_\_\_\_\_\_\_\_\_\_\_\_\_\_\_\_\_

\_\_\_\_\_\_\_\_\_\_\_\_\_\_\_\_\_\_\_\_\_\_\_\_\_\_\_\_\_\_ \_\_\_\_\_\_\_\_\_\_\_\_\_\_\_\_\_\_\_\_\_\_\_\_\_\_\_\_\_\_

\_\_\_\_\_\_\_\_\_\_\_\_\_\_\_\_\_\_\_\_\_\_\_\_\_\_\_\_\_\_ \_\_\_\_\_\_\_\_\_\_\_\_\_\_\_\_\_\_\_\_\_\_\_\_\_\_\_\_\_\_

A Deus, minha fonte de luz. Aos meus pais Carlos e Elena, razão de tudo isto...

# **AGRADECIMENTOS**

À Universidade Federal de Viçosa e ao Departamento de Engenharia Florestal, pela oportunidade.

Ao Conselho Nacional de Desenvolvimento Científico e Tecnológico (CNPq), pela concessão da bolsa de estudos.

À Empresa CAF SANTA BARBARA Ltda, em especial ao Engenheiro Lécio José Diniz Campos, responsável pelo inventário florestal, por permitir o desenvolvimento do trabalho, fornecendo os dados e o espaço físico necessário para implementação do modelo de gerenciamento, objeto deste estudo. E também, aos colegas, Ronei, Adriano, Marcos, Adenilton, Marquinhos e Geraldo, pela calorosa acolhida durante o desenvolvimento do trabalho.

À Empresa COPENER FLORESTAL, atualmente, BAHIA PULP, pela concessão dos dados necessários ao desenvolvimento deste trabalho.

Ao professor Helio Garcia Leite, por não medir esforços em orientar e guiar a concretização deste trabalho, compartilhando seus conhecimentos, talentos e experiências durante o decorrer da minha vida acadêmica.

Ao professor João Carlos Chagas Campos, meu exemplo de um verdadeiro mestre.

Ao professor Laércio Couto, pelos estímulos, conselhos e pelas contribuições dadas a este estudo.

iii

Ao professor Carlos Pedro Boechat Soares, pelas valiosas sugestões e pela colaboração na defesa de tese, com importantes recomendações.

Ao professor Gilciano Saraiva Nogueira, por sua valiosa contribuição para este trabalho e pela presteza e solidariedade que sempre me atendeu.

Ao professor Flávio Lopes Rodrigues, pela cuidadosa correção da tese, o que muito contribuiu para a concretização deste trabalho.

Aos professores e funcionários do Departamento de Engenharia Florestal em especial à Rita C. Silva Alves e Frederico (funcionários da pós-graduação), Francisco Luís e José Mauro Gomes (Biblioteca – SIF) e Chiquinho (portaria) pela atenção constante, amizade e competência naquilo que fazem.

Aos meus colegas do Curso de Ciência Florestal, em especial ao Alexandre, Jovane, Gilciano, Marcinho e Fernando, pelo apoio, pela solidariedade e colaboração no decorrer do curso.

A todos os professores e colegas da UNIVERSIDADE ESTADUAL DO CENTRO-OESTE – PR, pelo apoio e incentivo nos momentos finais de concretização deste trabalho.

À minha segunda família, Raimundo (Branquinho), Celice, Marinna, e minha afilhada Beatriz o meu reconhecimento e gratidão por amenizar os períodos difíceis e festejar os momentos de realizações.

Aos meus pais, por me ensinar a acreditar nos meus sonhos e por me incentivar a perseguí-los.

Aos meus irmãos, Júnior, Adriel e Aline, companheiros inseparáveis durante esta caminhada.

Ao Aluízio, por se tornar a minha fonte de ternura e meu porto seguro, por me fazer sorrir cada vez que eu quis chorar e pelas *luas novas* que compartilhamos e ainda haveremos de contemplar.

A todas as pessoas, que de alguma forma, contribuíram para a realização e efetiva concretização deste trabalho.

## **BIOGRAFIA**

ANDREA NOGUEIRA DIAS, filha de Carlos Roberto Dias e Maria Elena Nogueira Dias, nasceu em João Monlevade, Minas Gerais, em 22 de novembro de 1973.

Em 1992, ingressou no Curso de Engenharia Florestal na Universidade Federal de Viçosa, Viçosa-MG, graduando-se em julho de 1997.

Em agosto de 1997, iniciou o Curso de Mestrado em Ciência Florestal na Universidade Federal de Viçosa, na área de manejo florestal, defendendo tese em 3 de fevereiro de 2000.

Em março de 2000, iniciou o Curso de Doutorado em Ciência Florestal na Universidade Federal de Viçosa, na área de manejo florestal, defendendo tese em 16 de novembro de 2004.

Atualmente, é professora do Departamento de Engenharia Florestal da UNIVERSIDADE ESTADUAL DO CENTRO-OESTE – PR, na área de Manejo Florestal.

# **CONTEÚDO**

# **Página**

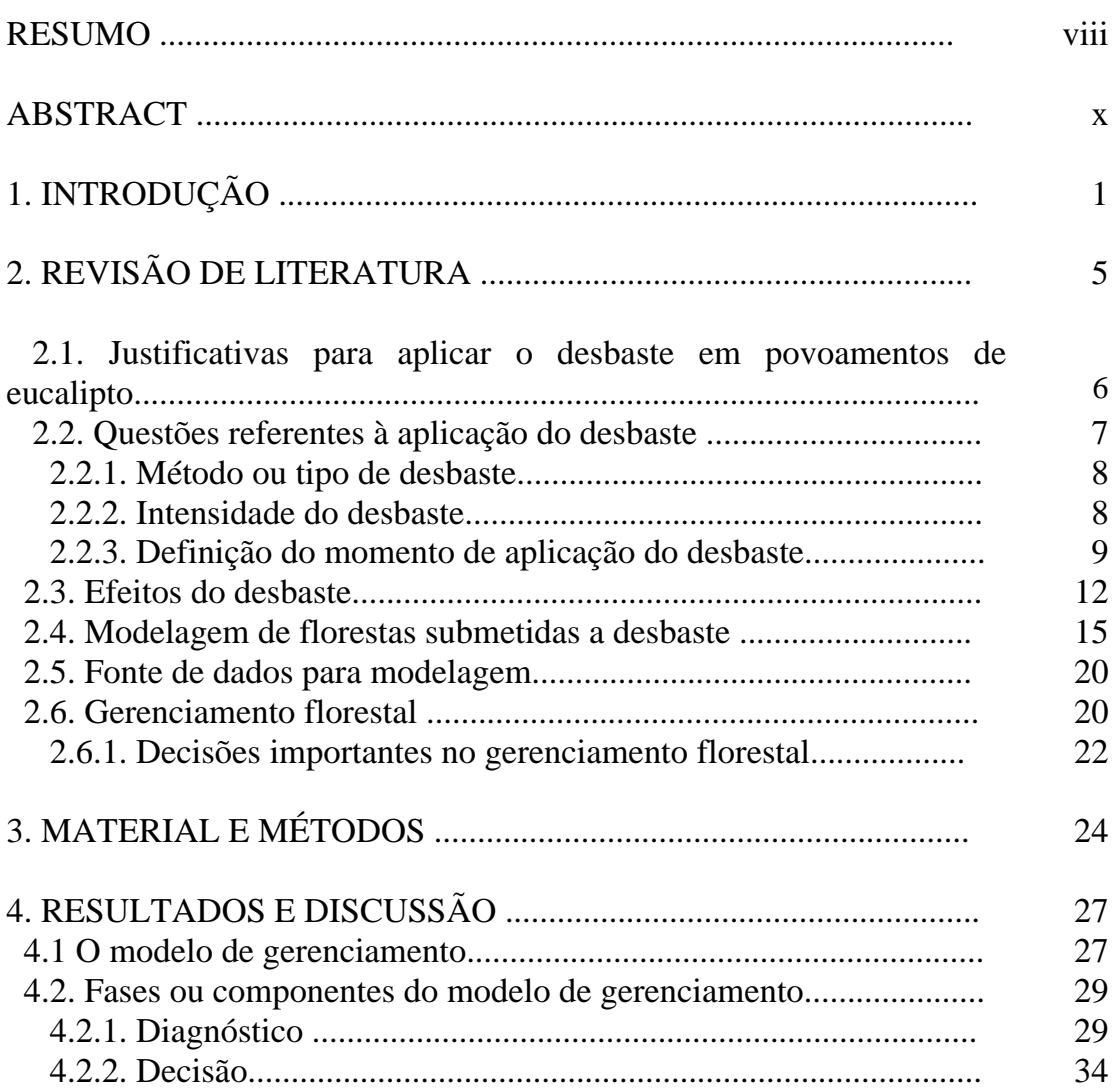

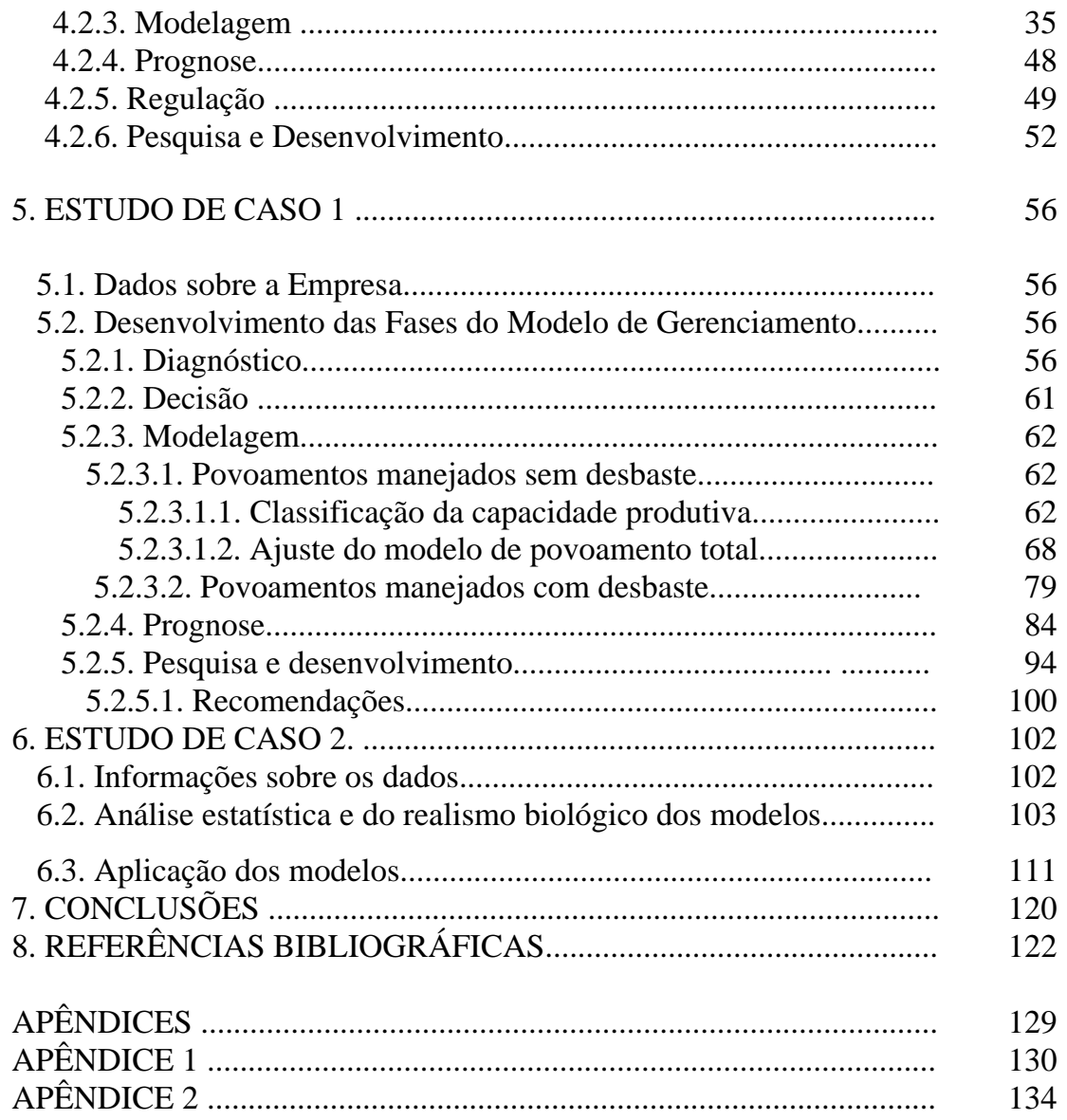

#### **RESUMO**

DIAS, Andrea Nogueira, D.S., Universidade Federal de Viçosa, novembro de 2004. **Um modelo para gerenciamento de florestas de eucalipto submetidas a desbaste**. Orientador: Helio Garcia Leite. Conselheiros: Carlos Pedro Boechat Soares e Laércio Couto.

O objetivo deste estudo foi desenvolver um modelo para auxiliar no gerenciamento de florestas a serem parcialmente submetidas a desbaste. O modelo elaborado compreende seis fases, ou componentes, sendo: *diagnóstico, decisão, modelagem, prognose, regulação e pesquisa.* Ele foi aplicado em dois estudos de caso. No estudo de caso 1, informações sobre área plantada, destino da produção, localização dos plantios, materiais genéticos utilizados e dados do inventário florestal servirão para subsidiar a fase de *decisão*. Na seqüência foi conduzida a fase de *modelagem* dos povoamentos, iniciando com a classificação da capacidade produtiva, através do método da curva-guia. Para os povoamentos conduzidos com desbaste, empregou-se o método dos ingressos percentuais para definir a idade técnica de desbaste (ITD), chegando-se a uma ITD de 85 meses. Para os povoamentos conduzidos sem desbaste empregou-se o modelo de Clutter, sendo ajustado separadamente por material genético e região. A fase de *Prognose* foi realizada através da construção de curvas de incrementos considerando diferentes classes de site, resultando em ITC (idade técnica de corte), para cada material genético. A fase de *Pesquisa* foi realizada no início do processo de implantação do modelo de gerenciamento na empresa, com a implantação de dois tipos de experimentos. No estudo de caso 2, foram feitas modificações em modelos de crescimento e produção usuais visando contemplar tendências de crescimento e de povoamentos sem e com a condução de desbaste. As relações funcionais resultantes foram ajustadas a dados de um experimento de desbaste. Ao desenvolver e aplicar o modelo de gerenciamento foi possível concluir que: a classificação da capacidade produtiva deve ser especifica para cada grupo material genético com algumas características semelhantes; a modelagem e posterior prognose dos povoamentos conduzidos sem desbaste deve ser realizada também separadamente para os grupos de materiais genéticos; o modelo de Clutter é adequado para a prognose dos povoamentos conduzidos sem desbaste, porém apresenta limitações para manejo de povoamentos submetidos a desbaste; o método dos ingressos percentuais é adequado para determinar a idade técnica de desbaste dos compartimentos conduzidos com desbaste; modelos de crescimento e produção para manejo de florestas submetidas a desbaste devem ser flexíveis o suficiente para resultar em diferentes tendências de crescimento pós-desbaste; as seis fases do modelo de gerenciamento proposto foram consideradas como suficientes para auxiliar as empresas que desejam migrar do manejo de um único produto para o manejo de multiprodutos.

# **ABSTRACT**

DIAS, Andrea Nogueira, D.S. Universidade Federal de Viçosa, November 2004. **A model for the management of eucalypt stands submitted to thinning.** Adviser: Helio Garcia Leite. Committtee members: Carlos Pedro Boechat Soares and Laércio Couto.

The objective of this study was to develop a model to aid in the management of forest that would be partially submitted to thinnings. The model guild comprises six phases, or components as follows: *diagnosis*, *decision*, *modeling*, *prognosis*, *regulation* and *research*. It was applied in two studies of case. In the study of case 1, information about planted area, production destination, plantation localization, genetic materials used and forest inventory data will be used to aid the *decision* phase. Next the *modeling* phase was carried out, beginning with the productive capacity of the stands through the guide curve method. For the stands treated with thinning, the percentual ingresses method was used to define the thinning technical age (ITD), and the result was a 85 months ITD. For the stands without this treatment the Clutter method was used, and it was adjusted separately by genetic material and region. The *prognosis* phase was carried out through the building of increment curves taking into account various site classes, resulting in ITCs (technical age cut) for each genetic material. The *research* phase was carried out in the beginning of the establishment process of the management model in the enterprise, with the establishment of two types of experiments. In the study of case 2 changes in common growth and production models were done to consider growth trends and stands with and without the thinning treatment. The resulting functional relations were adjusted to data from a thinning experiment. When developing and applying the management model it was possible to conclude that: the classification o the productive capacity must be specific for each group o genetic material with some similar characteristics; modeling and later the prognosis of the stands carried out without thinning should also be made separately for each genetic material; the Clutter model is suitable or the prognosis of not thinned stands but has limitations for the management of thinned stands; the percentual ingresses method is suitable to determine the technical thinning age of compartments carried out with thinning, growth and production models for management of forest submitted the thinning should be flexible enough to result in different growth trends after thinning; the six phases of the management model proposed were considered as suited to aid the enterprises who desire to, change from the management of a single product to the multiproduct management.

# **1. INTRODUÇÃO**

A preocupação mundial com a utilização sustentável dos recursos florestais tem influenciado de forma decisiva a atividade florestal. O mercado madeireiro tem sofrido uma reestruturação, tanto na área de produção e beneficiamento como na industrialização dos produtos. A utilização de produtos advindos de florestas plantadas tem aumentado nos últimos tempos, em função de aumentos na demanda e efetiva diminuição da oferta de madeira originada de florestas nativas.

As florestas plantadas no Brasil são formadas predominantemente pelos gêneros *Pinus* e *Eucalyptus*, correspondendo a aproximadamente 1,8 e 3 milhões de hectares, respectivamente. Tais gêneros foram aqui introduzidos e encontraram um ambiente favorável para o seu desenvolvimento. As condições ambientais favoráveis e o emprego de modernas técnicas de manejo fizeram com que o eucalipto alcançasse os maiores índices de produtividade do mundo (SCARPINELLA, 2002).

No Brasil, a maior parte da madeira proveniente dos plantios de eucalipto tem finalidade econômica, na produção de lenha, moirões, postes, construções rurais, carvão vegetal, fabricação de papel e celulose e, mais recentemente, tem sido utilizada como matéria-prima na construção civil e na indústria moveleira.

O uso da madeira de eucalipto como produto sólido implica em mudanças na forma de produção florestal. O manejo tradicional, com rotação em torno de sete anos, às vezes com a condução de uma, duas e até três talhadias, tem sido substituído por ciclos de corte maiores, com aplicação de desbaste e de desrama artificial.

A aplicação do desbaste pode resultar na produção de árvores de grande porte, se houver melhor distribuição dos fatores de crescimento, como água, luz e nutrientes para as árvores, previamente selecionadas, com a garantia de aumento na qualidade da madeira, o que possivelmente irá agregar valor à mesma.

Muitos estudos sobre desbastes em povoamentos de eucalipto são baseados em técnicas empregadas em povoamentos de *Pinus*, e também em pesquisas de desbaste com espécies de climas temperados e ciclos muito longos de produção. Isso tem levado a conclusões equivocadas, sobre a idade de realização do desbaste, sobre o efeito do desbaste no crescimento e rendimento do povoamento, sobre a melhoria da qualidade da madeira e, também, sobre a rentabilidade obtida com aplicação do desbaste nos povoamentos (LEITE et al., 2004).

 Em países como a África do Sul, Zimbabwe, Austrália, EUA e Costa Rica, existem pesquisas e áreas comerciais de *Eucalyptus* conduzidos através de regimes de desbaste, com objetivos principais de obtenção de madeira para fins estruturais e serraria (STAPE e MARTINI, 1991). No Brasil, a aplicação operacional de desbaste em povoamentos de eucalipto ainda não é comum, muitas vezes havendo necessidade de definir o quanto da floresta será submetida a desbaste, a idade de aplicar o desbaste e sua intensidade.

Empresas têm aplicado o desbaste, porém, de modo empírico. Tal aplicação ocorre devido à falta de conhecimento sobre mensuração, modelagem e manejo de florestas submetidas a desbaste e, às vezes, em função de paradigmas equivocados do engenheiro florestal ou empresa. Por exemplo, ainda existem casos em que se experimentam (simulam) diferentes intensidades de desbaste sem nenhuma consideração de ordem biológica e sem considerar corretamente o fator tempo. Outros equívocos são o uso de parcelas de tamanho reduzido para gerar dados para propósito de modelagem e manejo de florestas submetidas a desbaste e o uso de parcelas circulares em áreas submetidas a desbaste sistemático, ou em áreas submetidas a desbaste misto (sistemático e seletivo), incorrendo em *bias*.

Muitas decisões sobre manejo de florestas submetidas a desbaste têm sido tomadas com base em resultados de pesquisas empíricas. Por exemplo: qual o sentido de determinar a melhor alternativa de desbaste dentre as opções de desbastar 50% da área basal aos cinco e aos nove anos ou desbastar 30% da área basal aos cinco e aos nove anos, ou ainda de desbastar 50% da área basal aos quatro e aos oito anos? No caso de eucalipto, nos trópicos, cada opção pode resultar em diferentes tendências, porém, do ponto de vista biológico, muitas das opções podem não ser factíveis. Por exemplo, se a estagnação do crescimento inicia aos quatro anos, não tem sentido avaliar alternativas de um primeiro desbaste aos cinco ou mais anos. Muitos experimentos de desbaste instalados em muitos países ao longo dos anos foram empíricos, como, por exemplo, os experimentos reportados por O'Connor em 1935, que deram origem ao método CCT (Correlated Curve Trend).

Por muitos anos tem prevalecido o uso do modelo de CLUTTER (1963) e, às vezes, do modelo de BUCKMAN (1962), para análise e prescrições de alternativas de manejo de florestas submetidas a desbaste. Além disso, desde os trabalhos iniciais desses autores, tem sido admitido à mesma tendência de crescimento pós-desbaste, independente da idade e da intensidade do mesmo. No entanto, em condições tropicais, especialmente em povoamentos de eucalipto, a tendência de crescimento pós-desbaste, se ele for aplicado na idade e intensidade apropriada, pode ser completamente diferente da tendência de crescimento de um povoamento equivalente não-desbastado. Em alguns casos, o crescimento no início do processo de estagnação pode ser retomado com taxas superiores àquelas observadas em idades anteriores.

Alguns autores têm divulgado experiências onde os modelos de crescimento são ajustados para períodos diferentes. Por exemplo, nos trabalhos publicados por SCOLFORO (1990, 1992, 2001), dentre outros, modelos em nível de povoamento e modelos de distribuição de diâmetros foi ajustado de forma independente para dados antes do primeiro desbaste, entre desbastes sucessivos e após o último desbaste. Este tipo de modelagem é muito empírico e pouco real,

3

pois, um dos principais objetivos ao aplicar os modelos é definir um regime apropriado.

Algumas empresas têm optado pela diversificação da produção e submetido parte de suas florestas a desbaste. Nesses casos, é necessário diferenciar todo o processo de modelagem e, também, de pesquisa e de inventário florestal contínuo. Assim, depreende-se a importância de definir modelos, procedimentos de mensuração, modelagem e manejo florestal para florestas parcialmente submetidas a desbaste.

O objetivo geral deste estudo foi desenvolver um modelo para auxiliar no gerenciamento de florestas a serem parcialmente submetidas a desbaste.

Como objetivos específicos foram definidos:

- a) Definir e aplicar procedimentos e regras para auxiliar no manejo de florestas de eucalipto destinadas a multiprodutos;
- b) Definir procedimentos para tomada de decisão sobre modelagem de florestas de eucalipto parcialmente submetidas a desbaste;
- c) Definir modelos, processos e métodos para pesquisa, para a empresa que deseja migrar de um manejo destinado a um único uso da madeira para um manejo destinado a mais de um produto;
- d) Avaliar a eficiência do modelo de Clutter e modificações do mesmo para descrever tendências pós-desbaste.

# **2. REVISÃO DE LITERATURA**

O consumo de madeira de reflorestamento pela indústria moveleira é representado em sua maior parte pela madeira serrada de *Pinus.* Porém, de acordo com um estudo realizado pelo SENAI/CETEMO-RS (1998), no balanço entre a produção de florestas plantadas e a demanda industrial indicou um déficit da ordem de 1.333.000 m³/ano de madeira de *Pinus* para processamento mecânico. Este fato indica a necessidade de se buscar espécies com características tecnológicas apropriadas para o abastecimento das indústrias do setor.

Tem sido comprovado, através de pesquisas na área de tecnologia da madeira, o potencial do eucalipto na utilização da madeira para fins como serraria, laminação e produção de móveis. Com isto, algumas empresas voltadas para a produção de madeira de eucalipto para os tais usos tradicionais, como, celulose e papel, chapas de fibras, carvão vegetal e lenha, têm vislumbrado a possibilidade de se produzir madeira de maiores dimensões, e melhor qualidade destinados a atender este setor (SILVA, 2003).

A produção da madeira de eucalipto visando este mercado requer a incorporação de tratamentos silviculturais, como a aplicação de desbaste e desrama. A aplicação do desbaste é uma técnica necessária porque influencia o crescimento das árvores através do controle da densidade, do espaçamento e da distribuição das árvores pelo vigor, tamanho e qualidade (BAILEY e WARE, 1983).

Desbaste tem sido definido como a remoção efetuada em um povoamento para acelerar principalmente o incremento do diâmetro, mas também por meio da seleção adequada, melhorar a forma das árvores remanescentes. Os objetivos dos desbastes variam com o local, com a espécie e sua taxa de crescimento, com a disponibilidade de mão-de-obra e recursos financeiros e com a disponibilidade de mercados para os produtos (SHEPHERD, 1986).

 Em geral, as empresas florestais gerenciam seus empreendimentos com objetivos industriais muito bem definidos. Ao se realizar o plantio, já se define o destino do material a ser produzido. No entanto, as condições econômicofinanceiras, crises setoriais e excesso de oferta de madeira na época de colheita forçam a busca de mercados intermediários e usos alternativos para a madeira produzida (SILVA, 2003). Com isto, as empresas do setor florestal têm buscado novas técnicas de produção, visando aumentar a produtividade, e ao mesmo tempo, melhorar a qualidade da madeira para atender as mais variadas aplicações.

Muitos estudos sobre implantação, condução, modelagem e manejo de florestas de *Pinus* submetidas a desbaste já foram realizados em diversos países incluindo o Brasil. Por outro lado, estudos similares em plantações de eucalipto, restringem-se a algumas experiências muitas vezes em bases empíricas (STAPE e MARTINI, 1991). A carência de experimentos nesta área está relacionada ao fato de poucos povoamentos de eucalipto terem sido conduzidos com a aplicação de desbastes (NOGUEIRA, et. al, 2001).

## **2.1. Justificativas para aplicar o desbaste em povoamentos de eucalipto**

No Brasil a madeira de eucalipto sempre foi destinada para produção de celulose e carvão vegetal, sendo os povoamentos conduzidos com rotação curta, não sendo tradição a destinação para a transformação mecânica da madeira (ACOSTA, 1998).

No final da década de 80, com a queda dos preços internacionais da celulose e do carvão vegetal, algumas empresas com grandes extensões de área plantada passaram a procurar alternativas para o uso da madeira, impulsionando assim, sua utilização como madeira serrada (MIRANDA, 1997).

Atualmente, a produção total mundial de madeira serrada de *Eucalyptus* é estimada em 3 milhões de m<sup>3</sup> por ano. O Brasil representa cerca de 37% deste total, seguido pela Argentina, África do Sul, Austrália e Uruguai, nesta ordem (DONNELLY et. al, 2003).

As poucas empresas que utilizam o eucalipto no seu processo produtivo têm-se concentrado no aprimoramento de novas tecnologias de formação e processamento de madeira visando multiprodutos para a utilização de sua base florestal e conseqüentemente diversificar a sua linha de produção.

A possibilidade de produzir madeira para multiprodutos pode ser entendida, como o processo onde os primeiros desbastes produzem preferencialmente material roliço para construção civil e o último desbaste e o corte final produzem material para desdobro primário, seja este em tábuas ou lâminas (MENEZES, 1998).

De acordo com DONNELLY et.al, (2003), os tratamentos, desbaste e desrama, aplicados de forma adequada, deverão ser os elementos básicos no manejo de plantações de *Eucalyptus* conduzidas para produtos de maior valor no mercado. Os objetivos destes tratamentos são produzir madeira de qualidade e maior porte, em um período curto de tempo, otimizando os retornos financeiros.

#### **2.2. Questões referentes à aplicação do desbaste**

Em geral, para aplicar o desbaste, é necessário definir: a) quais árvores serão desbastadas - *método ou tipo de desbaste*; b) a quantidade em número de árvores, área basal e volume desbastado – *intensidade do desbaste* e c) definição do momento adequado do desbaste - *idade do desbaste.* 

#### **2.2.1. Método ou Tipo de Desbaste**

Nos textos mais tradicionais que tratam do tema, como em SMITH (1962), PIENNAR (1965), SHEPHERD (1986) e ROLLINSON (1988), o desbaste pode ser realizado de cinco formas diferentes (por baixo, pelo alto, seletivo, sistemático e misto). As árvores que serão retiradas são selecionadas com base em características, como posição relativa, condições de copa, vigor e sanidade das árvores e, também, qualidade e forma dos troncos.

 Porém é tendência nos trabalhos atuais, o agrupamento dos vários tipos de desbaste com a definição de três tipos: *seletivo* (as árvores a serem retiradas, são escolhidas previamente de acordo com os objetivos do desbaste), *sistemático* (a escolha das árvores não considera as características de cada árvore) e misto (em que se utilizam critérios do seletivo e do sistemático). Estas definições são encontradas em DIAS (2000), em CAMPOS e LEITE (2002) e em LEITE et al. (2004).

#### **2.2.2. Intensidade do desbaste**

A intensidade de desbaste está relacionada à quantidade de material retirado do povoamento com a aplicação do desbaste, podendo ser definida com base em volume, área basal ou número de árvores (DIAS, 2000).

O povoamento remanescente é diretamente influenciado pela intensidade e pela época de realização dos desbastes. A magnitude das diferenças em área basal entre um povoamento desbastado e outro não desbastado, de mesma idade, número de árvores e altura dominante, depende da idade em que o desbaste é realizado e de sua intensidade (PIENAAR e SHIVER, 1986).

Intensidades extremas de desbaste podem ocasionar redução da produção de madeira comercial. Em intensidades menores, a produção acumulada de madeira comercial é reduzida porque o povoamento fica superestocado e a competição é estabelecida, com conseqüente morte de algumas árvores. Por outro lado, em maiores intensidades, o povoamento não consegue utilizar todos os benefícios com a abertura do espaçamento criado pelo desbaste, e a produção

8

acumulada também é reduzida (ROLLINSON, 1988). Depreende-se, portanto, que deve existir uma época e intensidade ótima de desbaste para cada povoamento, sendo o grande desafio encontrá-las.

A definição da melhor intensidade de desbaste, muitas vezes é feita com base em critérios econômicos e com a utilização de modelos de crescimento e produção. O problema é que em geral assume-se a mesma tendência de crescimento após o desbaste, cabe observar que diferentes intensidades de desbaste podem levar a diferentes tendências de crescimento e conseqüentemente a diferentes produções volumétricas e respostas econômicas algumas vezes equivocadas (LEITE et al., 2004). Um segundo desafio é a definição da intensidade ótima de desbaste levando em conta tanto os aspetos econômicos quanto os aspectos biológicos envolvidos na dinâmica de crescimento de florestas submetidas a desbaste.

## **2.2.3. Definição do momento de aplicação do desbaste**

Cada árvore possui um ótimo espaço vital, no qual é possível alcançar a capacidade ótima de utilização de luz, umidade e nutrientes pela árvore. À medida que as árvores crescem, suas copas e raízes necessitam progressivamente de maior espaço para a continuidade do crescimento em diâmetro. Não havendo mais espaço para o crescimento, inicia-se a competição intra-específica. Então, se não forem eliminadas algumas árvores, a tendência será a estagnação do crescimento. Neste ponto a densidade inicial ideal não é mais recomendável e é exigido o início imediato do desbaste, para garantir um novo período de crescimento das árvores (SMITH, 1962).

Desbaste precoce pode implicar em crescimento excessivo de copa e galhos em detrimento do fuste. Há um consenso entre a maioria dos pesquisadores em todo o mundo de que o desbaste deva ser feito um pouco antes do início da estagnação do crescimento (LEITE, et.al, 2004).

Existem vários métodos para regular a densidade, buscando identificar o momento do início da estagnação com base em características do povoamento e índices de densidade, como:

- i) Método do índice de espaçamento relativo S% , desenvolvido por Hart-BecKing (1928), citado por VALE et al., 1984. Neste método utiliza-se a relação entre o espaço de crescimento e a altura dominante, para definir o número de árvores a serem desbastadas. FINGER e SCHNEIDER (1999) estudaram o comportamento do Índice de Espaçamento Relativo (S%) e confirmaram a sua eficiência como indicador da intensidade do desbaste a ser realizado em uma floresta de *Eucalyptus grandis*;
- **ii)** Índice de Densidade do Povoamento (SDI). Neste método, a densidade do povoamento é expressa através da relação entre o número de árvores e o diâmetro médio, utilizando um modelo logarítmico do tipo log-log (Reineke, 1933 citado por DAVIS e JOHNSON, 1987). SPATHELF e SELING (2000), estudaram o efeito de diferentes programas de desbaste em povoamentos de *Pinus elliottii* sobre a rentabilidade calculada por meio da taxa interna de retorno. A determinação da intensidade de desbaste foi feita pelos autores utilizando o índice de densidade de Reineke (SDI);
- iii) Método baseado na área basal relativa. Neste método a área basal a ser mantida (povoamento remanescente) é uma determinada percentagem da área basal máxima. A intensidade de área basal a ser mantida é obtida pela diferença entre a área basal total e a área basal remanescente (ASSMAN, 1970). A observação do desenvolvimento da área basal em povoamentos desbastados e não desbastados, levou ASSMAN (1970) à definição dos termos: Área Basal Máxima, a qual é estabelecida em povoamentos não desbastados e representa o número de árvores de determinada dimensão que podem ser mantidas vivas e nutridas na condição ecológica; Área Basal Ótima, que

proporciona o maior incremento volumétrico; e, a Área Basal Crítica, que permite alcançar 95% do crescimento volumétrico ótimo;

iv) Método inglês de desbaste, a característica desse método é que a taxa anual de desbaste, durante o período normal de desbaste, seja de 70% do valor máximo do incremento médio anual (IMA) em volume. ROLLINSON (1988) considera que esta intensidade de desbaste deva ser adotada com possibilidade de não provocar perdas em termos de volume total. ABREU (1978), desenvolveu uma metodologia para definição de desbastes utilizando as características do método inglês de desbaste.

A identificação do momento de estagnação de forma eficiente somente poderá ser conseguida se forem utilizados dados de parcelas permanentes e informações sobre medidas de densidade do povoamento, estrutura do povoamento ou informações sobre distribuição espacial das árvores. Uma alternativa existente é dispor de dados de parcelas permanentes e identificar o momento que a estagnação se inicia, através de modelos de regressão onde a variável dependente é a área basal ou o diâmetro médio ou o próprio volume de madeira (LEITE et al. 2004).

Outra alternativa para identificar o início da estagnação consiste em acompanhar a distribuição diamétrica ao longo dos anos. A idade de aplicação do desbaste, do ponto de vista técnico, pode ser determinada utilizando o método dos ingressos percentuais, originalmente proposto por GARCIA (1999) e utilizado por NOGUEIRA (2003) para modelar o crescimento de florestas de eucalipto e de *Tectona grandis* submetidas a desbaste. Este método considera o ingresso de árvores em sucessivas classes de diâmetros para definir o momento de aplicar o desbaste.

 NOGUEIRA et al. (2001) e NOGUEIRA (2003), aplicou esse método em povoamentos de *Eucalyptus urophylla* X *Eucalyptus grandis* na região nordeste da Bahia. O momento de efetuar o primeiro desbaste, bem como o intervalo de tempo entre os desbastes sucessivos, foi determinado com base na dinâmica de crescimento e no ingresso de árvores em sucessivas classes de diâmetros. Essa metodologia foi considerada vantajosa pelos autores, por apresentar uma visão detalhada da estrutura do povoamento, antes e após o desbaste, contemplando a dinâmica de crescimento e o ingresso de árvores de tamanho comercial, e por não se basear em decisões empíricas. Além disto, a decisão da época de aplicar o desbaste pode ser tomada pelo menos um ano antes da idade técnica de desbaste.

As decisões relacionadas com o regime de manejo de florestas submetidas a desbaste necessitam de informações sobre o crescimento e a produção que incorporem respostas do desbaste (PIENAAR, 1979). O fato é que diferentes intensidades de desbaste podem levar a diferentes tendências de crescimento pós-desbaste e, como conseqüência, a diferentes rotações.

Muitas vezes é difícil concluir com segurança sobre tendências de crescimento pós-desbaste ao se confundir os efeitos do desbaste com a idade em que ele é realizado. Parece razoável admitir que quando e quanto desbastar são decisões associadas com o modelo de regulação adotado (LEITE, et.al, 2004).

#### **2.3. Efeitos do desbaste**

A remoção de parte do estoque de crescimento do povoamento em qualquer estágio produz diferentes efeitos. Os principais efeitos do desbaste no desenvolvimento dos povoamentos são:

- $\checkmark$  o desbaste acelera a taxa de crescimento em diâmetro das árvores remanescentes;
- $\checkmark$  não altera significativamente o crescimento em altura, desde que o desbaste não seja muito pesado;
- $\checkmark$  não reduz significativamente a produção em volume.

Ao aumentar o diâmetro médio das árvores remanescentes do povoamento a produção de volume de madeira para serraria que é usualmente um dos principais objetivos do desbaste (WEST, 1991) também aumenta.

A maioria dos estudos confirma que o incremento em diâmetro é altamente beneficiado pelo desbaste, mas por outro lado, a altura não está diretamente relacionada com a densidade porque não depende do espaçamento entre árvores, a não ser que a densidade seja extrema. Portanto, o incremento em altura em geral não é significativamente afetado pelo desbaste (FLOR, 1984; AGUIAR, 1995). No entanto, no trabalho desenvolvido por SCHNEIDER e FINGER (1993) em que os autores estudaram a influência da intensidade do desbaste sobre o crescimento em altura de *Pinus elliottii*, os autores verificaram que o desenvolvimento da altura média foi influenciado pela intensidade de desbaste, entretanto, o desenvolvimento da altura dominante.

Apesar da tendência de maior diâmetro médio após o desbaste, este não afeta significativamente a produção bruta, a menos que a intensidade do desbaste for muito alta, tornando o local subutilizado por algum tempo (CLUTTER et al., 1983). O uso de desbaste pode, dependendo da intensidade, diminuir ou não alterar a produção volumétrica total na idade de corte. No entanto, deve-se ressaltar que o propósito primordial do desbaste é elevar a produtividade comercial com o aumento da dimensão do tronco das árvores. A decisão de realizar ou não um desbaste depende de análises técnicas e econômicas.

Possíveis perdas de crescimento imediatamente após o desbaste estão relacionadas ao fato de que a remoção de árvores no desbaste reduz a superfície de área fotossintética do povoamento. Desta forma, a imediata queda na produção por unidade de área ocorre seguida da retomada do crescimento, quando as árvores remanescentes respondem ao espaço extra através do aumento na produção de novas folhas e raízes (EVANS, 1992).

Para comparar quatro níveis de redução em área basal (5, 10, 15 e 20%) numa idade inicial, LISITA, et.al (1997) desenvolveu um estudo com dados provenientes de um povoamento de *Eucalyptus camaldulensis* na região norte de Minas Gerais. As reduções foram feitas aos 32 meses de idade (reespaçamento) e foi constatado que quanto maior o nível de redução em área basal inicial menor a produção volumétrica total e mais tardia a idade técnica de corte. Por outro lado, foi verificado que a produção volumétrica em locais de maior redução da área basal ficou concentrada em árvores de maior diâmetro.

Quando um povoamento é desbastado, é possível obter benefícios econômicos sob três aspectos: o crescimento fica concentrado em um menor número de árvores com taxa de crescimento maior; essa taxa pode reduzir o tempo requerido para as árvores atingirem o tamanho adequado para a colheita; e as árvores do corte final têm maior porte em relação a um equivalente povoamento não-desbastado (GARDNER, 1994).

Quando se avaliam os aspectos econômicos do desbaste, constata-se que:

- 1) O desbaste provê rendas intermediárias durante o ciclo de vida do povoamento, porém, o volume removido no desbaste tem um baixo valor no mercado e um alto custo de colheita;
- 2) A produção total de regimes desbastados frequentemente, não é maior que a de povoamentos não-desbastados, contudo, o volume removido do povoamento desbastado na colheita final tem um melhor preço de venda e um menor custo médio de colheita por metro cúbico, por se tratarem de árvores maiores (CLUTTER et al., 1983).

Pesquisadores da Austrália avaliaram o efeito do desbaste em povoamentos de *Eucalyptus regnans* da Tasmania e Victoria. A análise econômica de alternativas de desbastes demonstrou que povoamentos desbastados apresentaram maiores valores de VPL (valor presente líquido) do que povoamentos não-desbastados, sugerindo que pode haver um ganho significativo com o desbaste neste tipo de floresta (KERRUISH & RAWLINS, 1991).

Apesar do desbaste geralmente não aumentar o crescimento ou a produção líquida do povoamento, as principais razões para se adotar o desbaste nos povoamentos florestais estão relacionadas aos possíveis ganhos econômicos com o aumento da qualidade da madeira no corte final e também ao fato do desbaste reduzir as perdas por mortalidade transformando-as em rendas intermediárias (SMITH, 1962, CLUTTER et al., 1983).

A avaliação do efeito do desbaste no povoamento requer análise de dados originados de povoamentos desbastados. Algumas conclusões sobre os efeitos do desbaste são questionáveis por se tratarem de povoamentos não desbastados e pela forma muitas vezes empírica com que os tratamentos foram aplicados (LEITE et.al, 2004).

14

# **2.4. Modelagem de florestas submetidas a desbaste**

Conforme SADIQ (1980), as primeiras tabelas de produção foram desenvolvidas antes do final do século 18 por Cary (1896), Pinchot (1898) e Graves (1899). Os estudos iniciais foram conduzidos utilizando procedimentos gráficos e modelos simplificados. MacKinney, Schumacher e Chaiken (1937) foram os primeiros a trabalhar com ajuste de modelos de crescimento e produção utilizando o método de mínimos quadrados ordinários para ajuste de regressão. Posteriormente, Stoate (1945) e Spurr (1952) desenvolveram modelos que consistiam em tabelas de volume de povoamento, isto é, relações do tipo *V* = *f* (*B*, *Hd*) . Depois, vieram os estudos de Staebler (1955), Smith e Ker (1959), Schumacher e Coile (1960), Nelson (1960), Brender (1960), Buckman (1962), Clutter (1963), Dahms (1964), Curtis (1967), Moser e Ball (1969) (para povoamentos inequiâneos), Chapman (1961), Richards (1959), Sullivan e Clutter (1972), Smith (1978), Fegusson a Leech (1978) e Piennar (1979).

A partir da década de 80, até os dias atuais, muitos estudos sobre modelagem de plantações desbastadas foram divulgados nos principais periódicos internacionais. Os trabalhos de CLUTTER e JONES (1980), SADIQ (1981), CAO, BURKHART e LEMIN (1982), BAILEY e WARE (1983), BURKHART e SPRINZ (1984), PIENAAR e SHIVER (1984), PIENAAR e SHIVER (1986), juntamente com os estudos de STAEBLER (1960), BUCKMAN (1962), CLUTTER (1963), TURNBULL e PIENAAR (1965), PIENAAR (1966), ASSMANN (1970), PIENAAR e TURNBULL (1973) e PIENAAR (1979), são referências fundamentais em modelagem de crescimento de florestas desbastadas.

Na década de 80 foram propostos alguns modelos com a capacidade de predizer e projetar crescimento de povoamentos desbastados, diferenciando as tendências de crescimento antes e após o desbaste. SADIQ (1980) modificou alguns modelos clássicos, como os de Spurr, de Stoate, de Clutter, de Curtis e de Buckman, substituindo a variável área basal (B) pela diferença entre área basal bruta e área basal desbastada, (Bb – Bd). Por outro lado, PIENAAR e SHIVER (1986) introduziram um termo de desbaste em um modelo de predição da área basal, resultando em um modelo que permite predizer e projetar o crescimento em área basal de povoamentos desbastados e de povoamentos não-desbastados.

A modelagem do crescimento e da produção geralmente é utilizada para atender quatro objetivos principais: 1) predizer e projetar o crescimento e a produção do povoamento e auxiliar o tomador de decisão no plano de manejo; 2) predizer e projetar o crescimento em um local específico, para que sejam feitas análises de opções de investimento; 3) predizer e projetar o crescimento de povoamentos sobre diferentes regimes de manejo e práticas silviculturais, por exemplo, para escolher o melhor espaçamento de plantio, rotação e intensidade de desbaste; 4) predizer e projetar a produção e agregá-la a um fluxo de custos e receitas para análises econômicas (PHILIP, 1994).

É oportuno diferenciar os tipos de modelagem que podem ser utilizados. Sistemas de equações que compreendem estimativas de volume por unidade de área são definidos como sistemas de predição explícita, ou modelos em nível de povoamento (CLUTTER, et.al, 1983). Os *modelos em nível de povoamento* podem ser subdivididos em dois tipos de modelos: modelos de produção, que utilizam a idade e o índice de local como variáveis independentes e informam a produção corrente e futura, gerando tabelas de produção normal ou empírica; e modelos de crescimento e produção, que, além da idade e do índice de local, utilizam a densidade como variável independente e informam o crescimento e a produção, corrente e futura, gerando tabelas de produção de densidade variável (CAMPOS et al., 1986).

 Por outro lado, sistemas que requerem informações básicas da produção e da estrutura do povoamento são chamados de sistemas de predição implícita, ou *modelos de distribuição de diâmetros*. Os modelos de distribuição diamétrica permitem estimar o crescimento e a produção por classes de tamanho (diâmetro) e tem como característica comum o uso de uma função densidade de probabilidade. Outro tipo de modelo existente é o que utiliza informações da árvore individual como unidade básica para a predição, sendo conhecidos como *modelos de árvores individuais*. Esses modelos estimam o crescimento em diâmetro, em altura e tamanho de copa, de cada árvore individual e simulam a sobrevivência, em nível de árvore. Podem ser classificados em modelos de distância independente e modelos de distância dependente. Os primeiros requerem informações de árvores individuais e das condições do povoamento, como a altura, o diâmetro, a área basal e o diâmetro médio. Os de distância dependente requerem, além das informações anteriores, informações sobre as distâncias e tamanhos das árvores vizinhas que estão competindo (CLUTTER, et al. 1983).

A introdução do conceito de modelo compatível de crescimento e produção foi uma importante contribuição para o desenvolvimento de modelos em nível de povoamento (CAMPOS, et.al, 1986). Cabe destacar os estudos de BUCKMAN (1962) e CLUTTER (1963) que foram creditados como os primeiros pesquisadores a relatar a importância da compatibilidade entre o crescimento e a produção. CLUTTER (1963) adaptou a equação proposta por SCHUMACHER (1939) e publicou um conjunto de equações algebricamente consistentes para estimar o desenvolvimento de florestas equiâneas de *Pinus taeda* (VANCLAY, 1994).

PIENAAR e SHIVER (1984) já mencionavam que em um povoamento florestal, a taxa de crescimento de árvores individuais depende da quantidade de espaço de crescimento disponível, e que por esta razão muitos estudos estavam sendo realizados para prover informações sobre estratégias de desbaste, cabendo citar, Clutter e Jones, (1980), Matney e Sullivan, (1982), Bailey e Ware, (1983).

Ao analisar os artigos publicados na literatura, observa-se, que existem poucos trabalhos utilizando modelos de crescimento e produção desenvolvidos para povoamentos de eucalipto que foram efetivamente submetidos a desbaste, na maioria das vezes, trata-se de estudos com dados de povoamentos nãodesbastados em que se utilizam os modelos para se fazerem simulações. Algumas das publicações sobre modelagem utilizando dados de florestas submetidas a desbaste foram conduzidos utilizando os dados reportados em O'Connor em 1935 e estabelecido na África do Sul por Craib, em 1939 (HILEY, 1959), oriundos de um experimento com aplicação empírica de tratamentos de desbaste.

No Brasil, CAMPOS et. al. (1988) utilizaram dados de parcelas permanentes de povoamentos não-desbastados de eucalipto para ajustar o modelo de BUCKMAN (1962). Os autores simularam desbastes mostrando que as conseqüências do desbaste são pouco aparentes quando são comparados os volumes remanescentes do povoamento desbastado em relação ao não desbastado. Apesar de se tratar de um povoamento não-desbastado, foi verificado que as tendências das curvas de produção dos volumes resultantes, foram coincidentes com os trabalhos que tratam de povoamentos desbastados.

Outro exemplo da utilização de simulações de desbaste a partir de um modelo de crescimento e produção ajustado para povoamentos de eucalipto não desbastados foi descrito por GUIMARÃES (1994). O autor desenvolveu um modelo de distribuição de diâmetros que permite a utilização de dados de qualquer inventário, em qualquer tempo, como base para o estabelecimento das projeções de crescimento e produção. Desta forma, conhecendo-se a distribuição diamétrica em determinada idade, o modelo permite simular diferentes regimes de desbaste.

LEITE et al., (2001) demonstraram a eficiência do modelo de Clutter para estimar a produção presente e futura, em massa e área basal em povoamentos de *Pinus taeda* manejados sem desbaste. Verificou-se, também, por meio de simulação de desbastes, a flexibilidade do modelo na análise de alternativas silviculturais.

Exemplos de modelos ajustados para plantações de eucalipto efetivamente submetidas a desbastes são encontrados em NOGUEIRA (1999), DIAS (2000), e NOGUEIRA (2003). Estes trabalhos foram elaborados a partir da base de dados proveniente de um experimento de desbaste de eucalipto, instalado no Estado da Bahia. O experimento foi instalado em povoamentos do híbrido *Eucalyptus grandis X Eucalyptus urophylla* em três instalações (*installations*) abrangendo locais de capacidades produtivas extremas e intermediárias, e composto de quatro tratamentos e seis blocos, sendo dois blocos em cada instalação, totalizando 48 parcelas de área útil de 2.600 m². Os tratamentos consistiram em diferentes intensidades de desbaste e as parcelas foram medidas anualmente.

No estudo de NOGUEIRA (1999), foi definido o momento adequado para aplicar os tratamentos de desbaste (58 meses). O método empregado foi o dos ingressos percentuais, conforme desenvolvimentos de GARCIA (1999). Nesta ocasião, aos 58 meses foram aplicados os tratamentos de desbaste e juntamente com as demais medições antes e após o desbaste, DIAS (2000) ajustou o modelo de CLUTTER (1963), e avaliou a viabilidade econômica de alguns regimes de desbaste.

A partir das remedições das parcelas pelo período de 10 anos, foi idealizado o estudo desenvolvido por NOGUEIRA (2003), com o objetivo de desenvolver modelos de distribuição diamétrica para o povoamento desbastado aos 58 meses e de utilizar o *método dos ingressos percentuais* para definir a idade do segundo desbaste. A redistribuição teórica dos diâmetros por classe foi obtida pelo autor ao correlacionar parâmetros da função Weibull com características do povoamento. O autor considerou como variáveis dependentes os parâmetros da função Weibull na idade futura e, como variáveis independentes, os parâmetros dessa função da idade atual, além das características do povoamento em idade atual e futura (LEITE et al., 2004).

De acordo com NOGUEIRA et al., (2003), as distribuições diamétricas futuras devem ser projetadas em função de distribuições observadas em idade atual. Ainda segundo o autor:

- $\checkmark$  quanto maior a taxa de crescimento das árvores, mais cedo o povoamento inicia o processo de estagnação;
- $\checkmark$  após o desbaste a taxa de crescimento aumenta com aumento dos ingressos percentuais indicando a retomada do crescimento;
- $\checkmark$  a estagnação do crescimento é mais rápida após o desbaste e a idade do primeiro desbaste e a do segundo tende a ser diferente em termos de meses necessários para iniciar o processo de estagnação.

Dessa abordagem, observa-se a necessidade de informações a respeito da modelagem e manejo dos povoamentos de eucalipto, quando uma das prescrições determinadas for o desbaste. Neste caso, é necessário, incorporar nas análises, informações como idade do desbaste, intensidade, capacidade produtiva e destino da produção, no processo de tomada de decisão de desbastar ou não os povoamentos.

#### **2.5. Fonte de dados para modelagem**

Os dados para modelagem de florestas equiâneas podem ser obtidos a partir de delineamento de amostragem, que consiste em observar parte da população para obter estimativas representativas do todo, ou por meio de delineamentos experimentais. Por outro lado, a confiabilidade dos modelos depende de como a população foi representada pelo sistema de amostragem.

Devem ser evitadas extrapolações além do limite dos dados, e considerar também os limites de capacidade produtiva e de densidade (área basal) observada nos dados (SHIVER e BORDERS, 1996). Além disto, os dados de crescimento utilizados como base para estimação de modelos de crescimento não podem ser incertos ou incluir *bias*. Modelos de crescimento somente refletem a realidade na medida em que os dados forem livres de *bias* e representem a realidade (ADLARD, 1995). Análise Parcial do tronco também pode ser utilizada para gerar dados para a modelagem (CAMPOS E LEITE, 2002).

Os estudos de crescimento e produção não tratam da determinação de diferenças significativas entre tratamentos, mas da construção de superfícies de respostas. Dessa forma, os delineamentos de amostragem são mais adequados que os delineamentos experimentais na obtenção dos dados para estudos de crescimento e produção. Apesar disto, os delineamentos experimentais devem ser utilizados quando for necessário introduzir tratamentos extremos que não se enquadram no povoamento (ALDER, 1980).

Alguns estudos que utilizaram delineamentos experimentais para estudar o efeito do desbaste nos povoamentos são descritos em SCHNEIDER e FINGER (1993), STAPE e MARTINI (1991), GLUFKE et al. (1997), FINGER e SCHNEIDER (1999), MONTERO et al. (2001) e CAMPOS e LEITE (2002).

## **2.6. Gerenciamento Florestal**

O gerenciamento florestal é à parte da ciência gerencial que estuda o aperfeiçoamento do processo de tomada de decisão, da ação e da avaliação das atividades econômicas, de curto e longo prazo, desenvolvidas no âmbito do setor de produção florestal (BUNGIORNO e GILLESS, 1987). De forma geral, ele integra fatores de ordem biológica, social, econômica e ambiental que afetam as decisões sobre o que fazer na floresta. Aqui, o termo gerenciamento florestal é utilizado como sinônimo de manejo florestal.

AHRENS (1992) com base em alguns textos clássicos definiu manejo florestal como: "o desenvolvimento e a aplicação de técnicas de análise quantitativa nas decisões acerca da composição, da estrutura e da localização da floresta, de tal maneira que sejam produzidos produtos, serviços e/ou benefícios, diretos ou indiretos, na quantidade e na qualidade requeridas por uma organização florestal, ou por toda a sociedade".

O manejo de florestas equiâneas consiste no processo de escolha, para as áreas a serem manejadas, do melhor regime de manejo possível, visando objetivos específicos e sob determinadas restrições ambientais, técnicas, operacionais, sociais e econômicas. O manejo visando a produção de madeira diz respeito ao processo de produzir madeira, no tempo e no espaço de acordo com os objetivos estabelecidos pelo empreendedor (AHRENS, 1997).

A principal função do manejador é conduzir as unidades de manejo, decidir como tratá-las para obter produtos florestais, implementar os tratamentos necessários e predizer quando e quanto de madeira será produzido. Ou seja, o manejo florestal, aqui entendido como gerenciamento florestal, se baseia em três componentes: 1) classificação de terras; 2) determinação de prescrições e 3) prognose do crescimento e da produção (DAVIS e JOHNSON, 1987).

A aplicação dos elementos do manejo na floresta consiste de: 1) levantamento das informações sobre localização e características referentes às áreas de plantio, incluindo informações sobre material genético, espaçamento de plantio, idade do plantio e informações edafo-climáticas; 2) definição das prescrições mais adequadas e quais tratamentos serão implementados de acordo com os objetivos; e 3) amparado por informações cadastrais e dados de parcelas permanentes, estimar o crescimento e da produção.

#### **2.6.1. Decisões importantes no Gerenciamento Florestal**

#### 1) Determinação da capacidade produtiva

Usualmente, a avaliação da capacidade produtiva é feita por uma das três razões: como um critério para planejamento de uso da terra; como base para escolher as espécies a serem plantadas; como base para estimar o crescimento de um povoamento florestal (planejamento do investimento e da produção) (PHILIP, 1994).

A capacidade produtiva de um lugar pode ser definida como o potencial de produção de madeira desse mesmo lugar para uma espécie particular ou tipo florestal. O conhecimento da capacidade produtiva das terras florestais é importante para a seleção de espécies, extrapolação de resultados experimentais, definição de unidades homogêneas para manejo, análise do efeito de adubações, decisão sobre o regime de corte, estudos que visam melhoria na produtividade e na modelagem do crescimento e da produção (LEITE, 1994).

No caso específico da modelagem do crescimento e da produção de povoamentos equiâneos, o conhecimento da capacidade produtiva torna-se relevante, principalmente na determinação de unidades homogêneas para manejo, na determinação de regimes ótimos de corte e desbaste e na determinação das prescrições mais adequadas a cada unidade de manejo.

Neste caso, a maneira mais adequada de classificar a capacidade produtiva é através da determinação de índices de local relacionando a altura dominante com a idade na suposição de que o crescimento das árvores dominantes não é afetado pela competição das árvores de outras categorias (CAMPOS et al., 1985).

A representação da capacidade produtiva, utilizando índice de local, pode ser feita por um feixe de curvas ou tabelas, as quais são organizadas, usualmente, a partir do ajuste de um modelo de regressão *Hd = f(Idade)* (OLIVEIRA, 1998). Os modelos mais comumente utilizados para obtenção de curvas de índices de locais são o modelo biológico de Chapman-Richards, a função logística e o modelo de Shumacher.

As curvas geradas podem se diferenciar dependendo do modelo utilizado e da procedência dos dados em: *anamórficas*, em que a altura de qualquer curva em qualquer idade está a uma proporção constante da altura de qualquer outra curva na mesma idade; *polimórficas disjuntas*, este tipo não contém a relação de proporcionalidade, mas as curvas não cruzam dentro da amplitude de idade avaliada e *polimórficas não disjuntas*, neste tipo, não há nenhuma relação de proporcionalidade constante e pelo menos algumas das curvas cruzam dentro da amplitude de idades avaliadas (CLUTTER et al, 1983).

Embora existam diferentes métodos para construir curvas de índice de local, a maioria se baseia nos métodos da curva-guia, da equação das diferenças ou da predição dos parâmetros (CLUTTER, et.al, 1983). Esses e outros métodos de classificação foram descritos em CAMPOS e LEITE (2002).

## 2) Implementação de prescrições

O processo de decisão de um manejador florestal se baseia na análise de várias alternativas, denominadas de prescrições. Uma prescrição é uma "receita" que pode ser aplicada a uma ou mais unidades de manejo. O modelo de gerenciamento gera subsídios para tomada de decisão sobre qual "receita" adotar para cada unidade de manejo. Em florestas que serão submetidas a desbaste, as principais questões a serem respondidas são: quando (idade), quanto (intensidade) e onde (quais áreas da floresta), será aplicado o desbaste.

## 3) Estimação do Crescimento ( Predição, Projeção e Prognose)

A projeção do crescimento é feita por meio de modelos de crescimento e produção, como o modelo de CLUTTER (1963). A aplicação desses modelos requer informação sobre o estado atual do povoamento ou unidade de manejo o que nem sempre estará disponível. Daí a necessidade de fazer prognose em alguns casos. Quando não há nenhuma informação oriunda de inventários para a unidade de manejo, a expectativa dos estoques de crescimento e de colheita é definida por meio de prognose, que consiste em algum algoritmo especifico utilizado para fazer projeções de crescimento.

Um modelo de gerenciamento deve contemplar os três elementos do manejo florestal.

# **3. MATERIAL E MÉTODOS**

Com base em um levantamento bibliográfico sobre o estado da arte do desbaste em povoamentos de eucalipto e do manejo de florestas equiâneas, foi desenvolvido um modelo de gerenciamento contendo componentes matemáticos e estatísticos, para dar suporte a decisões envolvendo florestas a serem parcialmente submetidas a desbaste. O modelo foi idealizado de modo a contemplar as seguintes situações:

a) Áreas sem povoamentos implantados – situação em que os povoamentos ainda não foram implantados;

b) Áreas com povoamentos implantados e parcelas permanentes – povoamentos em crescimento com acompanhamento do inventário florestal contínuo (IFC) através de parcelas permanentes (PP);

c) Áreas com povoamentos implantados sem parcelas permanentes povoamentos em crescimento sem acompanhamento do IFC.

Para cada situação foram definidas as ações a serem implementadas, visando à definição e o ajuste de modelos, a definição das idades técnicas de corte (ITC) para os povoamentos não submetidos a desbaste e a definição de idades técnicas de desbaste (ITD) para povoamentos submetidos a desbaste. Cada etapa foi descrita no cronograma elaborado para o modelo de gerenciamento, que envolveu a definição das relações funcionais para modelar crescimento e produção com e sem aplicação de desbaste e a regulação da produção.
O modelo de gerenciamento foi aplicado em um estudo de caso na empresa CAF SANTA BARBARA Ltda, Estado de Minas Gerais (Estudo de caso 1). Nesse estudo de caso, o primeiro passo, foi caracterizar a empresa de acordo com a situação em que se encontravam seus povoamentos e a partir disto, seguir a implementação das etapas indicadas pelo modelo de gerenciamento. Um modelo de distribuição diamétrica foi ajustado para os povoamentos definidos para manejo com desbaste. Neste modelo foi implementado também o método dos ingressos percentuais conforme NOGUEIRA et al., (1999). A partir dos resultados obtidos algumas recomendações foram definidas para a empresa.

O modelo de CLUTTER (1963) foi ajustado para os plantios a serem manejados sem desbaste, empregando o sistema de equações usual no Brasil, que é:

$$
Ln V_{2i} = \mathbf{b}_1 + \mathbf{b}_2 / I_{2i} + \mathbf{b}_3 S + \mathbf{b}_4 Ln B_{2i} + u_i
$$
 (1)

$$
LnB_{2i} = LnB_{1}\left(\frac{I_{1i}}{I_{2i}}\right) + \mathbf{a}_{0}\left(1 - \frac{I_{1i}}{I_{2i}}\right) + \mathbf{a}_{1}\left(1 - \frac{I_{1i}}{I_{2i}}\right) + u_{i}
$$
(2)

em que

 $V_2$  = volume da i-ésima parcela, em m<sup>3</sup>/ha, na idade  $I_2$ ;  $\overline{B_1}$  = área basal da i-ésima parcela, em m<sup>2</sup>/ha, na idade  $I_1$ ;  $B_2$  = área basal da i-ésima parcela, em m<sup>2</sup>/ha, na idade  $I_2$ ; *S* = índice de local da i-ésima parcela, em m;  $Ln = logarithm$  neperiano; **<sub>***i***</sub> = parâmetros**  $u = \text{erro aleatório}, u \sim \text{NID}$ <sup>2</sup>.

Além do estudo de caso 1, foram utilizados dados de um experimento de desbaste instalado em plantios da empresa Copener Florestal, atualmente Bahia Pulp, na Região Nordeste da Bahia. Esse segundo conjunto de dados foi utilizado para demonstrar algumas alternativas para modelar crescimento de povoamentos submetidos a desbaste (Estudo de caso 2). Modelos de produção e modelos de crescimento e produção tradicionais foram modificados seguindo indicações encontradas em SADIQ (1980) e em PIENAAR e SHIVER (1986), com e sem a inclusão de expressões de desbaste, resultando em 17 sistemas de equações doravante denominados de modelos de crescimento e produção.

Os índices de local foram obtidos empregando o método da curva-guia que considera a altura média das árvores dominantes numa idade-índice préestabelecida e o modelo usual de Schumacher (1939),  $LnHd = \mathbf{b}_0 + \mathbf{b}_1 \left( \frac{1}{I} \right) + u_i$  $LnHd = \mathbf{b}_{0} + \mathbf{b}_{1} \frac{1}{\tau} +$  $\big)$  $\left(\frac{1}{\tau}\right)$ l  $=$  **b**<sub>0</sub> + **b**<sub>1</sub> $\left(\frac{1}{I}\right)$ + **u**<sub>i</sub>. **E** na análise estatística dos modelos, considerou-se a significância dos coeficientes, o coeficiente de determinação, o coeficiente de correlação (calculado com a variável original), e o erro médio percentual.

Esses modelos não foram ajustados aos dados dos povoamentos a serem submetidos a desbaste, do primeiro estudo de caso, uma vez que nenhum desbaste havia sido efetuado até a última medição de parcelas permanentes disponível. Conforme mencionado, devido à necessidade de determinar a idade técnica do primeiro desbaste, no primeiro estudo de caso, foi ajustado um modelo de distribuição diamétrica e utilizado o método dos ingressos percentuais.

O modelo de distribuição diamétrica não foi ajustado aos dados do experimento de desbaste da Bahia Pulp, uma vez que esse ajuste já foi feito por NOGUEIRA (2003). Conforme explicitado no modelo de gerenciamento proposto, a decisão pelo uso de um modelo em nível de povoamento ou do modelo de distribuição diamétrica, depende dos objetivos. Se o manejo visa um ou mais produtos, sem a necessidade de informar sobre o porte das árvores, um modelo de povoamento total pode ser utilizado; caso contrário é indicada à metodologia descrita em NOGUEIRA (2003).

Após a definição dos modelos foram definidas, também, algumas regras para projeção e prognose e alguns modelos teóricos para regulação da produção, utilizando a programação linear.

# **4. RESULTADOS E DISCUSSÃO**

#### **4.1 - O modelo de gerenciamento**

O modelo de gerenciamento de florestas parcialmente submetidas a desbaste idealizado é ilustrado em forma de diagramas nas Figuras 1 e 2. Conforme Figura 1, o modelo compreende seis fases, ou componentes, sendo: *diagnóstico, decisão, modelagem, prognose, regulação e pesquisa.*

A fase de diagnóstico compreende a análise criteriosa da situação (ou situações) em que se encontra a floresta (ou florestas). De fato, as seguintes situações podem ser encontradas: sem povoamentos implantados, com povoamentos implantados, porém, sem parcelas permanentes existentes; com povoamentos implantados e com parcelas permanentes, em número e quantidade de medições suficientes. Esta fase é fundamental para dar seqüência às fases do modelo de gerenciamento. Nesta fase, decide-se também sobre questões da amostragem e de aplicação de tratamentos silviculturais. Esta fase, portanto, trata dos dois primeiros elementos essenciais do manejo: *classificação de terras* e *estabelecimento de prescrições*.

Na segunda fase (*decisão*), com base no diagnóstico, decide-se, em escala operacional, sobre quais compartimentos serão manejados com desbaste. Esta é uma decisão macro e os compartimentos são áreas extensas ou grandes projetos.

A terceira fase do modelo (*modelagem)* compreende todo o processo de modelagem do crescimento e da produção. Também, é nesta etapa que se definem modelos e métodos para classificação da capacidade produtiva e para tomada de decisão sobre regime de desbaste.

A quarta fase (*prognose*) compreende a definição de critérios e procedimentos para efetuar a predição, a projeção e a prognose propriamente dita. O termo prognose em geral é utilizado como referência à estimação da produção futura com ou sem a existência de parcelas permanentes na ocasião atual. Projeção é estimação do crescimento a partir de um *input* inicial e predição é a estimação da produção corrente. Apesar destes conceitos serem de uso comum, aqui o termo *prognose* é utilizado como referência a qualquer um deles e a qualquer algoritmo utilizado para determinar estoques de crescimento e de colheita em unidades de manejo. Portanto, é na terceira e na quarta fase que se encontra o terceiro elemento essencial do manejo, a *predição, a projeção e a prognose de estoques de crescimento e de colheita.*

Na quinta fase (*regulação*), em função dos objetivos do manejo é elaborado o modelo de regulação, que pode ser determinístico ou estocástico.

A última fase (*pesquisa e desenvolvimento*) pode ser executada de modo paralelo às demais fases e compreende a implantação de experimentos de desbaste e outros tratamentos silviculturais que no futuro irão gerar dados para execução ou refinamento das demais fases do modelo.

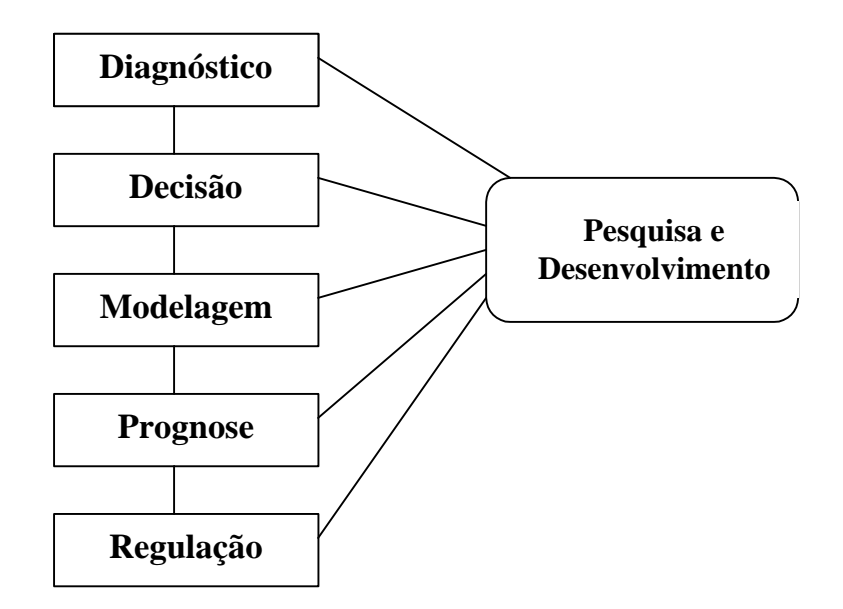

Figura 1 – Diagrama do Modelo de Gerenciamento.

## **4.2. Fases ou componentes do modelo de gerenciamento**

## **4.2.1.** *Diagnóstico*

Conforme mencionado, nesta fase realiza-se um diagnóstico sobre a situação da floresta. De acordo com cada situação são levantadas as informações pertinentes. Definem-se três situações possíveis para as áreas: sem povoamentos implantados; com povoamentos implantados e parcelas permanentes presentes e mensuradas; e com povoamentos implantados, porém, sem a existência de parcelas permanentes ou de suas primeiras medições. Estas situações foram detalhadas a seguir. Na fase de diagnóstico devem ser avaliados os dados disponíveis, modelos e resultados existentes e o verdadeiro estado da arte da modelagem do crescimento das florestas.

# **A) Áreas sem povoamentos implantados**

Para definição de um plano de manejo é necessário contemplar, além das unidades de manejo, que podem ser povoamentos, talhões ou estratos, as áreas disponíveis para implantação e até mesmo possíveis áreas a serem adquiridas.

Quando não existem povoamentos implantados é necessário definir a área a ser plantada e fazer um levantamento sobre questões silviculturais dos futuros povoamentos e, também, sobre questões relacionadas com o manejo da paisagem.

A definição dos objetivos do manejo é importante para as decisões posteriores, por exemplo, todos os povoamentos serão conduzidos visando madeira de grande porte, ou será utilizado o processo produtivo integrado (serraria, energia etc)?

As espécies e os espaçamentos de plantio são definidos de acordo com a decisão anterior sobre o destino da produção. Na definição da espécie ou material genético devem ser consideradas questões tecnológicas, de produtividade e econômicas. Para a maioria dos povoamentos a serem submetidos a desbaste, independente do material genético ou espécie, o espaçamento inicial deve resultar em área útil por planta de 9,0 a 12 m<sup>2</sup>\*. Cabe lembrar que para obter maior retorno econômico de uma floresta em um determinado horizonte de planejamento é necessário aumentar as taxas de crescimento. Conforme SADIQ (1980), esse aumento é possível com adubação e irrigação, medidas de proteção, uso de material genético adequado a cada local, espaçamento inicial ótimo e aplicação de desbaste antes do início do processo de estagnação do crescimento.

Em relação ao inventário florestal contínuo (IFC) é necessário decidir sobre tamanho e número de parcelas, método de amostragem, processamento de dados e demais decisões pertinentes.

## *Definição da unidade de amostragem*

Para unidades de manejo ou povoamentos que não serão conduzidos com desbaste, a unidade de amostragem (parcela) do inventário deve ser de forma retangular, com área aproximada de 500 m². Para áreas onde se planeja aplicar o desbaste, as parcelas devem ser maiores, também retangulares, com área mínima de 1000 m², para espaçamentos iniciais que resultem em área útil por planta inferior a 16 m 2 , visando reproduzir efeitos devido a práticas de desbaste aplicadas em escala operacional.

<sup>\*</sup>Comunicação pessoal, Prof. Helio Garcia Leite, 2004

Na literatura, constam alguns trabalhos utilizando parcelas de IFC de tamanho reduzido (inferior a 600 m<sup>2</sup>) para estudos de desbaste, porém estas parcelas não são eficientes para estudos desta natureza, devendo-se empregar parcelas que sejam representativas antes e após a aplicação do desbaste. No caso de povoamentos submetidos a desbaste, parcelas circulares devem ser evitadas porque resultam em erros de tendência.

#### *Informações mensuradas em cada parcela permanente*

A indicação geral é medir, anualmente, o diâmetro a 1,3 m (*dap*) de todas as árvores das parcelas, a altura total (*Ht*) de aproximadamente 10 a 15 árvores, a altura total de no mínimo três (3) árvores dominantes (*Hd*) e, também, selecionar o código referente à situação de todos os fustes (normal, morta, quebrada, bifurcada, desbastada, dominada). Nas parcelas de povoamentos que serão submetidos a desbaste, as árvores devem ser numeradas seqüencialmente para facilitar o trabalho de seleção e marcação de árvores para desbaste. Nessas parcelas deve ser quantificada também a razão de copa em cada ocasião.

## *Método de amostragem*

Para áreas com capacidade produtiva já mapeada é recomendável implementar parcelas de prognose em substituição às parcelas de inventário contínuo. Nesse caso, a amostragem deve ser seletiva, com igual freqüência de parcelas em cada classe de capacidade produtiva. A optar pelo inventário florestal contínuo deve-se adotar amostragem casual, sendo o objetivo principal, nesse caso, estimar a média e não avaliar tendências. Em qualquer caso a amostragem deve ser sempre estratificada.

## *Gerenciamento dos dados*

Dados de parcelas permanentes, de inventário ou específicas para prognose, devem ser administrados por meio de um sistema de gerenciamento de banco de dados, de forma que a qualquer momento os mesmos possam ser utilizados, sem a necessidade de consistências prolongadas, para modelar crescimento.

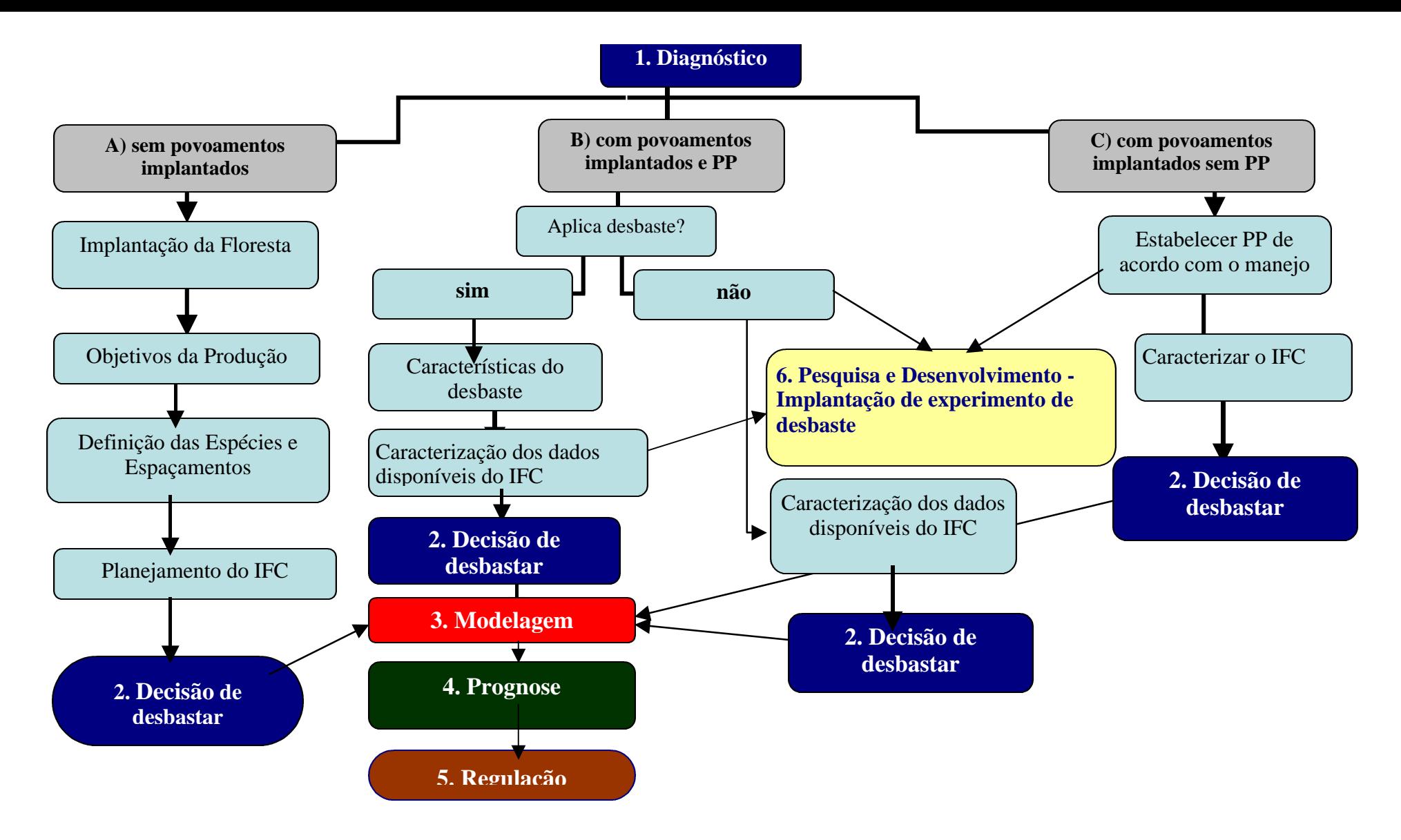

Figura 2 – Diagrama do Modelo de Gerenciamento.

# **B) Áreas com povoamentos implantados e parcelas permanentes (PP) presentes e mensuradas**

Esta situação ocorre quando a empresa já dispõe de um inventário florestal contínuo em andamento ou quando ela já dispõe de uma rede de parcelas de prognose mensuradas em anos passados, em alguns ou em todos os povoamentos. A primeira pergunta relacionada a esses compartimentos é: aplicam-se desbastes atualmente? Se a resposta for sim devem ser seguidos os passos:

- a) obter informações referentes às características dos desbastes que estão sendo realizados (época, tipo e intensidade de desbaste), visando avaliar alternativas mais eficientes se for o caso;
- b) avaliar o banco de dados disponível, principalmente em relação à identificação dos desbastes realizados em cada parcela, visando definir o tipo de modelagem a ser adotado;
- b) caracterizar os dados de IFC disponíveis, quanto a: área disponível, objetivo de produção, dados de árvores, equações, resultados de inventários contínuos; programas de pesquisas;
- c) simular cenários de regimes de desbaste utilizando os dados de parcelas permanentes disponíveis e o método dos ingressos percentuais conforme detalhado em NOGUEIRA (2003), ou outro método apropriado;
- d) implantar experimentos de desbaste visando melhores definições futuras de tipos e regimes de desbaste. Implementar experimentos em áreas com indícios de início de competição, para antecipar as interpretações sobre essa prática silvicultural. Implementar, também, experimentos em áreas com idades jovens, visando acompanhar o crescimento e decidir sobre a pratica do desbaste;

Se a resposta for não, isto é, se nenhum tipo de desbaste foi realizado nos povoamentos, devem ser seguidos os passos:

- a) caracterizar os dados de IFC disponíveis, quanto a: área disponível, objetivo de produção, dados de árvores, equações, resultados de inventários contínuos;
- b) se for uma área ou povoamento, ou unidade de manejo, definida para manejo com desbaste, simular cenários de regimes de desbaste utilizando os dados de parcelas permanentes disponíveis e o método dos ingressos percentuais conforme detalhado em NOGUEIRA (2003), ou outro método apropriado;
- c) se a área for definida para manejo com desbaste, implantar experimentos de desbaste visando melhores definições futuras de tipos e regimes de desbaste.

# **C) Áreas com povoamentos implantados, porém, sem parcelas permanentes (PP) instaladas e medidas**

Não existindo parcelas, a ação imediata é a instalação de parcelas permanentes, de prognose ou de IFC. Ao mesmo tempo, para áreas definidas para desbaste, devem ser implementados experimentos de desbaste, seguindo, por exemplo, recomendações de CAMPOS e LEITE (2002). A forma, o tamanho e a quantidade de parcelas dependerão da decisão de desbastar e dos objetivos do manejo, conforme já abordado no item A. Em relação ao inventário florestal contínuo (IFC) valem as mesmas considerações apresentadas para compartimentos sem povoamentos implantados.

## **4.2.2.** *Decisão*

Nesta fase devem ser definidos os compartimentos da floresta que serão manejados com a aplicação de desbaste e quais serão conduzidos sem esta prática silvicultural. A definição é feita com base no diagnóstico, levando-se em conta informações sobre destino da produção, capacidade produtiva, expectativas de mercado para os produtos dos povoamentos e tipo de material genético utilizado. Em principio, áreas de baixa capacidade produtiva não devem ser manejadas com desbaste. Este tipo de decisão pode existir ou ser objeto da própria aplicação do modelo de gerenciamento. Isto implica que a decisão de manejo com ou sem desbaste pode ser tomada com base em simulações de cenários via modelagem e com base em decisões administrativas.

#### **4.2.3 -** *Modelagem*

Nesta etapa, os povoamentos já estão selecionados de acordo com a decisão de desbastar ou não. Povoamentos que não serão desbastados devem ser submetidos à modelagem utilizando relações funcionais que não incorporem efeitos do desbaste. Povoamentos que serão submetidos a desbaste devem ser modelados utilizando relações que incorporem o efeito do desbaste sobre as tendências de crescimento. Nesse tipo de povoamento, modelos de distribuição diamétrica podem ser utilizados para definir a idade técnica de desbaste (ITD).

Independente da decisão de desbastar, inicialmente deve ser classificada a capacidade produtiva dos povoamentos, utilizando um dos métodos descritos, por exemplo, em CAMPOS e LEITE (2002).

Considerações sobre classificação da capacidade produtiva

- i) a classificação deve ser individual para cada espécie ou grupo de materiais genéticos semelhantes;
- ii) dados para classificação devem ser de parcelas permanentes ou análise de tronco;
- iii) árvores dominantes devem ser preferencialmente marcadas em cada parcela, com intensidade de cinco árvores para cada 500 m<sup>2</sup> de área de parcela;
- iv) grupos de clones devem ser definidos com base em atributos do povoamento e em características que descrevam a relação *Hd = f(I)* por parcela, utilizando métodos multivariados. As características ou variáveis para agrupamento de clones visando classificação da capacidade produtiva são: produtividade média esperada, tipo de solo

onde se encontra a parcela, características climáticas do local onde se encontra a parcela e tendência de crescimento em altura dominante.

O processo de modelagem deve ser feito através do ajuste e avaliação de modelos de crescimento e produção.

### *Modelagem de povoamentos manejados sem desbaste*

Havendo dados suficientes, em quantidade e qualidade, para os povoamentos não desbastados ou a serem manejados sem desbaste, o modelo recomendado é o modelo original de CLUTTER (1963).

Para unidades de manejo com pouca variação na capacidade produtiva é possível adotar modelos do tipo *Y=f(tempo)* e *Y=f(tempo, site)* com alguma probabilidade de obter estimativas exatas. Dentre outras referências, a decisão sobre o tipo de relação funcional ou modelo pode ser tomada seguindo recomendações de CAMPOS e LEITE (2002), devendo ser evitadas relações ou modelos que não sejam mecanísticos. Relações do tipo *Y=f(t)* e *Y=f(t, S)* podem ser estabelecidas utilizando, por exemplo, um dos seguintes modelos: Von Bertalanffy, Chapman-Richards, Weibull, Logístico, Gompertz e Morgan-Mercer-Flodin. Esses modelos devem ser utilizados, também, quando os dados não forem suficientes ou apropriados para ajuste de modelos do tipo *Y=f(tempo, Site, Área Basal)*.

Além do estabelecimento de critérios para escolha do modelo mais apropriado, a definição e aplicação de métodos para avaliá-los, tanto do ponto de vista estatístico como do ponto de vista biológico, físico, químico etc, é essencial.

O modelo original de CLUTTER (1963) é constituído de duas equações, uma para a obtenção do volume e outra para a obtenção da área basal, compondo o que se denomina de sistema de equações simultâneas, devendo ser ajustado pelo método de mínimos quadrados em dois ou três estágios ou pelo método da máxima verossimilhança. Os ajustes dos modelos *Y=f(t)* e *Y=f(t, S)* devem ser feitos por procedimentos clássicos de regressão, assumindo a existência de parcelas totalizadas e sistema de classificação da capacidade produtiva já implementado.

Qualquer tipo de modelo ajustado deve ser analisado estatisticamente, através de análise da significância dos coeficientes, valores do coeficiente de determinação e correlação e também através de análise gráfica de resíduos. Outra análise que deve ser feita, consta da avaliação do comportamento do modelo ajustado do ponto de vista biológico, de acordo com o esperado. Segundo pressupostos teóricos, a ITC tende ser atingida mais cedo em locais de maior capacidade produtiva, porque nestes locais as árvores atingem a estagnação do crescimento mais cedo (LEITE et al., 1996). Para avaliar um modelo é necessário conhecer o fenômeno sob análise, de forma que considerações de ordem biológica, física ou química possam ser corretamente utilizadas na avaliação.

As variáveis necessárias para ajuste dos modelos são a idade, o índice de local, a área basal e os volumes para os usos definidos. Havendo mais de um uso para a madeira, aquele que resultar em maior aproveitamento por árvore deve ser utilizado como *input* na expressão de *V* do modelo original. Os demais usos ou sortimentos devem ser estimados um em função de outro, de modo que haja consistência nas estimativas. Por exemplo, havendo necessidade de estimar estoques de crescimento e de colheita para volumes com e sem casca até limites de diâmetro comercial de 4, 7 e 8 cm (V4cc, V4sc, V7cc, V7sc, V8cc e V8sc), o seguinte sistema de equações é recomendável:

$$
LnB_{2i} = LnB_{1}\left(\frac{I_{1i}}{I_{2i}}\right) + \mathbf{a}_{0}\left(1 - \frac{I_{1i}}{I_{2i}}\right) + \mathbf{a}_{1}\left(1 - \frac{I_{1i}}{I_{2i}}\right) + u_{i}
$$
\n
$$
LnV_{4cc2i} = \mathbf{b}_{1} + \mathbf{b}_{2} / I_{2i} + \mathbf{b}_{3}S_{i} + \mathbf{b}_{4}LnB_{2i} + u_{i}
$$
\n
$$
V_{4sc} = \mathbf{b}_{1}V_{4cc2i} + u_{i};
$$
\n
$$
V_{7sc} = \mathbf{b}_{1}V_{4cc2i} + u_{i};
$$
\n
$$
V_{7sc} = \mathbf{b}_{1}V_{7cc2i} + u_{i};
$$
\n
$$
V_{8sc} = \mathbf{b}_{1}V_{7cc2i} + u_{i}
$$
\n
$$
V_{8sc} = \mathbf{b}_{1}V_{8cc2i} + u_{i}
$$

Os modelos que relacionam dois tipos de volumes devem ser consistentes, por isso, na maioria das vezes não incluem a constante de regressão. Um modelo de gerenciamento deve ter também a definição clara sobre procedimentos para determinação de variáveis dependentes e independentes. Independente do tipo de modelo, as seguintes variáveis são necessárias e assim determinadas:

*Idade (I):* usualmente conhecida a partir da informação sobre a época do plantio.

*Área Basal (B):* calculada através do somatório da área seccional de cada árvore da parcela, através da medição do *dap*, sendo processada em unidade de área (m²) que cada árvore ocupa.

*Índice de local (S)*: estimados por meio de métodos diretos (curva-guia, predição de parâmetros, Hammer, ou equação das diferenças), utilizando a relação altura dominante em função da idade. Exemplos de modelos usuais para este propósito são os modelos sigmoidais como Von Bertalanffy , Chapman-Richards e Weibull.

*Volume por parcela:* somatório do volume das árvores contidas na parcela, sendo esses volumes individuais estimados por meio de um modelo volumétrico, de *taper* ou de razão volumétrica, conforme apontamentos de CAMPOS e LEITE (2002). Exemplos de modelos volumétricos são:

$$
V_i = \mathbf{b}_0 \, \mathrm{d}ap_i \, \mathbf{b}_1 H t_i \, \mathbf{b}_2 \, \mathbf{e} \int_0^{\mathbf{L}} \int_0^{\mathbf{L}} \int_0^{\mathbf{L}} \int_0^{\mathbf{L}} \left( 1 - Dx_i \right) + \mathbf{b}_4 \, \mathbf{d} \, \mathbf{b}_4 \quad \text{(LEITE et al., 1995)}
$$
\n
$$
LN = \mathbf{b}_0 + \mathbf{b}_1 Ln(\mathrm{d}ap) + \mathbf{b}_2 Ln(Ht) + u_i \quad \text{(SHUMACHER e HALL, 1933)}
$$

em que

 $V =$  volume por árvore  $(m^3)$ ; *dap* = diâmetro a 1,30m de altura (cm);  $d =$  diâmetro comercial ou superior (cm);  $Dx = d/dap$ ;  $Tx = 0$ , para volume com casca, e  $Tx = 1$ , para volume sem casca;  $Ht =$  altura total (m); *b<sup>i</sup>* = parâmetros do modelo;  $Ln = logarithm$  neperiano; e  $u_i$  = erro aleatório.

Como pode ser observado, o modelo de árvores individuais, geralmente, tem a altura como variável independente, e conforme itens anteriores, nem sempre haverá informação de altura total para todas as árvores, sendo necessário o ajuste de um modelo hipsométrico, como por exemplo:

$$
LnHt_i = \mathbf{b}_0 + \mathbf{b}_1 / \operatorname{dap}_i + \mathbf{b}_3 Ln(Hd_i) + u_i
$$
 (CAMPOS, 1986)  
\n
$$
Ht_i = \mathbf{b}_0 + \mathbf{b}_1 I_i + \mathbf{b}_2 \operatorname{dap}_i + \mathbf{b}_3 S_i + u
$$
 (NOGUEIRA, 2003)  
\n
$$
LnHt_i = \mathbf{b}_0 + \mathbf{b}_1 I_i + \mathbf{b}_2 Hd_i + \mathbf{b}_3 1 / \operatorname{dap}_i + u_i
$$
 (NOGUEIRA, 2003)

em que

 $Hd =$  altura dominante (m) *Ht, dap, I, u<sup>i</sup>* , conforme definidos anteriormente.

### *Modelagem de povoamentos manejados com desbaste*

O manejo da floresta submetida a desbaste pode seguir dois enfoques: A) utilizando modelos de distribuição diamétrica com implementação do método dos ingressos percentuais, para determinar a idade técnica de desbaste para cada unidade de manejo, bem como projetar os estoques de crescimento e de colheita; B) através de modelos em nível de povoamento, nos quais estejam explícitos termos matemáticos que permitam diferenciar as tendências de crescimento pósdesbaste.

Na verdade, para povoamentos que ainda não foram submetidos a desbaste, é prudente utilizar o primeiro enfoque. Para povoamentos que já vem sendo submetidos a desbaste os dois enfoques são eficientes. O uso do segundo enfoque para povoamentos não submetidos a desbaste só se justifica em florestas de clima temperado onde a rotação é relativamente longa. Em condições tropicais, especialmente em florestas de eucalipto, com até três medições de parcelas permanentes é necessário decidir sobre a idade de aplicação do desbaste. Portanto, nesta condição é prudente decidir com base na dinâmica de ingresso de árvores em novas classes de *dap*, isto é, utilizar o primeiro enfoque.

## **A) Enfoque 1: Determinação da idade técnica de desbaste utilizando ingressos percentuais**

Neste primeiro enfoque de modelagem, o momento ótimo de realizar o desbaste ocorre quando o número ou a percentagem de árvores que estão ingressando nas classes sucessivas superiores não for significativo. O valor do ingresso de árvores ao longo do tempo, é computado pela soma do número de árvores a partir do diâmetro em que as funções densidades de probabilidade (*fdp*), em duas ocasiões consecutivas, se igualam, sendo esse diâmetro denominado de *diâmetro diferenciador,* DD (GARCIA, 1999).

Para determinar o momento ótimo para realizar o desbaste deve ser empregado algum modelo de regressão que permita determinar o início de estagnação no ingresso de árvores em novas classes. A determinação desse momento consiste em:

# *a) Ajustar uma função densidade de probabilidade para cada parcela permanente em cada ocasião ou medição*

Uma das funções mais utilizadas é a função densidade de probabilidade Weibull, especialmente devido à sua capacidade de moldar diferentes tendências de distribuição e pelo fato de seus parâmetros serem correlacionados com atributos do povoamento (CAMPOS e LEITE, 2002). Essa função é definida por:

$$
f(x) = \begin{cases} \frac{\tilde{a}}{a} \left( \frac{x - \tilde{a}}{a} \right)^{\tilde{a}-1} .e - \left( \frac{x - \tilde{a}}{a} \right) & \text{, para } \tilde{a} \le x \le \infty \\ 0, para outros valores de x \end{cases}
$$

em que

= parâmetro de locação;

- = parâmetro de escala;
- *b* = parâmetro de forma;
- *g*z = centro da classe de diâmetro;

 $x \geq 0$ ;  $\mathbf{b} > 0$ ;  $\mathbf{g} > 0$ 

No ajuste desta *fdp*, pode-se utilizar o método da máxima verossimilhança, dos momentos, da regressão não-linear e da aproximação linear, entretanto, o primeiro método é em geral, mais eficiente. A função Weibull pode ser utilizada também com a inclusão de um quarto parâmetro, de truncamento à direita conforme WINGO (1988).

*b) Relacionar os parâmetros da fdp com atributos do povoamento e com estimativas desses parâmetros observadas em idades anteriores*

É conveniente consultar a literatura pertinente, para analisar algumas relações já empregadas. Geralmente os parâmetros da *fdp* são correlacionados com características do povoamento como: idade, índice de local, diâmetro máximo, diâmetro médio, diâmetro mínimo etc. Uma recomendação, para florestas de *Eucalyptus*, *Tectona* ou *Pinus*, é testar os seguintes sistemas formulados por NOGUEIRA (2003):

Sistema 1

$$
dmin_{2i} = dmin_{1i} e^{-\left(a_0\right)\left(I_{2i}^{a_1} - I_{1i}^{a_1}\right)\right)} u_i,
$$
\n
$$
Ln \tilde{a}_{2i} = \mathbf{a}_0 + \mathbf{a}_1 \left(dmin_{2i}\right) + \mathbf{a}_2 \left(Ln \tilde{a}_{1i}\right) + u_i,
$$
\n
$$
dmax_{2i} = dmax_{1i} \left(\frac{I_{1i}}{I_{2i}}\right) + \mathbf{a}_0 \left(1 - \frac{I_{1i}}{I_{2i}}\right) \hat{a}_1 + u_i,
$$
\n
$$
\hat{a}_{2i} = \mathbf{a}_0 + \mathbf{a}_1 \left(N_{2i}\right) + \mathbf{a}_2 \left(dmax_{2i}\right) + \mathbf{a}_3 \left(\hat{a}_1\right) + u_i,
$$
\n
$$
N_{2i} = N_{1i} e^{-\left(\mathbf{a}_0\right)\left(I_{2i}^{a_1} - I_{1i}^{a_1}\right)\right)} \cdot u_i
$$

Sistema 2

 $\left( -\left( a_{0}\right) \left( I_{2i}^{a_{1}}-I_{i1}^{a_{1}}\right) \right)$ *i*  $dmin_{2i} = dmin_{1i} e^{(-(\mathbf{a}_0)(l_{2i}^{a_1}-l_{i1}^{a_1}))}$ .*u*  $= dimin_{1i} e^{-\left(a_0\right)\left(I_{2i}^{a_1}-I_{i1}^{a_1}\right)\right)}\cdot u_i,$  $\left( -\left( a_{0}\right) \left( I_{2i}^{a_{1}}-I_{1i}^{a_{1}}\right) \right)$ *i*  $\text{Ln } \tilde{a}_{2i} = \text{Ln } \tilde{a}_{1i} \text{ e}^{(-({a}_{0})({I}_{2i}^{a_{1}} - {I}_{1i}^{a_{1}}))}$ .  $=$  Ln  $\tilde{a}_{1i}$  e<sup>(-(a<sub>0</sub>)( $l_{2i}^{a_1}$ - $l_{1i}^{a_1}$ ))<sub>· $u_{i}$ </sub>,</sup>  $\int_a^a$ <sup>1</sup><sup>*u*</sup><sup>*i*</sup> *i i*  $\hat{a}_i = dmax_{1i} \left[ \frac{I_{1i}}{I_{2i}} \right] + \mathbf{a}_0 \left[ 1 - \frac{I_{1i}}{I_{2i}} \right] \hat{a}_1 + u$ *I I*  $d$ *max*  $\frac{1}{2i} = d$ *max*  $\frac{1}{i} \left( \frac{I_{1i}}{I} \right) + a_0 \left( 1 - \frac{I_{1i}}{I} \right) \hat{a}_1 +$  $\big)$  $\left( \right)$ I l  $+ a_0 \Bigg( 1 \overline{\phantom{a}}$  $\left( \right)$  $\overline{\phantom{a}}$ l =  $dmax_{1i} \left( \frac{I_{1i}}{I_{2i}} \right) + a_0 \left( 1 - \frac{I_{1i}}{I_{2i}} \right) \hat{a}_1$  $\frac{1}{2i}$  + **a**<sub>0</sub>  $\left(1 - \frac{I_1}{I_2}\right)$  $\mathbf{a}_{2i} = dmax_{1i} \left( \frac{I_{1i}}{I} \right) + \mathbf{a}_0 \left( 1 - \frac{I_{1i}}{I} \right) \hat{a}_1 + u_i,$ *i i i i i*  $\frac{i}{a}$  +  $\hat{a}$   $\begin{bmatrix} 1 - \frac{I_{1i}}{I} \end{bmatrix}$  *d* max  $\begin{bmatrix} 1 \\ 1 \end{bmatrix}$ *I*  $\left(\frac{I_{1i}}{I_{2i}}\right)$  +  $\hat{a}$ <sub>0</sub> $\left(1 - \frac{I}{I}\right)$  $\hat{a}_2 = \hat{a}_1 \left( \frac{I_{1i}}{I} \right) + \hat{a}_0 \left( 1 - \frac{I_{1i}}{I} \right) d \max_{i=1}$  $\bigg)$  $\left( \right)$  $\overline{\phantom{a}}$ l  $+$   $\acute{a}$   $\Bigg(1 \overline{\phantom{a}}$  $\lambda$  $\mathsf{I}$ l  $=$   $\hat{a}_{1} \left( \frac{I_{1i}}{I_{1i}} \right) + \hat{a}_{0} \left( 1 - \frac{I_{1i}}{I_{1i}} \right) d$  max  $_{2}$ 2  $_0$  | 1 –  $\frac{I_1}{I_1}$ 2  $\hat{a}_1 = \hat{a}_1 \left( \frac{I_{1i}}{I} \right) + \hat{a}_0 \left( 1 - \frac{I_{1i}}{I} \right) d \max_{i} a_i + u_i$  $\left( -({\bf a}_{0})(I_{2i}^{a_1}-I_{1i}^{a_1})\right)$  $N_{2i}=N_{1i}^{\phantom{-1}i} \mathrm{e}^{\left( -({\bm a}_{0})\left( I_{2i}^{{\bm a}_{1}}-I_{1i}^{{\bm a}_{1}}\right) \right)} \mathrm{.} \mathrm{u}_{\textrm{\ i}}^{\phantom{-1}}$ 

## Sistema 3

$$
dmin_{2i} = dmin_{1i} e^{-\left((a_0)\left(I_{2i}^{a_1} - I_{1i}^{a_1}\right)\right)} \cdot u_i,
$$
\n
$$
Ln \tilde{a}_{2i} = Ln \tilde{a}_{1i} e^{-\left((a_0)\left(I_{2i}^{a_1} - I_{1i}^{a_1}\right)\right)} \cdot u_i,
$$
\n
$$
dmax_{2i} = dmax_{1i} \left(\frac{I_{1i}}{I_{2i}}\right) + a_0 \left(1 - \frac{I_{1i}}{I_{2i}}\right) \hat{a}_1 + u_i,
$$
\n
$$
\hat{a}_2 = a_0 + a_1 (N_{2i}) + a_2 (dmax_{2i}) + a_3 (\hat{a}_1) + u_i,
$$
\n
$$
N_{2i} = N_{1i} e^{-\left((a_0)\left(I_{2i}^{a_1} - I_{1i}^{a_1}\right)\right)} \cdot u_i
$$

em que:

*I1* e *I2* são as idades atual e futura, respectivamente, em meses; *g1 e g2* são os parâmetros de forma da função Weibull nas idades atual e futura;  $b_1 e b_2$  são os parâmetros de escala da função Weibull nas idades atual e futura; *dmax*<sub>1</sub> e *dmax*<sub>2</sub> são os diâmetros máximos nas idades atual e futura, em cm; *dmin*<sub>1</sub> e *dmin*<sub>2</sub> são os diâmetros mínimos nas idades atual e futura, em cm; *N*1 e *N*2 são as freqüências de árvores por ha nas idades atual e futura; e *Ln* indica o logaritmo neperiano, *u* indica o erro aleatório e *ai* são parâmetros a serem estimados para cada conjunto de dados utilizado na modelagem. Havendo mortalidade regular, a sobrevivência futura (*N*2) pode ser estimada via regressão, utilizando a própria função Weibull ou, por exemplo, o modelo proposto por PIENAAR e SHIVER (1981), da forma:

$$
N_{2i} = N_{1i} e^{-\hat{e}_1 (I_{2i}^{\hat{e}_2} - I_{1i}^{\hat{e}_2})} \cdot u_i, \ u \sim \text{NID}(0, s^2).
$$

### *c) Projetar os parâmetros da f.d.p. para idades futuras*

Quando o primeiro enfoque de modelagem é utilizado, no caso dos gêneros *Eucalyptus*, *Tectona* e *Pinus*, em condições tropicais, os dados são provenientes de no máximo 4 ou 5 medições de parcelas permanentes, o que corresponde a povoamentos com cerca de 5 anos de idade. Assim, é necessário estimar distribuições diamétricas em idades mais avançadas, visando determinar a idade onde ocorre o início do processo de estagnação do crescimento (estagnação dos ingressos percentuais).

*d) Estimar os ingressos percentuais em idades sucessivas*

Ao empregar a função Weibull, os ingressos percentuais podem ser estimados utilizando o algoritmo desenvolvido por GARCIA (1999). O algoritmo consiste em identificar a idade em que duas *f.d.p.´s* (função densidade de probabilidade) (obtidas para idades consecutivas (*f.d.p.<sup>1</sup>* e *f.d.p.2*) se igualam e quantificar a diferença , *f.d.p.<sup>2</sup> – f.d.p.1* para idades superiores àquela determinada em *f.d.p.<sup>2</sup>* = *f.d.p.1*. Além da função Weibull, as funções Beta, Gama, Logística, Sb Johnson e Log-Normal se prestam para modelagem de distribuições diamétricas. Elas são assim definidas:

Função Beta:  $f(x) = G(n+w)/[G(n)G(w)]x^{n-l}(1-x)^{w-l}$ , *para*  $0 < x < 1$ ,  $n > 0$  e w  $> 0$ 

Função Gamma: *f(x) = {1/[bG(c)]}[x/b]c-1 e -x/b para 0 £ x e c > 0*

Função Logística:  $f(x) = (1/b)e^{[-(x-a)/b]}{1+e^{[-(x-a)/b]}}^{\wedge}$ , para  $-\frac{Y}{X} < x < \frac{Y}{Y}$  e  $b > 0$ 

Função Log-Normal:  $f(x) = 1/[x\mathbf{s}(2)^{1/2}]e^{-[log(x) - \mathbf{m}]^{**}2/2\mathbf{s}^{**}2}$ , para  $0 < x < \mathbf{\Sigma}$ ,  $\mathbf{m}^3 0 e$ *s >0*

em que: *a* = parâmetro de locação *b*, *m* = parâmetros de escala; *c,s, n, w* = parâmetros de forma; *e* = base dos logaritmos naturais; *G* = denota a função Gamma

*e) Estimar a Idade técnica de desbaste*

Com os ingressos calculados, pode-se estimar um modelo expolinear para identificar a idade técnica de desbaste (ITD), por exemplo, utilizando a seguinte relação funcional, conforme GOUDRIAAN (1994):

$$
IP_i = \frac{\mathbf{g}}{\mathbf{b}} Ln[1 + e^{\mathbf{b}(I_i - \mathbf{q})}] + u_i
$$

em que

 $IP =$  ingresso percentual de árvores;

 $I =$  idade dos povoamentos em meses;

*g* = Parâmetro que indica o crescimento máximo absoluto do ingresso percentual de árvores na fase linear da curva;

 **= parâmetro que indica o crescimento máximo absoluto do ingresso percentual** de árvores na fase exponencial da curva;

*q* = parâmetro que indica a idade técnica de desbaste e

 $u \sim \text{NID}(0, s^2)$ .

## **B) Enfoque 2: modelos que incluem expressão matemática do desbaste**

Modelos de produção e modelos de crescimento e produção tradicionais devem ser modificados para incorporar o desbaste. Seguindo indicações encontradas em SADIQ (1980) e em PIENAAR e SHIVER (1986), com e sem a inclusão de expressões de desbaste, os seguintes modelos são aqui propostos para serem testados para a modelagem de crescimento de florestas submetidas a desbaste.

Modelo 1:

$$
V_{2i} = \mathbf{b}_0 + \mathbf{b}_1 B_{2i} H d_{2i} + u_i
$$
  
\n
$$
Ln B_{2i} = Ln B_{1i} \left( \frac{I_{1i}}{I_{2i}} \right) + \mathbf{a}_0 \left( 1 - \frac{I_{1i}}{I_{2i}} \right) + \mathbf{a}_1 \left( 1 - \frac{I_{1i}}{I_{2i}} \right) S_i + u_i
$$
  
\n
$$
H d_i = e^{\mathbf{b}_0 + \mathbf{b}_1 I_i^{-1}} + u_i
$$

Modelo 2:

$$
V_{2i} = \mathbf{b}_0 + \mathbf{b}_1 (B_{b2i} - B_{d2i}) H d_{2i} + u_i
$$
  
\n
$$
Ln B_{2i} = Ln B_{1i} \left( \frac{I_{1i}}{I_{2i}} \right) + \mathbf{a}_0 \left( 1 - \frac{I_{1i}}{I_{2i}} \right) + \mathbf{a}_1 \left( 1 - \frac{I_{1i}}{I_{2i}} \right) S_i + u_i
$$
  
\n
$$
H d_i = e^{\mathbf{b}_0 + \mathbf{b}_1 I_i^{-1}} + u_i
$$

Modelo 3:

$$
V_{2i} = \mathbf{b}_0 + \mathbf{b}_1 B_{2i} + \mathbf{b}_2 H d_{2i} + \mathbf{b}_3 B_{2i} H d_{2i} + u_i
$$
  
\n
$$
Ln B_{2i} = Ln B_{1i} \left( \frac{I_{1i}}{I_{2i}} \right) + \mathbf{a}_0 \left( 1 - \frac{I_{1i}}{I_{2i}} \right) + \mathbf{a}_1 \left( 1 - \frac{I_{1i}}{I_{2i}} \right) S_i + u_i
$$

$$
Hd_i = e^{\mathbf{b}_0 + \mathbf{b}_1 I_i^{-1}} + u_i
$$

Modelo 4:

$$
V_{2i} = \mathbf{b}_0 + \mathbf{b}_1 (B_{b2i} - B_{d2i}) + \mathbf{b}_2 (B_{bi} - B_{di}) H d_{2i} + u_i
$$
  
\n
$$
Ln B_{2i} = Ln B_{1i} \left( \frac{I_{1i}}{I_{2i}} \right) + \mathbf{a}_0 \left( 1 - \frac{I_{1i}}{I_{2i}} \right) + \mathbf{a}_1 \left( 1 - \frac{I_{1i}}{I_{2i}} \right) S_i + u_i
$$
  
\n
$$
H d_i = e^{\mathbf{b}_0 + \mathbf{b}_1 I_i^{-1}} + u_i
$$

Modelo 5:

$$
LnV_{2i} = \mathbf{b}_{1} + \mathbf{b}_{2}I_{2i}^{-1} + \mathbf{b}_{3}S_{1} + \mathbf{b}_{4}LnB_{2i} + u_{i}
$$
  

$$
LnB_{2i} = LnB_{1i} \left(\frac{I_{1i}}{I_{2i}}\right) + \mathbf{a}_{0} \left(1 - \frac{I_{1i}}{I_{2i}}\right) + \mathbf{a}_{1} \left(1 - \frac{I_{1i}}{I_{2i}}\right)S_{i} + u_{i}
$$

Modelo 6:

$$
LnV_{2i} = \mathbf{b}_{1} + \mathbf{b}_{2} I_{2i}^{-1} + \mathbf{b}_{3} S_{i} + \mathbf{b}_{4} LnB_{2i} + u_{i}
$$
  
\n
$$
LnB_{2i} = Ln(B_{b2i} - B_{d2i}) \left( \frac{I_{1i}}{I_{2i}} \right) + \mathbf{a}_{0} \left( 1 - \frac{I_{1i}}{I_{2i}} \right) + \mathbf{a}_{1} \left( 1 - \frac{I_{1i}}{I_{2i}} \right) S_{i} + u_{i}
$$

Modelo 7:

$$
LnV_{2} = \boldsymbol{b}_{0} + \boldsymbol{b}_{1}LnB_{2i} + \boldsymbol{b}_{2}LnB_{2i}I_{2i}^{-1} + \boldsymbol{b}_{3}S_{i}I_{2i}^{-1} + u_{i}
$$
  

$$
LnB_{2i} = Ln(B_{b2i} - B_{d2i})\left(\frac{I_{1i}}{I_{2i}}\right) + \boldsymbol{a}_{0}\left(1 - \frac{I_{1i}}{I_{2i}}\right) + \boldsymbol{a}_{1}\left(1 - \frac{I_{1i}}{I_{2i}}\right)S_{i} + u_{i}
$$

Modelo 8:

$$
LnV_{2} = \boldsymbol{b}_{0} + \boldsymbol{b}_{1}Ln(B_{b2i} - B_{d2i}) + \boldsymbol{b}_{2}[Ln(B_{b2i} - B_{d2i})]I_{2i}^{-1} + \boldsymbol{b}_{3}S_{i}I_{2i}^{-1} + u_{i}
$$
  
\n
$$
LnB_{2i} = Ln(B_{b2i} - B_{d2i})\left(\frac{I_{1i}}{I_{2i}}\right) + \boldsymbol{a}_{0}\left(1 - \frac{I_{1i}}{I_{2i}}\right) + \boldsymbol{a}_{1}\left(1 - \frac{I_{1i}}{I_{2i}}\right)S_{i} + u_{i}
$$

Modelo 9:

$$
LnV_{2i} = \mathbf{b}_1 + \mathbf{b}_2 I_{2i}^{-1} + \mathbf{b}_3 S_i + \mathbf{b}_4 LnB_{2i} + u_i
$$

$$
LnB_{2i} = \mathbf{b}_{0} + \mathbf{b}_{1}I_{2i}^{-1} + \mathbf{b}_{3}LnN_{2i} + \mathbf{b}_{4}LnHd_{i} + \mathbf{b}_{5}Ln(N_{2i})I_{2i}^{-1} + \mathbf{b}_{6}Ln(Hd_{i})I_{2i}^{-1} + u_{i}
$$
\n
$$
N_{2i} = N_{1i}e^{-\mathbf{b}_{1}(I_{2i}^{\mathbf{b}_{2}} - I_{1i}^{\mathbf{b}_{2}})}
$$
\nModelo 10:\n
$$
LnV_{2i} = \mathbf{b}_{1} + \mathbf{b}_{2}I_{2i}^{-1} + \mathbf{b}_{3}S_{i} + \mathbf{b}_{4}LnB_{2i} + u_{i}
$$
\n
$$
LnB_{2i} = \mathbf{b}_{0} + \mathbf{b}_{1}I_{2i}^{-1} + \mathbf{b}_{2}LnN_{2i} + \mathbf{b}_{3}LnHd_{2i} + \mathbf{b}_{4}Ln(N_{2i})I_{2i}^{-1} + \mathbf{b}_{5}Ln(Hd_{i})I_{2i}^{-1} + \mathbf{b}_{6}\left(\frac{N_{di}I_{di}}{N_{ri}I_{2i}}\right) + u_{i}
$$
\n
$$
N_{2i} = N_{1i}e^{-\mathbf{b}_{1}(I_{2i}^{\mathbf{b}_{2}} - I_{1i}^{\mathbf{b}_{2}})}
$$

Modelo 11:  
\n
$$
LnV_{2i} = \mathbf{b}_{1} + \mathbf{b}_{2}I_{2i}^{-1} + \mathbf{b}_{3}S_{i} + \mathbf{b}_{4}LnB_{2i} + u_{i}
$$
\n
$$
LnB_{2i} = \mathbf{b}_{0} + \mathbf{b}_{1}I_{2i}^{-1} + \mathbf{b}_{2}LnN_{2i} + \mathbf{b}_{3}LnHd_{2i} + \mathbf{b}_{4}Ln(N_{2i})I_{2i}^{-1} + \mathbf{b}_{5}Ln(Hd_{2i})I_{2i}^{-1} + \mathbf{b}_{6}\left(\frac{B_{di}I_{di}}{B_{ri}I_{2i}}\right) + u_{i}
$$
\n
$$
N_{2i} = N_{1i}e^{-\mathbf{b}_{1}(I_{2i}b_{2} - I_{1i}b_{2})}
$$

Modelo 12:  
\n
$$
LnV_{2i} = \mathbf{b}_{1} + \mathbf{b}_{2}I_{2i}^{-1} + \mathbf{b}_{3}S_{i} + \mathbf{b}_{4}LnB_{2i} + u_{i}
$$
\n
$$
LnB_{2i} = LnB_{1i} + \mathbf{b}_{1}(I_{2i} - I_{1i}) + \mathbf{b}_{2}\left(1 - \frac{I_{1i}}{I_{2i}}\right) + \mathbf{b}_{3}\left(I_{2i}^{-2} - I_{1i}^{-1}I_{2i}^{-1}\right) + \Phi + u_{i}
$$
\n
$$
\Phi = \mathbf{b}_{4}LnN_{1i}(I_{2i}^{-1} - I_{1i}^{-1}) + \mathbf{b}_{5}LnHd_{1i}(I_{2i}^{-1} - I_{1i}^{-1}) + \mathbf{b}_{6}\left(\frac{N_{di}I_{di}}{N_{ri}I_{2i}} - \frac{N_{di}I_{di}}{N_{ri}I_{1i}}\right)
$$
\n
$$
N_{2i} = N_{1i}e^{-\mathbf{b}_{1}(I_{2i}^{\ \mathbf{b}_{2}} - I_{1i}^{\ \mathbf{b}_{2}})}
$$

Modelo 13:

$$
LnV_{2i} = \boldsymbol{b}_{1} + \boldsymbol{b}_{2}I_{2i}^{-1} + \boldsymbol{b}_{3}S_{i} + \boldsymbol{b}_{4}LnB_{2i} + u_{i}
$$
\n
$$
LnB_{2i} = LnB_{1i} + \boldsymbol{b}_{1}(I_{2i}^{-1} - I_{1i}^{-1}) + \boldsymbol{b}_{2}(I_{2i} - I_{1i}) + \boldsymbol{b}_{3}\left(1 - \frac{I_{1i}}{I_{2i}}\right) + \boldsymbol{b}_{4}\left(I_{2i}^{-2} - I_{1i}^{-1}I_{2i}^{-1}\right) + \Phi + u_{i}
$$
\n
$$
\Phi = \boldsymbol{b}_{5}LnN_{1i}(I_{2i}^{-1} - I_{1i}^{-1}) + \boldsymbol{b}_{6}LnHd_{1i}(I_{2i}^{-1} - I_{1i}^{-1}) + \boldsymbol{b}_{7}\left[\left(\frac{B_{di}}{B_{ri}}\right)^{b_{8}}\left(\frac{I_{di}}{I_{2i}}\right) - \left(\frac{B_{di}}{B_{ri}}\right)^{b_{8}}\left(\frac{I_{di}}{I_{1i}}\right)\right]
$$

Modelo 14:

$$
LnV_{2i} = \mathbf{b}_{1} + \mathbf{b}_{2}I_{2i}^{-1} + \mathbf{b}_{3}S_{i} + \mathbf{b}_{4}LnB_{2i} + u_{i}
$$
  
\n
$$
LnB_{2i} = LnB_{1i} + \mathbf{b}_{1}(I_{2i}^{-1} - I_{1i}^{-1}) + \mathbf{b}_{2}(I_{2i} - I_{1i}) + \mathbf{b}_{3}\left(1 - \frac{I_{1i}}{I_{2i}}\right) + \mathbf{b}_{4}(I_{2i}^{-2} - I_{1i}^{-1}I_{2i}^{-1}) + \Phi + u_{i}
$$
  
\n
$$
\Phi = \mathbf{b}_{5}LnN_{1i}(I_{2i}^{-1} - I_{1i}^{-1}) + \mathbf{b}_{6}LnHd_{1i}(I_{2i}^{-1} - I_{1i}^{-1}) + \mathbf{b}_{7}\left(\frac{B_{di}I_{di}}{B_{ri}I_{2i}} - \frac{B_{di}I_{di}}{B_{ri}I_{1i}}\right)
$$

Modelo 15:

$$
LnV_{2i} = \mathbf{b}_{1} + \mathbf{b}_{2} I_{2i}^{-1} + \mathbf{b}_{3} S_{i} + \mathbf{b}_{4} LnB_{2i} + u_{i}
$$
  
\n
$$
LnB_{2i} = LnB_{1i} \left( \frac{I_{1i}}{I_{2i}} \right) + \mathbf{b}_{1} \left( 1 - \frac{I_{1i}}{I_{2i}} \right) + \mathbf{b}_{2} \left( 1 - \frac{I_{1i}}{I_{2i}} \right) S_{i} + \mathbf{b}_{3} \left( \frac{N_{di} I_{di}}{N_{ri} I_{2i}} - \frac{N_{di} I_{di}}{N_{ri} I_{1i}} \right) + u_{i}
$$
  
\n
$$
N_{2i} = N_{1i} e^{-\mathbf{b}_{1} (I_{2i}^{\mathbf{b}_{2}} - I_{1i}^{\mathbf{b}_{2}})}
$$

Modelo 16:

$$
LnV_{2i} = \mathbf{b}_{1} + \mathbf{b}_{2} I_{2i}^{-1} + \mathbf{b}_{3} S_{i} + \mathbf{b}_{4} LnB_{2i} + u_{i}
$$
\n
$$
LnB_{2i} = LnB_{1i} \left( \frac{I_{1i}}{I_{2i}} \right) + \mathbf{b}_{1} \left( 1 - \frac{I_{1i}}{I_{2i}} \right) + \mathbf{b}_{2} \left( 1 - \frac{I_{1i}}{I_{2i}} \right) S_{i} + \mathbf{b}_{3} \left[ \left( \frac{B_{di}}{B_{ri}} \right)^{b_{4}} \left( \frac{I_{di}}{I_{2i}} \right) - \left( \frac{B_{di}}{B_{ri}} \right)^{b_{4}} \left( \frac{I_{di}}{I_{1i}} \right) \right] + u_{i}
$$

Modelo 17:

$$
LnV_{2i} = \mathbf{b}_{1} + \mathbf{b}_{2}I_{2i}^{-1} + \mathbf{b}_{3}S_{i} + \mathbf{b}_{4}LnB_{2i} + u_{i}
$$
  
\n
$$
LnB_{2i} = LnB_{1i} \left( \frac{I_{1i}}{I_{2i}} \right) + \mathbf{b}_{1} \left( 1 - \frac{I_{1i}}{I_{2i}} \right) + \mathbf{b}_{2} \left( 1 - \frac{I_{1i}}{I_{2i}} \right) S_{i} + \mathbf{b}_{3} \left( \frac{B_{di}I_{di}}{B_{ri}I_{2i}} - \frac{B_{di}I_{di}}{B_{ri}I_{1i}} \right) + u_{i}
$$

em que

*V2 =* volume na idade de projeção *I<sup>2</sup>*  $I_1$  = idade atual;  $I_2$  = idade de projeção;  $\hat{H}d_2$  = altura dominante na idade de projeção  $I_2$ 

- *S =* índice de local na idade atual
- $N_I$  = número de árvores na idade atual  $I_I$
- $N_2$  = número de árvores na idade de projeção  $I_2$
- $B_1$  = área basal na idade atual  $I_1$
- *B2* = área basal na idade de projeção *I<sup>2</sup>*
- $I_d$  = idade do povoamento na época de realização do último desbaste;
- $N_d$  = número de árvores removidas no último desbaste;
- *Nr* = número de árvores remanescentes após a realização do último desbaste;
- $B_d$  = área basal removida no último desbaste;
- $B_r$  = área basal remanescente após a realização do último desbaste;
- $B_b$  = área basal bruta  $(B_d + B_r)$ .
- $a e b =$ parâmetros;
- $u =$  erro aleatório,  $u_i \sim \text{NID}(0, \frac{2}{3})$ ;
- *Ln* = logaritmo neperiano.
- $i =$ indica a i-ésima parcela permanente.

Sendo um compartimento da floresta definido para manejo com desbaste, porém, não tendo sido feito nenhum desbaste, deve-se empregar um modelo de distribuição diamétrica, juntamente com o método dos ingressos percentuais, para definir a época de aplicação do desbaste e, ao mesmo tempo, para simular projeções de crescimento. Com o passar dos anos, havendo informações de parcelas existentes em áreas onde os desbastes foram aplicados, um dos modelos anteriores pode ser adotado, especialmente aqueles que incluem um termo modificador de povoamento não-desbastado para povoamento submetido a desbaste.

#### *4.2.4. Prognose*

Conforme mencionado, a *prognose* envolve predição, projeção e prognose propriamente dita. No caso de predição e de projeção, as estimativas de estoques de crescimento e de colheita devem ser sempre ponderadas para área de estratos ou qualquer outro compartimento de interesse, de modo que cada unidade de manejo tenha suas estimativas ponderadas.

Na fase de prognose devem ser construídas as curvas de incremento médio (IMA) e corrente (ICA), para diferentes níveis de densidade inicial e de capacidade produtiva, entretanto, a prognose de maior interesse é aquela feita a partir de um inventário atual utilizado como *input*; é nesse caso que o ponderamento é extremamente importante.

O objetivo principal dessa fase ou componente é gerar informações para fins de regulação da produção e elaboração de planos de suprimento de fábricas.

## *4.2.5. Regulação*

A principal ação na fase de *regulação* é a definição dos estados possíveis para cada unidade de manejo e dos estados a eles associados. A cada unidade de manejo, em função de sua condição atual (estado atual), pode ser associado um determinado número de estados nos estágios subseqüentes. Por exemplo, se a unidade de manejo é atualmente composta pela terra nua, então, no próximo estágio ela poderá permanecer nessa condição (estado) ou passar para um novo estado (unidade de manejo contendo povoamentos de um ano de idade).

Os métodos de regulação da produção de uma floresta incluem desde métodos convencionais como corte por área ou por volume, como métodos mais sofisticados e eficientes na alocação de recursos como os modelos de programação linear, de programação inteira, de simulação ou heurísticas. A programação linear tem sido utilizada como ferramenta para regulação da produção de florestas equiâneas. Modelos clássicos de programação linear são encontrados em diversas literaturas já estando implementados em alguns sistemas de apoio a decisão.

O modelo de regulação depende dos objetivos, sendo específico para cada empresa ou organização. Modelos e algoritmos genéricos de regulação utilizando programação matemática são apresentados em RODRIGUES (2001). Cabe ao leitor ampliar e, ou, refinar os modelos apresentados por esse autor de modo que os mesmos possam ser aplicados na situação desejada. Maiores dificuldades sempre ocorreram na definição de alternativas (prescrições) de manejo para cada compartimento da floresta.

Uma prescrição ou opção de manejo é uma seqüência de ações que ocorrem durante um horizonte temporal. O horizonte temporal é dividido em períodos (estágios) de mesma unidade de tempo (períodos mensais, anuais etc).

49

As prescrições podem se referir, por exemplo, às idades de colheita de uma área, seguida de regeneração. Quando a fração de área é assinalada a uma dada prescrição de manejo, ela permanecerá sobre tal prescrição durante todo o horizonte de planejamento (RODRIGUES, 2001).

Um exemplo da estrutura matemática do Modelo I descrito em RODRIGUES (2002) consta de:

## *1) Definição da Função Objetivo:*

Considerando que o objetivo principal do empreendedor é a maximização ou minimização de algum critério, define-se a seguinte função objetivo:

$$
Max\,ou\,Min\,Z = \sum_{i=1}^{M} \sum_{j=1}^{N} C_{ij} X_{ij} \qquad (1)
$$

em que:

 $C_{ii} = 6$  o valor de cada hectare da prescrição j se implementada na unidade de manejo no projeto i;

 $X_{ii}$  = variável de decisão representado a fração de área (ha) da i-ésima unidade de manejo assinalada a j-ésima alternativa de manejo;

M = número de unidades de manejo ou estratos;

 $N =$  número total de alternativas de manejo j no projeto i.

## *2) Definição das restrições*

#### w *Restrição de área*

Determina a disponibilidade total de área de cada unidade de manejo e é imprescindível, por impor que a soma das áreas de uma unidade de manejo submetida a diferentes alternativas de corte seja menor ou igual à área total dessa unidade, assim:

$$
\sum_{i=1}^{M} \sum_{j=1}^{N} X_{ij} \le A_i \qquad (2)
$$

em que:

 $A_i$  = área da i-ésima unidade de manejo (i=1, 2,....M)

## w *Demanda por uso da madeira*

É uma das restrições mais importantes para o manejador, uma vez que o objetivo principal do empreendedor é a produção de um volume de madeira periodicamente de modo a atender a demanda preestabelecida por uma fábrica ou atender a demanda contratual do mercado. Sabendo-se que existem interseções entre produtos é necessário evitar que um mesmo volume seja utilizado mais de uma vez. Isto pode ser feito com a utilização de inequações que relacionam a produção com a demanda obrigatória e vendas a terceiros.

## *3) Definição de inequações considerando multiprodutos*

Para cada período k e cada produto L, por exemplo, (laminado serraria e energia), tem-se uma inequação:

$$
Lamin \,ado \Rightarrow \sum_{i=1}^{N} \sum_{j=1}^{M} V_{ijk1} X_{ij} \ge D_{1k} + Y_{Lk}
$$
\n
$$
Serraria \Rightarrow \sum_{i=1}^{N} \sum_{j=1}^{M} V_{ijk2} X_{ij} \ge D_{1k} + D_{2k} + Y_{1k} + Y_{2k}
$$
\n
$$
Energyia \Rightarrow \sum_{i=1}^{N} \sum_{j=1}^{M} V_{ijk3} X_{ij} \ge \sum_{L=1}^{3} (D_{Lk} + Y_{Lk})
$$

em que:

 $V_{ijk}$  = volume por hectare que o regime j do estrato i pode produzir do produto L  $(L=1, 2, e 3)$  no ano k  $(k=1, 2, ..., H-1)$ ;

 $D_{Lk}$  = demanda obrigatória do produto L no ano k;

 $Y_{lk}$  = volume que deverá ser vendido a terceiros como produto L no ano k (variável de decisão); e demais variáveis, conforme já definidas.

#### *4) Definição de inequações sem considerar multiprodutos*

Se a floresta for manejada para obtenção de um único produto as inequações acima se resumem na seguinte inequação:

$$
\sum_{i=1}^N \sum_{j=1}^M V_{ijk} X_{ij} \ge D_k
$$

#### *4.2.6. Pesquisa e Desenvolvimento*

Esta fase serve de suporte para as fases anteriores e deve ser realizada no início do processo de implantação do modelo de gerenciamento, embora possa ocorrer a qualquer momento.

Para compartimentos a serem manejados com desbaste, uma pergunta importante é: no momento indicado pelo método dos ingressos percentuais, qual deve ser a i*ntensidade do desbaste?* Para que esta decisão seja tomada de forma científica, deve-se implantar na empresa um programa de pesquisa e desenvolvimento sobre manejo de florestas submetidas a desbaste.

No programa de pesquisa, é importante implantar dois tipos de experimentos, sendo um para obter respostas em longo prazo, sobre quando e quanto desbastar e outro para responder em curto prazo sobre a intensidade ótima de desbaste. A recomendação e que esses experimentos sejam estabelecidos conforme indicações de CAMPOS e LEITE (2002). A seguir são apresentados alguns detalhamentos sobre esses tipos de experimento.

### **Experimento 1**

Inicialmente, devem ser selecionados preferencialmente talhões com capacidades produtivas, "alta" e "média", com aproximadamente 24 meses de idade. Em cada talhão, deve-se proceder à marcação no campo de parcelas permanentes retangulares com área de cerca de 2500 m² . Estas parcelas devem ser dispostas como representado na Figura 3.

Os tratamentos aplicados serão diferenciados de acordo com a intensidade de desbaste, em % de retirada em área basal. Neste croqui, observa-se a

| Bloco <sub>1</sub> |                         |                                                                                                    | Bloco <sub>2</sub><br>688 |                |
|--------------------|-------------------------|----------------------------------------------------------------------------------------------------|---------------------------|----------------|
| 1                  | $\overline{\mathbf{H}}$ |                                                                                                    | 1                         | $\,$ II        |
| T1                 | T <sub>2</sub>          | Comprimento: 60 $\beta$<br>metros.Largura: 42,0<br>metros (14 linhas).<br>Bordadura:Entre as<br>repetições: 3 linhas Entre<br>os tratamentos: 10 metros | T <sub>2</sub>            | T3             |
| T0                 | T <sub>3</sub>          |                                                                                                    | T1                        | T0             |
| T2                 | T0                      |                                                                                                    | T <sub>3</sub>            | T <sub>1</sub> |
| T3                 | $\mathbf{T}_0^4$        |                                                                                                    | T0                        | T <sub>2</sub> |

distribuição de 4 tratamentos (T0 *= testemunha;* T1 *= 20% desbaste em área basal; T2 = 35 % desbaste em área basal;* T3 *= 50% desbaste em área basal).*

Figura 3 – Esquema do croqui do experimento.

As parcelas instaladas no campo devem ser inventariadas anualmente, devendo ser obtidas os seguintes dados ou informações de todas as árvores: *dap,*  altura total, qualidade da árvore e qualidade do fuste.

Outro procedimento é a instalação de uma estaca no início de cada parcela, para que sejam retiradas fotografias na mesma posição e na mesma direção (fotografia dos fustes) representado na Figura 3 por uma seta. No centro das parcelas deve-se para retirar fotografias das copas, estando representado, na Figura 3, como um círculo, no centro da parcela. As fotos serão armazenadas para complementar o estudo do desenvolvimento do povoamento através da análise das fotografias.

Os dados advindos das parcelas inventariadas do experimento devem ser processados e posteriormente utilizados na definição da idade técnica de desbaste, utilizando o método dos ingressos percentuais, ou um modelo em nível de povoamento, com a inclusão de uma expressão de desbaste implementada. Além disto, os resultados do inventário das parcelas devem servir para determinação da intensidade mais adequada de desbaste e do efeito no povoamento da aplicação das diferentes intensidades de desbastes.

O experimento deve ser instalado em povoamentos com características apropriadas para o manejo com desbaste, como tipo de material genético, destino da produção, sendo as áreas indicadas pela empresa no processo de tomada de decisão. Para que a empresa obtenha a indicação sobre a idade técnica de desbaste a partir deste tipo de experimento, é necessário dispor de no mínimo três medições das parcelas experimentais. Assim, sugere-se que se a implantação do *Experimento 2* para que se possa obter algumas respostas do efeito do desbaste, em um período mais curto de tempo.

## **Experimento 2**

Neste tipo de experimento, são selecionados talhões que estejam próximos da idade de estagnação de crescimento, no caso de povoamentos de eucalipto, por volta de cinco anos em média, preferencialmente em locais com capacidade produtiva "alta" e "média".

Cada talhão deve ser dividido em faixas de tamanho aproximadamente igual, representando os tratamentos que serão aplicados. Dentro de cada faixa, devem ser instaladas pelo menos três parcelas com área em torno de 2500 m². Estas parcelas servirão de base para o desbaste da faixa inteira. As parcelas serão utilizadas para que sejam coletadas as informações do inventário antes do desbaste e a cada 12 meses após a aplicação do desbaste.

Dentro de cada faixa, deve ser aplicado um tratamento de desbaste (% de retirada em área basal), de forma casual.

O desbaste deve ser de preferência seletivo, seguindo os seguintes critérios: 1) observar a distribuição espacial para que não ocorram clareiras tendo o cuidado de retirar árvores suficientes para diminuir a competição; 2) ocorrência de bifurcação e tortuosidade; 3) árvores suprimidas e/ou dominadas; 4) ocorrência de danos físicos e biológicos que comprometam a árvore.

O desbaste deve ser conduzido com o controle pela área basal. Portanto, as árvores a serem desbastadas devem ser inicialmente identificadas e mensuradas. A partir do inventário realizado antes do desbaste, tem-se o

54

conhecimento do *dap* de cada árvore dentro de cada parcela, podendo-se obter a área seccional pela expressão:  $g = p \, \text{d}ap^2 (40000)^{-1}$ . O somatório das áreas seccionais das árvores representa a área basal da parcela (*B)*.

A marcação e o controle de árvores para desbaste pode ser feito com auxílio de uma calculadora ou um computador portátil, no qual insere-se a fórmula da área seccional, e a cada seleção de determinada árvore, a mesma tem seu valor de *dap* computado, até o somatório das áreas seccionais de todas as árvores retiradas atingir a área basal determinada pelo tratamento. Este tipo de controle foi idealizado por CAMPOS e LEITE (2002).

Como o desbaste é seletivo, deve-se caminhar dentro do talhão, selecionando as árvores, seguindo os critérios particulares de cada organização ou empresa. Na Figura 4, pode-se observar a representação deste procedimento.

O mesmo procedimento deve ser realizado em cada parcela dentro de cada faixa, de acordo com a intensidade determinada no sorteio para a respectiva faixa do talhão.

Ao realizar um desbaste devem ser computadas as seguintes informações: custo das operações (inventário, marcação das árvores, desbaste, retirada da madeira etc) e volume de madeira retirado em cada tratamento de desbaste, ou seja, em cada faixa do talhão. Estas informações serão utilizadas na indicação da intensidade adequada de desbaste para cada unidade de manejo. As parcelas do experimento de desbaste devem ser mensuradas a cada ano, para definir um segundo desbaste ou corte final.

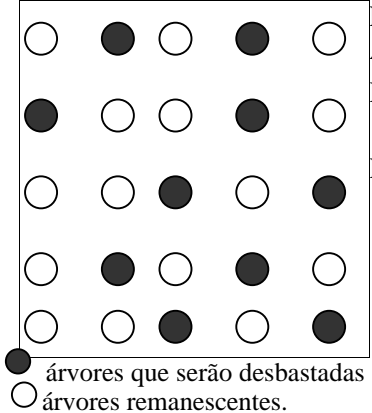

Ex: Área basal da parcela  $= 12 \text{ m}^2$ Desbaste  $35\%$  em B = 4,2 m<sup>2</sup>

Remanescente  $= 7.8$  m<sup>2</sup>

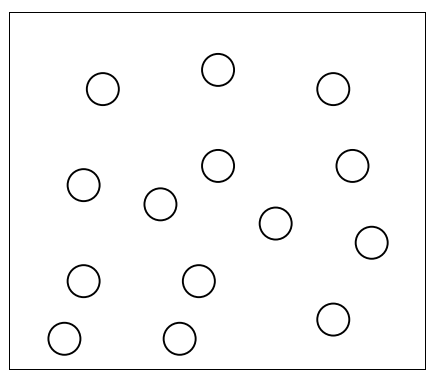

Figura 4 – Exemplo de um desbaste seletivo em % de retirada em área basal dentro de uma parcela de inventário.

## **5. ESTUDO DE CASO - 1**

#### **5.1. Dados sobre a Empresa**

O modelo de gerenciamento foi aplicado parcialmente na empresa CAF Santa Bárbara Ltda, que faz parte do conglomerado ARCELOR, maior grupo de siderurgia do país, na época de condução do estudo.

A empresa tem como atividade o cultivo e a industrialização do eucalipto. A CAF utiliza a madeira do eucalipto na produção de carvão, produz linha completa de madeira tratada, além da produção de madeira serrada.

Os plantios de eucalipto estão distribuídos nas seguintes regiões: Teixeira de Freitas (Região da Bahia); Martinho Campos (Região Centro-Oeste – MG); Carbonita (Região Norte - MG) e Coronel Fabriciano e Ponte Alta (Região do Rio Doce - MG).

No desenvolvimento do Modelo de Gerenciamento, foram utilizados os dados de plantios de eucalipto implantados na empresa a partir de 1997, das regiões de Teixeira de Freitas (RBA) e Martinho Campos (RCO).

# **5.2. Desenvolvimento das Fases do Modelo de Gerenciamento**

## *5.2.1.* **Diagnóstico**

Nesta fase, a empresa foi classificada na situação B (Área com povoamentos implantados e parcelas permanentes instaladas e mensuradas).

# ˛**-Aplica desbaste?**

Não.

## ˛ **-Características do IFC**

As seguintes informações foram obtidas ou observadas:

# a) Área plantada com eucalipto

A distribuição das áreas plantadas com eucalipto implantadas a partir de 1997, é apresentada na Tabela 1.

Tabela 1 – Distribuição das áreas de plantio por região da empresa CAF Santa Bárbara Ltda

| Região                           | Área de Plantio (ha) |
|----------------------------------|----------------------|
| Região da Bahia – (RBA)          | 8900                 |
| Região Centro – Oeste - MG (RCO) | 24200                |
| Região Norte – MG (RNO)          | 26450                |
| Região do Rio Doce – MG (RRD)    | 20950                |
| <b>Total</b>                     | 80.500               |

b) Destino da produção

Atualmente, a produção da empresa se divide em carvão, madeira serrada e madeira tratada, conforme expectativa de produção anual, mostrado na Tabela 2.

Tabela 2 – Distribuição das expectativas de produção por período e produto

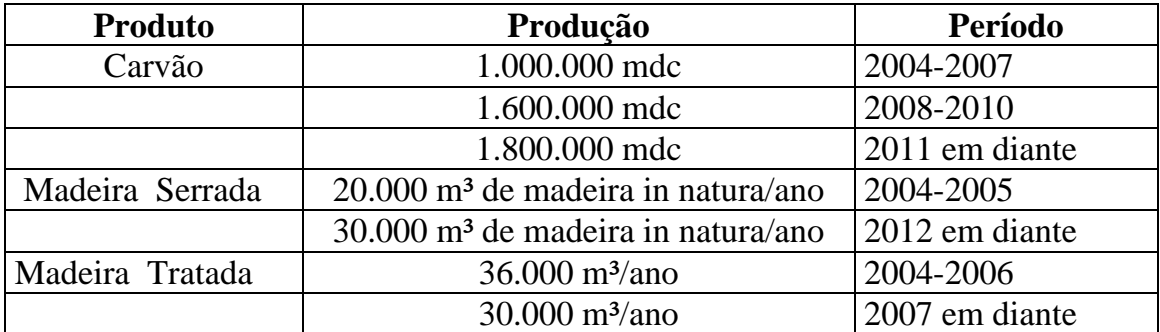

De forma geral, os plantios de *Eucalyptus cloeziana* são destinados para produzir madeira tratada, os clones de *Eucalyptus grandis* para produção de

madeira serrada e os demais materiais genéticos utilizados para produção de carvão vegetal.

c) Tipos de Materiais genéticos plantados

Os materiais genéticos utilizados variam de espécies produzidas através de semeio de eucalipto e também através do processo de clonagem. Existem diferentes tipos de materiais genéticos plantados em cada região. Nesta abordagem, foi realizado um agrupamento dos tipos de materiais genéticos para facilitar o desenvolvimento das próximas etapas. Os dados aqui mencionados (Tabela 3) fazem parte do banco de dados dos plantios de eucalipto das regiões de Teixeira de Freitas (RBA) e Martinho Campos (RCO).

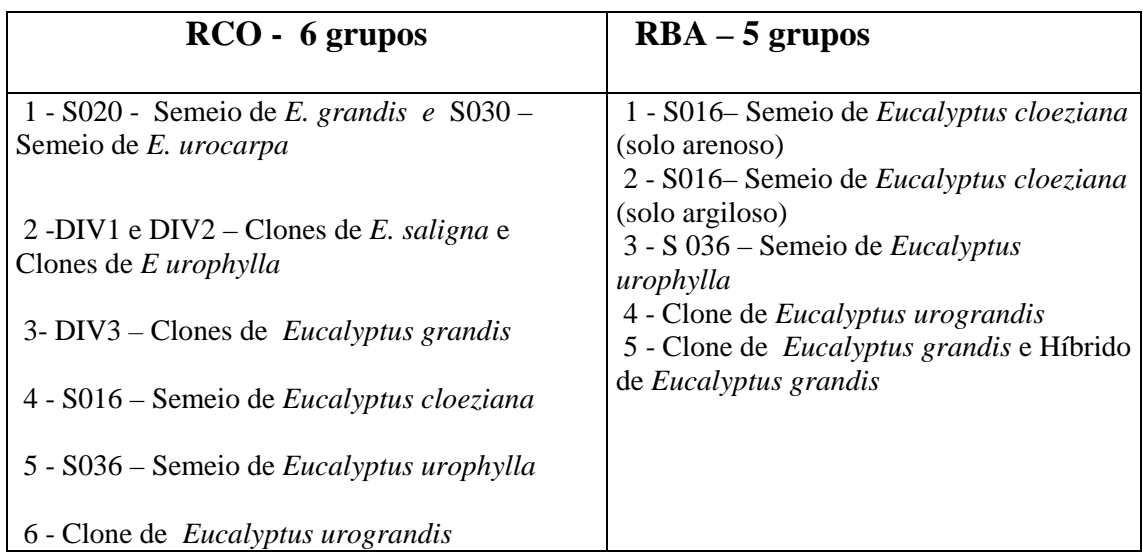

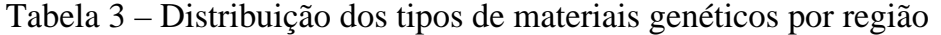

d) Características da unidade de amostragem (parcela)

O inventário florestal é feito de forma contínua em parcelas permanentes marcadas no campo, utilizando uma amostragem de aproximadamente uma parcela a cada cinco hectares. As parcelas são retangulares com áreas em torno de 610-690 m² (RCO) e de 470-650 m² (RBA).

e) Informações coletadas das árvores na unidade de amostragem

A medição das parcelas do inventário inicia-se por volta dos 24 meses na RCO e 18 meses na RBA. Na medição anual das parcelas, são coletadas as informações de *dap* de todas as árvores das parcelas, a altura total (*Ht*) de aproximadamente duas linhas de árvores, além da medição da altura de no mínimo cinco árvores dominantes (*Hd*) e também se seleciona o código referente à situação dos fustes (normal, morta, quebrada, bifurcada, desbastada, dominada).

f) Quantidade e distribuição das parcelas por região e idade

Na tabela 4 observa-se a distribuição das parcelas de acordo com a região, o ano de plantio e as medições efetuadas. Para a RCO observa-se que as parcelas começam a ser mensuradas aos 24 meses, em média. Já para a RBA em alguns casos as parcelas são mensuradas a partir dos 12 meses, mas em média a medição é efetuada aos 18 meses.

| <b>Projetos</b> |                | Ano de Medição |      |      |      |
|-----------------|----------------|----------------|------|------|------|
| <b>RCO</b>      | Ano de Plantio | 2000           | 2001 | 2002 | 2003 |
| Proj97          | 1997           | 92             | 92   | 92   | 82   |
| Proj98          | 1998           | 167            | 166  |      | 162  |
| Proj99          | 1999           |                |      | 320  | 320  |
| Proj2000        | 2000           |                |      | 345  | 198  |
| Proj2001        | 2001           |                |      |      | 458  |
| <b>RBA</b>      |                |                |      |      |      |
| Proj97          | 1997           | 25             | 25   | 25   | 25   |
| Proj98          | 1998           | 169            | 171  | 171  | 192  |
| Proj99          | 1999           |                | 188  | 187  | 188  |
| Proj2000        | 2000           |                | 191  | 166  | 173  |
| Proj2001        | 2001           |                |      |      | 148  |

Tabela 4 – Quantidade de parcelas por região e ano de medição na empresa CAF Santa Bárbara Ltda

### g) Processamento do inventário

Uma das etapas da aplicação do Modelo de Gerenciamento foi à migração da base de dados do inventário da empresa para o sistema de processamento de inventário *SifCub*. A seguir a descrição resumida das principais etapas desta migração:

1) Importação dos dados para o sistema *SifCub*

Inicialmente, procurou-se identificar e localizar os dados provenientes do inventário contínuo dos povoamentos das regiões RCO E RBA. Estes dados foram inseridos em um programa denominado de *Levantamento*<sup>2</sup> que foi desenvolvido com a função de transformar os arquivos gerados no coletor de dados utilizados na empresa para o formato (txt) que é o formato requerido pelo sistema *SifCub* .

As tabelas de tipos de materiais genéticos, espaçamentos de plantio, espécies, e procedências, foram preenchidas dentro do sistema de acordo com as informações de cada região.

O programa *SifCub* utiliza como identificação os seguintes termos: Região, Projeto, Talhão e Parcela. Assim, foi necessária uma adequação dos termos utilizados pela empresa, em que foram denominados de Região, os projetos de reforma de cada ano; como Projeto, cada estrato e talhão e parcela não houve alteração, conforme exemplo descrito na Tabela 5.

Tabela 05 – Relação entre os termos utilizados pela empresa e pelo sistema de inventário *SifCub*

| <b>EMPRESA</b>               | <i>SifCub</i>         |
|------------------------------|-----------------------|
| Projeto 98- medição 2000     | Região-RCO-PROJ98-00  |
| Estrato-3980001-medição 2000 | Projeto-3980001-02/00 |
| Talhão-030                   | Talhão 030            |
| Parcela-00001                | Parcela-00001         |

\_\_\_\_\_\_\_\_\_\_\_\_\_\_\_\_\_\_\_\_\_\_\_\_\_\_\_\_\_

 $2$  – aplicativo desenvolvido pela empresa CAF
2) Processamento do inventário de acordo com cada material genético, medição e região.

Processou-se o inventário separadamente para cada projeto de reforma, ano de medição e tipo de material genético.

Para processar o inventário utilizou-se equações de volume ajustadas para cada tipo de material genético baseadas no modelo:

$$
LnV_i = \boldsymbol{b}_0 + \boldsymbol{b}_1 L n da p_i^{-1} + \boldsymbol{b}_3 L n H t_i + u_i \quad \text{SCHUMACHER e HALL (1933)}
$$

em que

*V , dap, Ht* = conforme definidos anteriormente

Em seguida, selecionou-se o seguinte modelo para altura total:

$$
LnHt_i = \mathbf{b}_0 + \mathbf{b}_1 \cdot \mathrm{d}ap_i^{-1} + \mathbf{b}_3 \cdot \mathrm{Ln}Hd_i
$$
 CAMPOS e LEITE (2002)

*Ht, dap,*  $u_i$  = conforme definidos anteriormente *Hd* = altura dominante média por parcela

3) Informações geradas nos resultados do inventário

O processamento gerou informações que foram utilizadas nas etapas seguintes do Modelo de Gerenciamento. As informações se referem a dados médios das parcelas inventariadas, sobre, diâmetro médio, altura total média, altura dominante média, volume (m<sup>3</sup>ha<sup>-1</sup>), área basal (m<sup>2</sup>ha<sup>-1</sup>), distribuição das árvores por classes diamétricas, entre outras.

Os resultados do processamento dos dados de eucalipto foram armazenados em um banco de dados para cada região (RCO e RBA). Estes dados serviram de base para as próximas fases do Modelo de Gerenciamento.

## **5.2.2. Decisão**

O processo de tomada de decisão, neste caso, consistiu em utilizar as informações obtidas nas etapas do diagnóstico para selecionar a alternativa de manejo que será utilizada para as unidades de manejo. Esta seleção se refere a determinar quais áreas serão desbastadas.

De acordo com estudos anteriores, sabe-se que o desbaste é uma técnica que deve ser utilizada para aqueles povoamentos que se destinam a produzir madeira serrada, com maior valor comercial, porque assim, pode-se diluir os custos com as operações de desbastes, com possibilidades de aumentar a rentabilidade do povoamento.

Assim, a decisão de desbastar ou não, ficou restrita as informações dos talhões referentes ao destino da produção, neste caso, procurou-se selecionar os talhões que já haviam sido selecionados pela empresa para serem destinados à serraria, ao tipo de materiais genéticos, a qualidade do local e também considerando a estrutura de custos da empresa.

# **5.2.3. Modelagem**

As ferramentas utilizadas para cada tipo de modelagem variaram com o tipo de manejo utilizado, povoamentos manejados sem desbaste e aqueles manejados com desbaste.

#### **5.2.3.1. Povoamentos manejados sem desbaste**

Povoamentos que não serão desbastados foram submetidos à modelagem utilizando relações funcionais que não incorporavam os efeitos do desbaste. Inicialmente, realizou-se a classificação da capacidade produtiva possibilitando estimar o índice de local de cada parcela em cada idade, para posteriormente ser utilizado no modelo original de CLUTTER (1963).

## **5.2.3.1.1. Classificação da Capacidade Produtiva**

Neste estudo, foram utilizados dados médios de altura dominante de cinco árvores para cada parcela inventariada com mais de duas medições, considerando as áreas de eucalipto reformadas pela empresa nas regiões de Martinho Campos, MG (RCO) e Teixeira de Freitas, BA (RBA) a partir de 1997.

Os povoamentos foram medidos nos anos de 2000, 2001, 2002 e 2003. Para a classificação da capacidade produtiva, utilizou-se o agrupamento das parcelas, de acordo com as semelhanças no tipo de material genético, como descrito no item 5.2.1. Para todos os dados utilizou-se o método da curva-guia e a idade índice de 50 meses.

# **a) Região Centro-Oeste (RCO)**

# **Ajuste dos modelos e estatísticas**

Pode-se observar os resultados estatísticos para o ajuste do modelo para cada um dos cinco grupos de materiais genéticos.

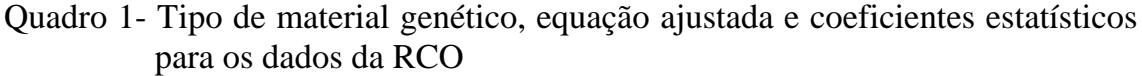

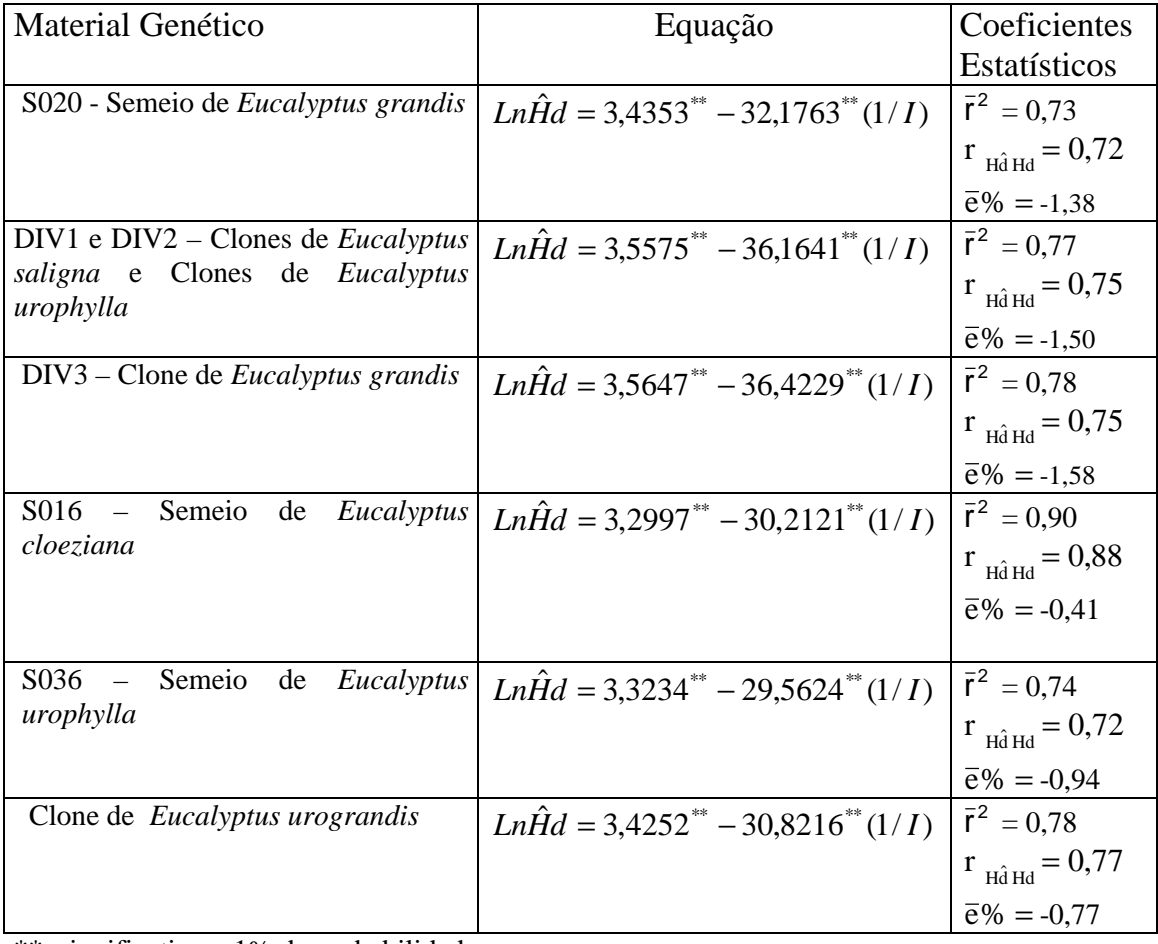

\*\* significativo a 1% de probabilidade

Verificou-se resultados aceitáveis, para todos os ajustes, ou seja, coeficientes  $\hat{b}_0$  e  $\hat{b}_1$  significativos a 1% de probabilidade, correlação > 70%, erro médio percentual < 10% para todos os grupos analisados.

# **Construção do feixe de curvas**

O feixe de curvas de índice de local foi construído utilizando-se, o conceito de índice de local e as respectivas equações:

-  $Ln\hat{H}d = LnS - 32,1763\left[\frac{1}{I} - \frac{1}{50}\right]$  $\overline{\phantom{a}}$  $\overline{\mathsf{L}}$  $=$  LnS – 32,1763  $\frac{1}{2}$  – 50  $\hat{H}d = LnS - 32,1763 \frac{1}{I} - \frac{1}{56}$ *I*  $Ln\hat{H}d = LnS - 32,1763\left(\frac{1}{2} - \frac{1}{20}\right)$  (1) S020 -  $Ln\hat{H}d = LnS - 36,1641\left[\frac{1}{I} - \frac{1}{50}\right]$  $\overline{\phantom{a}}$  $\overline{\mathsf{L}}$  $= LnS - 36,1641\left(\frac{1}{2}\right)$ 50  $\hat{H}d = LnS - 36,1641 \left[ \frac{1}{5} - \frac{1}{56} \right]$ *I*  $Ln\hat{H}d = LnS - 36,1641\left(\frac{1}{2} - \frac{1}{56}\right)$  (2) DIV1 & DIV2 -  $Ln\hat{H}d = LnS - 36,4229\left[\frac{1}{I} - \frac{1}{50}\right]$  $\overline{\phantom{a}}$  $\overline{\mathsf{L}}$  $=$  LnS – 36,4229  $\frac{1}{2}$  – 50  $\hat{H}d = LnS - 36,4229\left[\frac{1}{2} - \frac{1}{56}\right]$ *I*  $Ln\hat{H}d = LnS - 36,4229\left(\frac{1}{2} - \frac{1}{20}\right)$  (3) DIV3 -  $Ln\hat{H}d = LnS - 30,2121\left[\frac{1}{I} - \frac{1}{50}\right]$  $\overline{\phantom{a}}$  $\overline{\mathsf{L}}$  $= LnS - 30,2121\left(\frac{1}{2}\right)$ 50  $\hat{H}d = LnS - 30,2121 \frac{1}{I} - \frac{1}{50}$ *I*  $Ln\hat{H}d = LnS - 30,2121\left(\frac{1}{2} - \frac{1}{50}\right)$  (4) S016 -  $Ln\hat{H}d = LnS - 29,5624\left[\frac{1}{I} - \frac{1}{50}\right]$  $\overline{\phantom{a}}$  $\overline{\mathsf{L}}$  $=$  LnS – 29,5624  $\frac{1}{2}$  – 50  $\hat{H}d = LnS - 29,5624 \left[ \frac{1}{5} - \frac{1}{56} \right]$ *I*  $Ln\hat{H}d = LnS - 29,5624\left(\frac{1}{2} - \frac{1}{20}\right)$  (5) S036 -  $Ln\hat{H}d = LnS - 30,8216\left[\frac{1}{I} - \frac{1}{50}\right]$  $\overline{\phantom{a}}$  $\overline{\mathsf{L}}$  $= LnS - 30,8216 \frac{1}{2}$ 50  $\hat{H}d = LnS - 30,8216 \frac{1}{I} - \frac{1}{I}$ *I*  $Ln\hat{H}d = LnS - 30,8216\left(\frac{1}{2} - \frac{1}{20}\right)$  (6) Clone *E. urograndis* 

Ao substituir diferentes combinações de índice de local e idades, com grandezas em conformidade com aquelas observadas, pôde-se construir o feixe de curvas (Figura 5). Três classes de qualidade de local (I, II, III) foram definidas, com intervalo de 4 m na idade-índice. As equações serviram também para organizar tabelas de índices de local, um exemplo para a região RCO, encontra-se no Anexo 1A.

A partir dos resultados constatou-se que, as estimativas de índice de local obtidas através do método da curva guia foram consideradas precisas. Desta forma, o método da curva-guia foi considerado adequado para construção das curvas de índice de local para cada grupo de material genético dos povoamentos de eucalipto da região RCO.

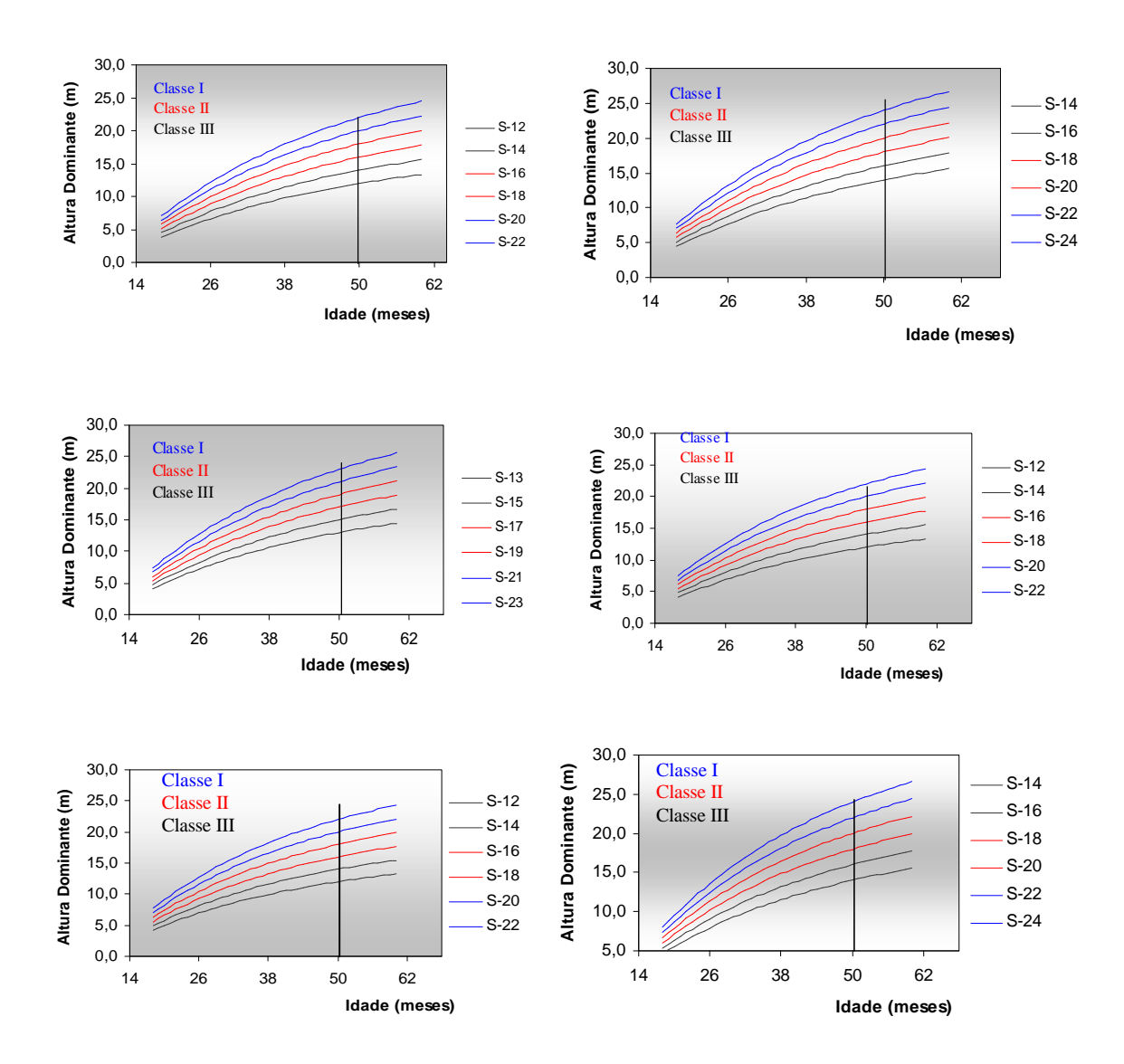

Figura 5 - Curvas de índice de local geradas pelo método da curva-guia para os materiais genéticos, S020, DIV1 e DIV2, DIV3, S016, S036*,* clone de *E*. *urograndis* com idade-índice de 50 meses.

Na Figura 5 verifica-se que houve diferentes tendências de crescimento em altura dominante o que resultou em índices de locais diferentes para os tipos de materiais genéticos, constatando-se a necessidade de construção de curvas de índice de local para cada tipo de material genético.

# **b) Região da Bahia (RBA)**

Da mesma forma, o modelo foi ajustado para os grupos de materiais genéticos.

Quadro 2- Tipo de material genético, equação ajustada e coeficientes estatísticos para os dados da RBA

| Material Genético                     | Equação                                                           | Coeficientes                    |
|---------------------------------------|-------------------------------------------------------------------|---------------------------------|
|                                       |                                                                   | Estatísticos                    |
| S016 (solo arenoso)                   | $Ln\hat{H}d = 3,5009^{**} - 23,3974^{**}(1/I)\hat{r}^2 = 0,95$    |                                 |
|                                       |                                                                   | $r_{\text{H\^{d}Hd}} = 0.95$    |
|                                       |                                                                   | $\bar{e}$ % = -0,29             |
| S016 (solo argiloso)                  | $Ln\hat{H}d = 3,5524^{**} - 24,5144^{**}(1/I)$                    | $\bar{r}^2 = 0.95$              |
|                                       |                                                                   | $r_{\text{H\ddot{d}Hd}} = 0.94$ |
|                                       |                                                                   | $\bar{e}$ % = -0,21             |
| S <sub>0</sub> 36                     | $Ln\hat{H}d = 3,5879^{**} - 19,8180^{**}(1/I)$                    | $\bar{r}^2 = 0.94$              |
|                                       |                                                                   | $r_{H\hat{d}Hd} = 0.93$         |
|                                       |                                                                   | $\bar{e}$ % = -0,25             |
| Clone de <i>Eucalyptus urograndis</i> | $Ln\hat{H}d = 3,5879^{**} - 19,8180^{**}(1/I)$ $\bar{r}^2 = 0,70$ |                                 |
|                                       |                                                                   | $r_{\text{H\ddot{d}Hd}} = 0,68$ |
|                                       |                                                                   | $\bar{e}$ % = -1,40             |
| Clone de <i>Eucalyptus grandis e</i>  | $Ln\hat{H}d = 3,5209^{**} - 18,3536^{**}(1/I)$                    | $\bar{r}^2 = 0.88$              |
| híbrido de E.grandis                  |                                                                   | $r_{\text{H\^{d}Hd}} = 0.89$    |
|                                       |                                                                   | $\bar{e}$ % = -0,57             |

\*\* significativo a 1% de probabilidade

Os resultados também foram considerados aceitáveis, ou seja, coeficientes  $\hat{b}_0$  e  $\hat{b}_1$  significativos a 1% de probabilidade, correlação > 70%, erro médio percentual < 10%.

# **Construção do feixe de curvas**

O feixe de curvas de índice de local foi construído utilizando-se, o conceito de índice de local e as respectivas equações:

-  $Ln\hat{H}d = LnS - 23,3974\left[\frac{1}{I} - \frac{1}{50}\right]$  $\overline{\phantom{a}}$ L  $=$  LnS – 23,3974  $\frac{1}{2}$  – 50  $\hat{H}d = LnS - 23,3974\left[\frac{1}{2} - \frac{1}{25}\right]$ *I*  $Ln\hat{H}d = LnS - 23,3974\left[\frac{1}{2} - \frac{1}{50}\right]$  (1) S016 *(solo arenoso)* -  $Ln\hat{H}d = LnS - 24,5144\left[\frac{1}{I} - \frac{1}{50}\right]$  $\overline{\phantom{a}}$  $\overline{\mathsf{L}}$  $= LnS - 24,5144\left(\frac{1}{2}\right)$ 50  $\hat{H}d = LnS - 24,5144\left[\frac{1}{2} - \frac{1}{2}\right]$ *I*  $Ln\hat{H}d = LnS - 24,5144\left(\frac{1}{2} - \frac{1}{56}\right)$  (2) S016 *(solo argiloso)* -  $Ln\hat{H}d = LnS - 19,8180\left[\frac{1}{I} - \frac{1}{50}\right]$  $\overline{\phantom{a}}$ L  $= LnS - 19,8180\left(\frac{1}{2}\right)$ 50  $\hat{H}d = LnS - 19,8180 \left[ \frac{1}{5} - \frac{1}{56} \right]$ *I*  $Ln\hat{H}d = LnS - 19,8180\left(\frac{1}{2} - \frac{1}{20}\right)$  (3) S036

$$
Ln\hat{H}d = LnS - 14,8971\left[\frac{1}{I} - \frac{1}{50}\right]
$$
 (4)Clone *E.urograndis*  
Ln $\hat{H}d = LnS - 18,3536\left[\frac{1}{I} - \frac{1}{50}\right]$  (5) *E. grandis e Híbrido de E. grandis*

Ao substituir as combinações de índice de local e idades, com grandezas em conformidade com aquelas observadas, pôde-se construir o feixe de curvas (Figura 6). Três classes de qualidade de local (I, II, III) foram definidas, com intervalo de 4 m na idade-índice. As equações serviram também para organizar tabelas de índices de local, um exemplo desta tabela encontra-se em anexo (Anexo 1B).

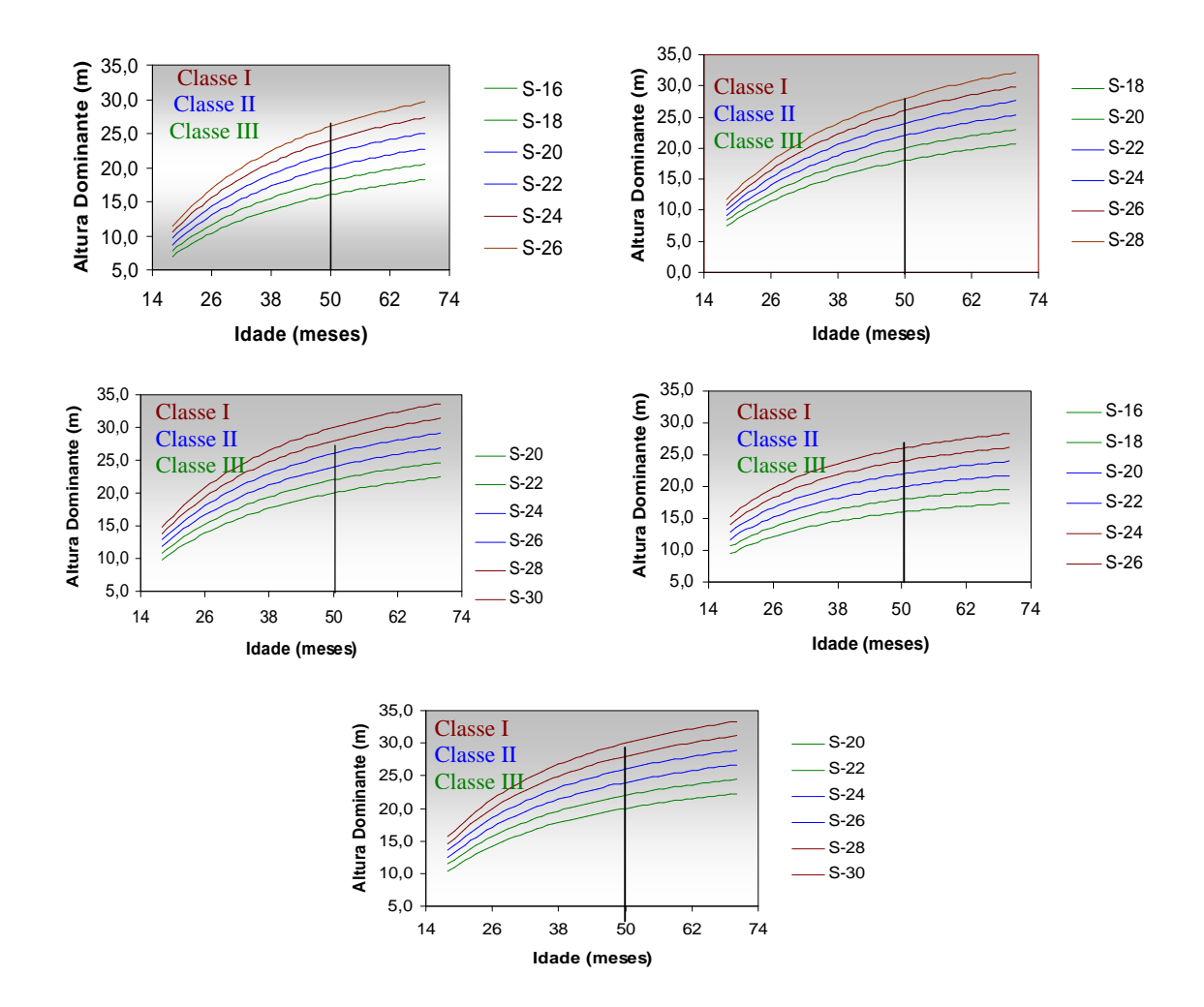

Figura 6- Curvas de índice de local geradas pelo método da curva-guia para S016 (arenoso), S016 (argiloso), S036, Clone de *E. urograndis*, e *E.grandis e híbrido de E.grandis,* com idade-índice de 50 meses.

As estimativas de índices de local obtidas pelo método da curva guia foram consideradas precisas para construção das curvas de índice de local para cada grupo de material genético dos povoamentos de eucalipto da região RBA.

Observaram-se maiores valores de *S* da região da Bahia (RBA) em relação aos obtidos para a região RCO, demonstrando superioridade da região da Bahia em termos de capacidade produtiva. Como foi observado na RCO, houve diferença nas curvas para os tipos de materiais genéticos, justificando a construção das curvas diferenciadas por material genético.

## **5.2.3.1.2. Ajuste do modelo de povoamento total**

De posse dos dados processados do inventário e da classificação da capacidade produtiva com a obtenção do índice de local estimado por parcela, o modelo de Clutter na sua forma usual foi ajustado.

O sistema de equações simultâneas, desenvolvido por CLUTTER em 1963 tem como variáveis endógenas, o volume e área basal e como variáveis exógenas, a idade e o índice de local, além de três variáveis transformadas. O procedimento utilizado para o ajuste foi o de mínimos quadrados em dois estágios.

O modelo foi ajustado para cada grupo de material genético descrito no item 5.2.1 de acordo com cada região.

# **a) Região Centro Oeste (RCO)**

Quadro 3- Tipo de material genético, equação ajustada e coeficientes estatísticos para os dados da RCO

| Material         | Equações e Coeficientes Estatísticos                                                                                                    |  |  |  |  |  |  |
|------------------|----------------------------------------------------------------------------------------------------|--|--|--|--|--|--|
| genético         |                                                                                                    |  |  |  |  |  |  |
| S020 e S030      | $Ln\hat{V}_2 = 1,56435 - 32,7918/I_2 + 0,042369 S + 1,125LnB_2$                                                                                     |  |  |  |  |  |  |
|                  | $(26,8637)$ $(-21,1608)$ $(18,6677)$ $(45,8564)$ estatística t                                                                                      |  |  |  |  |  |  |
|                  | $(0,000)$ $(0,000)$ $(0,000)$ $(0,000)$ $p-value$                                                                                                   |  |  |  |  |  |  |
|                  | $R^2 = 0.99$ $r_{\hat{y}y} = 0.99$ $\bar{e}$ % = 0.0030                                                                                             |  |  |  |  |  |  |
|                  | $\ln \hat{B}_2 = LnB_1 \left( \frac{I_1}{I_2} \right) + 2{,}7776 \left( 1 - \frac{I_1}{I_2} \right) + 0{,}03017 \left( 1 - \frac{I_1}{I_2} \right)$ |  |  |  |  |  |  |
|                  | $(25,2680)$ $(4,7322)$ estatística t                                                                                                    |  |  |  |  |  |  |
|                  | (25,268)<br>(0,000)<br>$R^2 = 0.95$ $\bar{e} % = -0.21$<br>$(0,000)$ $(0,000)$ $p-value$                                                            |  |  |  |  |  |  |
|                  |                                                                                                    |  |  |  |  |  |  |
|                  |                                                                                                    |  |  |  |  |  |  |
| DIV 1 e DIV 2    | $\overline{LnV_2}$ = 1,619197 – 29,6643/ $I_2$ + 0,027839S + 1,183892 $LnB_2$                                                                       |  |  |  |  |  |  |
|                  | $(19,52475)$ $(-12,4380)$ $(9,8893)$ $(39,47038)$ estatística t                                                                                     |  |  |  |  |  |  |
|                  | $(0,000)$ $(0,000)$ $(0,000)$ $(0,000)$ $p-value$                                                                                                   |  |  |  |  |  |  |
|                  | $R^2 = 0.98$ $r_{\hat{y}y} = 0.98$ $\bar{e}y_0 = -0.1794$                                                                                           |  |  |  |  |  |  |
|                  | $Ln\hat{B}_2 = LnB_1\left(\frac{I_1}{I_2}\right) + 3,8576\left(1 - \frac{I_1}{I_2}\right) - 0,02185\left(1 - \frac{I_1}{I_2}\right)S$               |  |  |  |  |  |  |
|                  | $(33,8101)$ $(-3,4439)$ estatística t                                                                                                    |  |  |  |  |  |  |
|                  | $(0,000)$ $(0,0006)$ $p-value$                                                                                                    |  |  |  |  |  |  |
|                  | $R^2 = 0.96$ $\bar{e}$ % = -0.6899                                                                                                    |  |  |  |  |  |  |
|                  |                                                                                                    |  |  |  |  |  |  |
|                  |                                                                                                    |  |  |  |  |  |  |
| DIV <sub>3</sub> | $Ln\hat{V}_2 = 1,3757 - 20,00209 / I_2 + 0,01211 S + 1,3434 LnB_2$                                                                                  |  |  |  |  |  |  |
|                  | $(10,8155)$ $(-5,1218)$ $(3,5693)$ $(30,1918)$ estatística t                                                                                        |  |  |  |  |  |  |
|                  | $(0,000)$ $(0,000)$ $(0,000)$ $(0,000)$ $p-value$                                                                                                   |  |  |  |  |  |  |
|                  | $R^2 = 0.99$ $r_{\hat{v}v} = 0.98$ $\bar{e}v_0 = -0.1740$                                                                                           |  |  |  |  |  |  |

$$
Ln\hat{B}_{2} = LnB_{1}\left(\frac{I_{1}}{I_{2}}\right) + 4,05657\left(1 - \frac{I_{1}}{I_{2}}\right) - 0,03377\left(1 - \frac{I_{1}}{I_{2}}\right)
$$
\n(34,5319) (-5,1291) *estatística t*\n(0,000) (0,000) (0,000) p-value  
\n $R^{2} = 0.95 \quad \bar{e}^{96} = -1,1610$   
\n5016  
\n $Ln\hat{V}_{2} = 2,02944 - 60,2483/I_{2} + 0,09184 \quad S + 0,8974 LnB_{2}$   
\n(6,2372) (-5,8742) (5,0854) (6,5494) *estatística t*  
\n(0,000) (0,000) (0,000) (0,000) (0,000) p-value  
\n $R^{2} = 0.98 \quad r_{\hat{y}y}^{5} = 0.98 \quad \bar{e}^{96} = -0,1271$   
\n $Ln\hat{B}_{2} = LnB_{1}\left(\frac{I_{1}}{I_{2}}\right) + 3,4542\left(1 - \frac{I_{1}}{I_{2}}\right)$   
\n(72,3873) *estatistical t*  
\n(0,000) p-value  
\n $R^{2} = 0.91 \quad \bar{e}^{96} = -0,7228$   
\n5036  
\n $Ln\hat{V}_{2} = 2,01954 - 40,2766/I_{2} + 0,04045 \quad S + 1,03801 LnB_{2}$   
\n(23,523) (-17,2883) (14,1685) (33,8295) *estastical t*  
\n(0,000) (0,000) (0,000) (0,000) p-value  
\n $R^{2} = 0.97 \quad r_{\hat{y}y}^{5} = 0.98 \quad \bar{e}^{96} = -0,0945$   
\n $Ln\hat{B}_{2} = LnB$ 

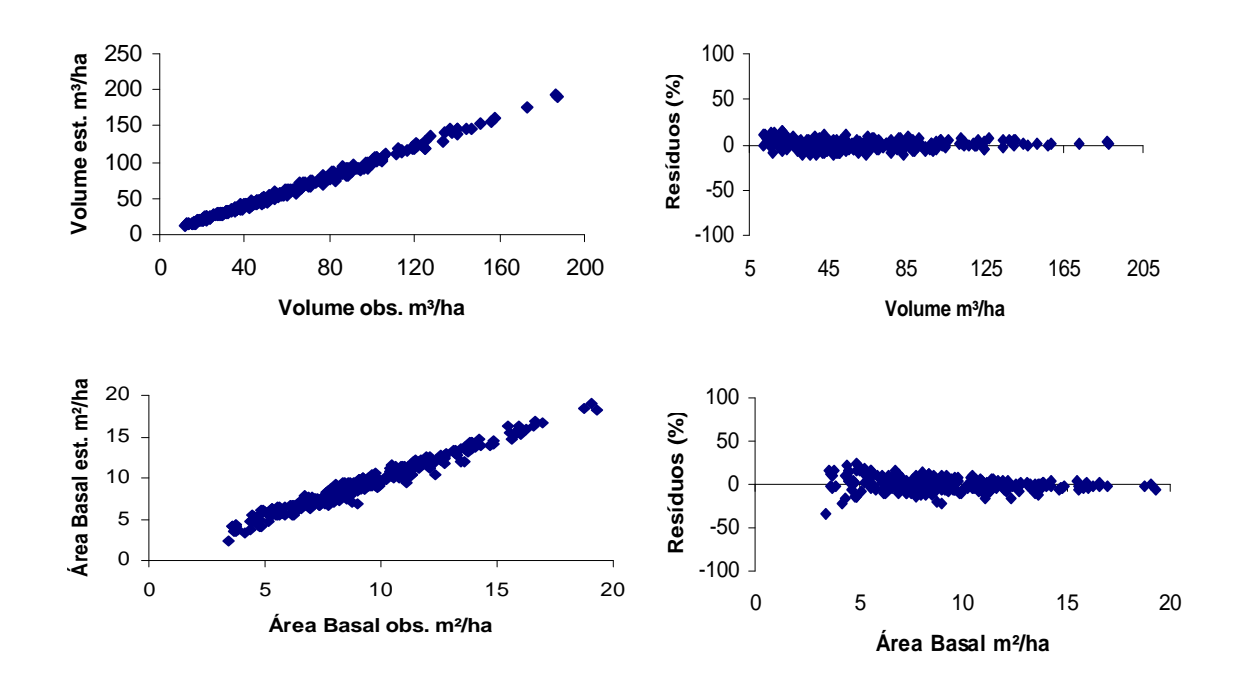

Figura 7 - Análises gráficas de resíduos elaboradas para verificação de tendenciosidade nas estimativas de área basal e volume para o S020 e S030.

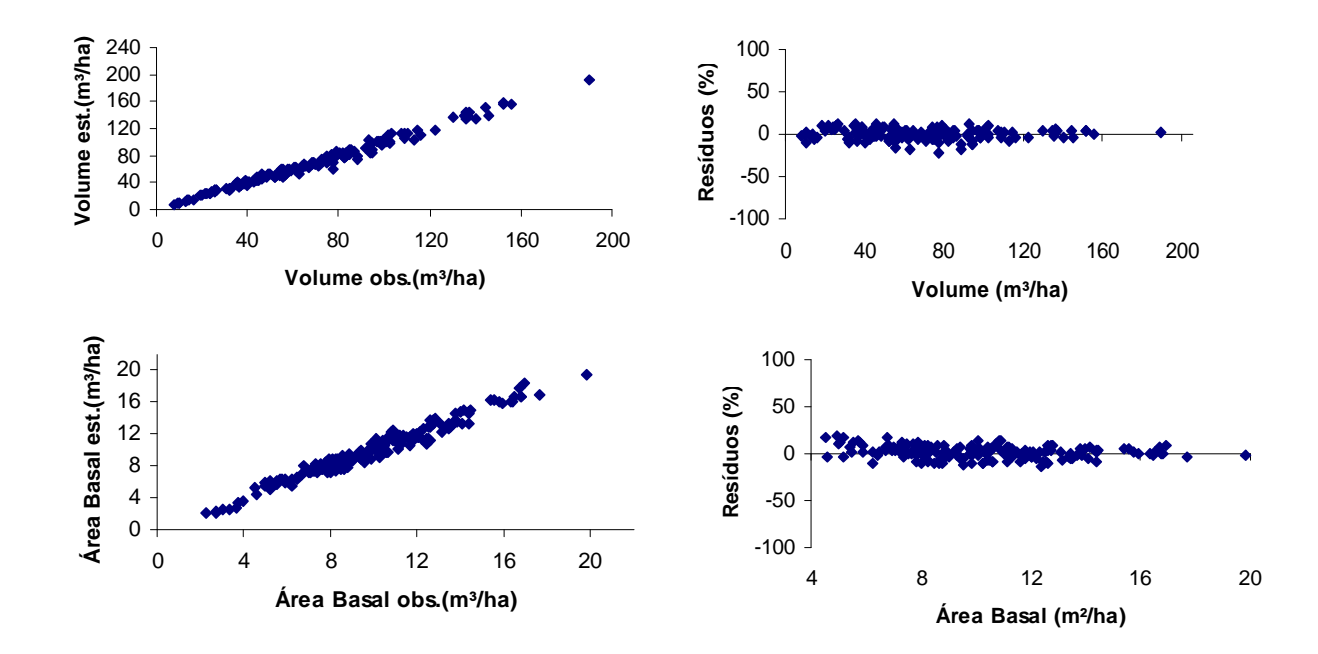

Figura 8 - Análises gráficas de resíduos elaboradas para verificação de tendenciosidade nas estimativas de área basal e volume para Div1 e Div2.

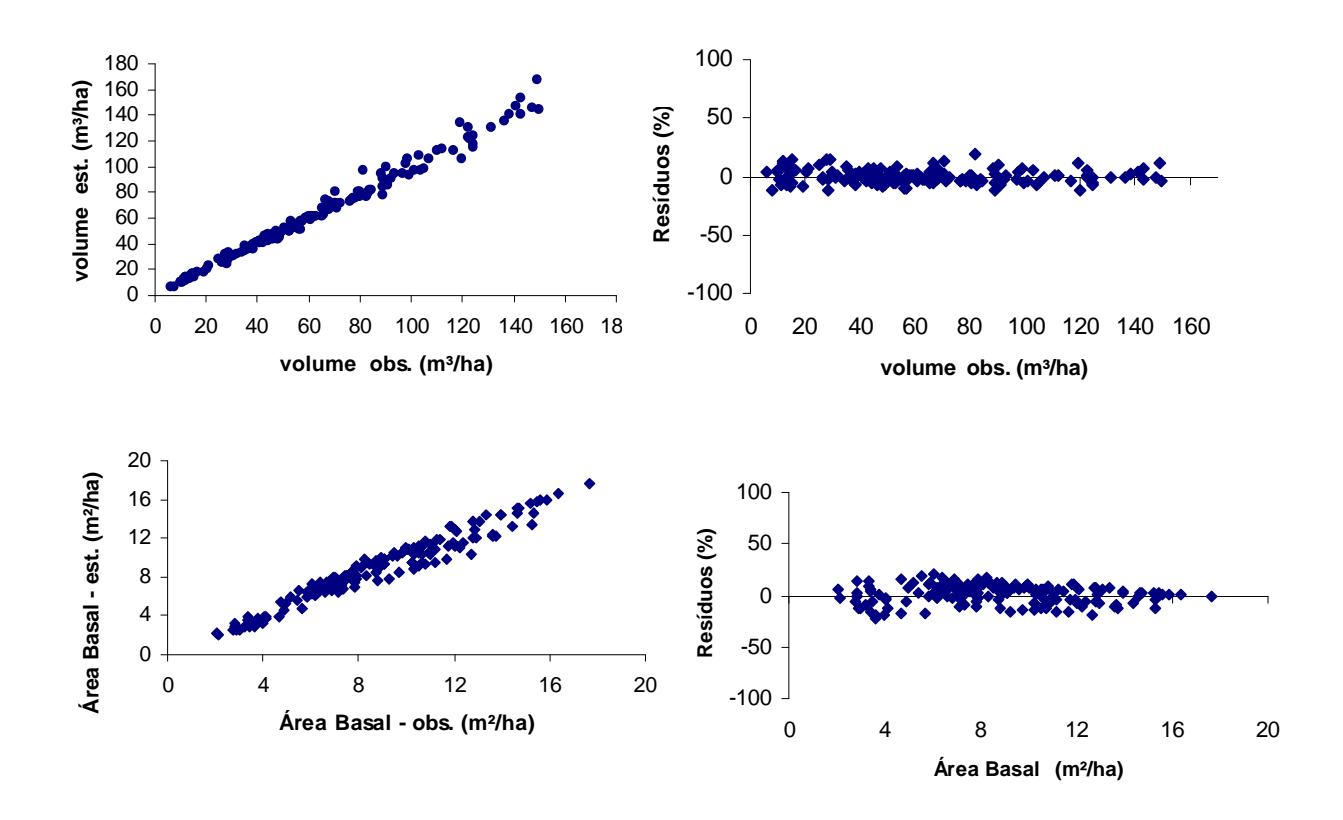

Figura 9 - Análises gráficas de resíduos elaboradas para verificação de tendenciosidade nas estimativas de área basal e volume para Div 3.

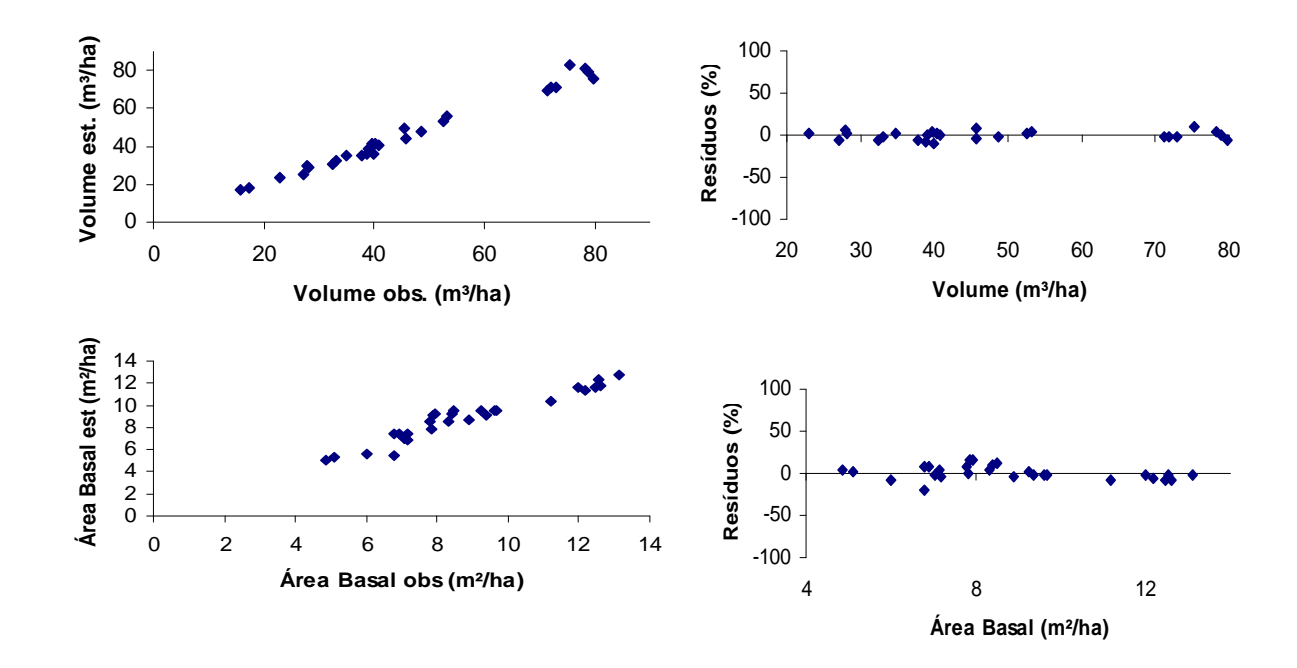

Figura 10 - Análises gráficas de resíduos elaboradas para verificação de tendenciosidade nas estimativas de área basal e volume para S016**.**

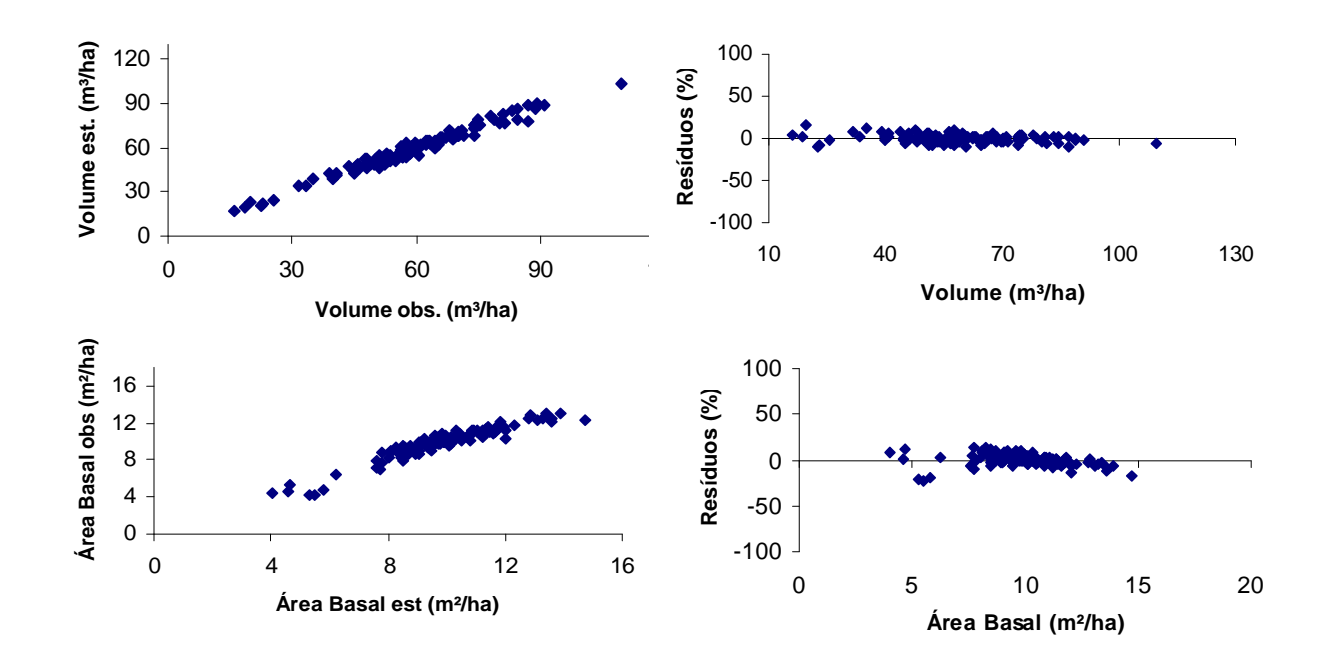

Figura 11 - Análises gráficas de resíduos elaboradas para verificação de tendenciosidade nas estimativas de área basal e volume para S036.

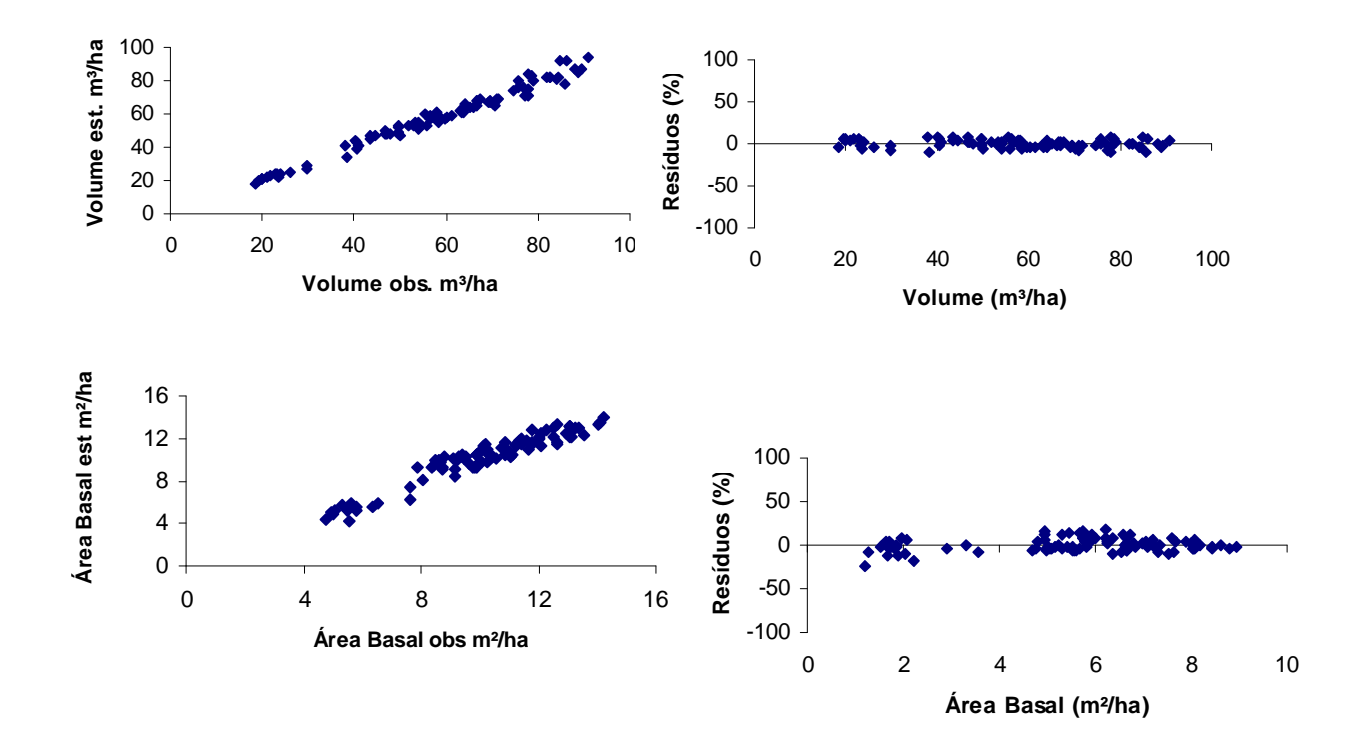

Figura 12 - Análises gráficas de resíduos elaboradas para verificação de tendenciosidade nas estimativas de área basal e volume para clone *E. urograndis*

Os modelos ajustados foram avaliados através de análise de resíduos e coeficientes estatísticos, sendo também avaliado o comportamento do modelo do ponto de vista biológico.

Na comparação entre os valores observados e estimados para os modelos observou-se, erro médio percentual menor que 10 % para os todos os sistemas, a correlação entre os valores observados e estimados tanto para volume quanto área basal foram maiores do que 0,80. As estimativas de produção em volume  $(m<sup>3</sup>ha<sup>-1</sup>)$  e área basal  $(m<sup>2</sup>ha<sup>-1</sup>)$  foram consideradas exatas e, portanto, precisas para todos os casos estudados. Na análise gráfica de resíduos observou-se que não houve tendicosidade nas estimativas.

# **b) Região Bahia (RBA)**

| Material      | Equações e Coeficientes Estatísticos                                                                                                   |  |  |  |  |  |  |  |
|---------------|----------------------------------------------------------------------------------------------------|--|--|--|--|--|--|--|
| genético      |                                                                                                    |  |  |  |  |  |  |  |
| $S016$ -(solo | $Ln\hat{V}_2 = 1,9133 - 21,8206 / I_2 + 0,01286 S + 1,1438 LnB_2$                                                                      |  |  |  |  |  |  |  |
| arenoso)      | $(26,5444)$ $(-29,3359)$ $(6,7407)$ $(56,2046)$ estatística t                                                                          |  |  |  |  |  |  |  |
|               | $(0,000)$ $(0,000)$ $(0,000)$ $(0,000)$ $p-value$                                                                                      |  |  |  |  |  |  |  |
|               | $R^2 = 0.99$ $r_{\hat{y}y} = 0.99$ $\bar{e}y_0 = -0.053$                                                                               |  |  |  |  |  |  |  |
|               | $Ln\hat{B}_2 = LnB_1\left(\frac{I_1}{I_2}\right) + 4,0369\left(1 - \frac{I_1}{I_2}\right) - 0,02272\left(1 - \frac{I_1}{I_2}\right)$ S |  |  |  |  |  |  |  |
|               | $(18,69)$ $(-2,1933)$ <i>estatístic a t</i>                                                                                            |  |  |  |  |  |  |  |
|               | $(0,000)$ $(0,029)$ $p-value$                                                                                                    |  |  |  |  |  |  |  |
|               | $R^2 = 0.93$ $\bar{e}_{0.95} = -0.158$                                                                                                 |  |  |  |  |  |  |  |
| $S016$ -(solo | $LnV_2 = 1,79103 - 33,5641/I_2 + 0,01861S + 1,2408LnB_2$                                                                               |  |  |  |  |  |  |  |
| argiloso)     | $(8,1934)$ $(-17,3018)$ $(3,1194)$ $(21,8645)$ estatística t                                                                           |  |  |  |  |  |  |  |
|               | $(0,000)$ $(0,000)$ $(0,000)$ $(0,000)$ $p-value$                                                                                      |  |  |  |  |  |  |  |
|               | $R^2 = 0.97$ $r_{\hat{y}y} = 0.98$ $\bar{e}y_0 = -0.1738$                                                                              |  |  |  |  |  |  |  |

Quadro 4- Tipo de material genético, equação ajustada e coeficientes estatísticos para os dados da RBA

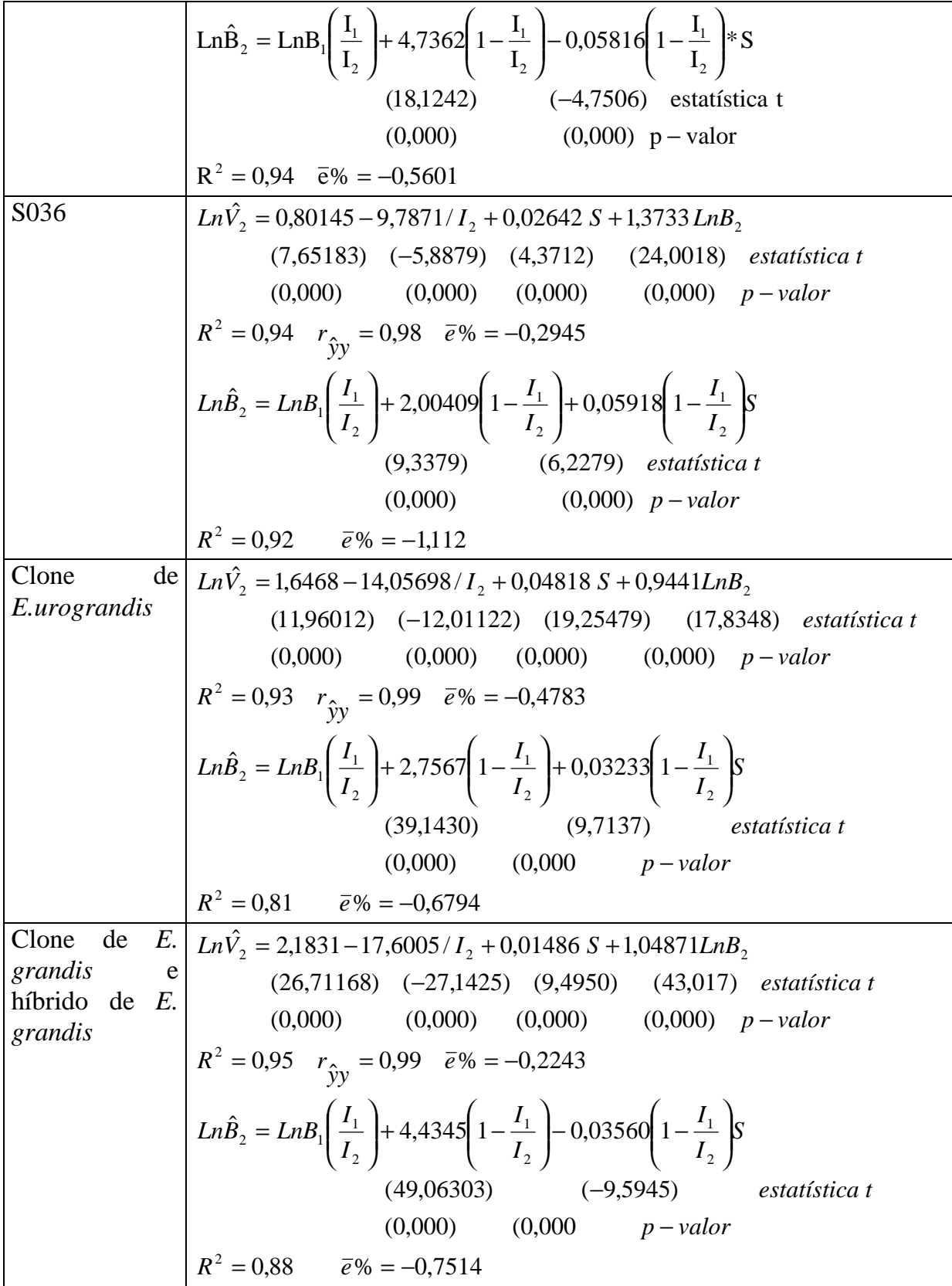

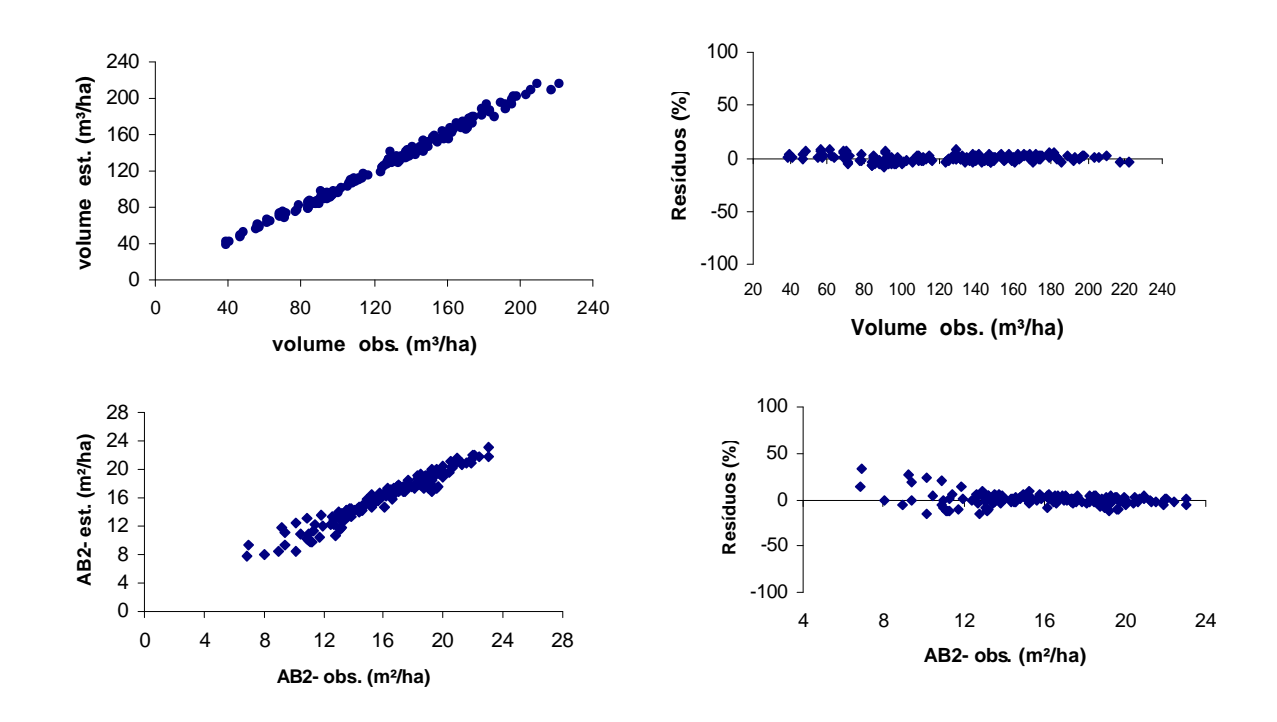

Figura 13 – Análises gráficas de resíduos elaboradas para verificação de tendenciosidade nas estimativas de área basal e volume para o S016 arenoso.

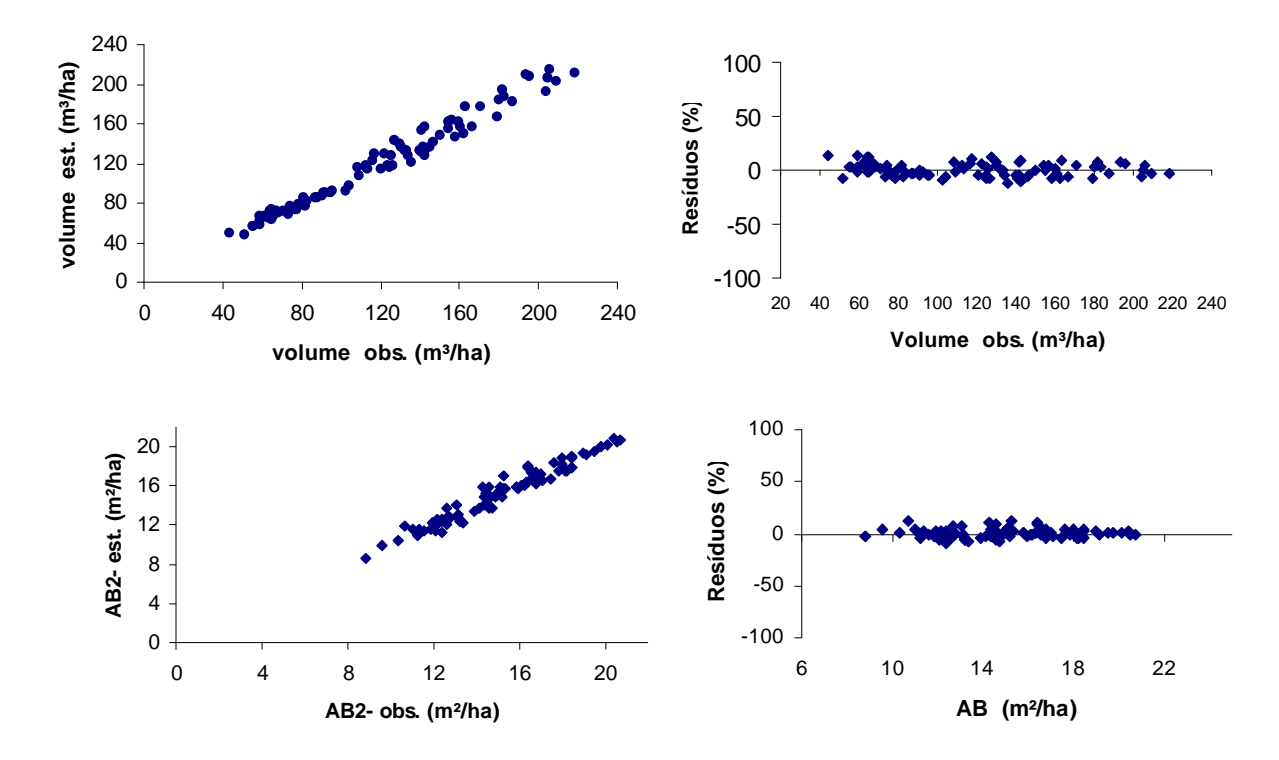

Figura 14 – Análises gráficas de resíduos elaboradas para verificação de tendenciosidade nas estimativas de área basal e volume para o S016 argiloso.

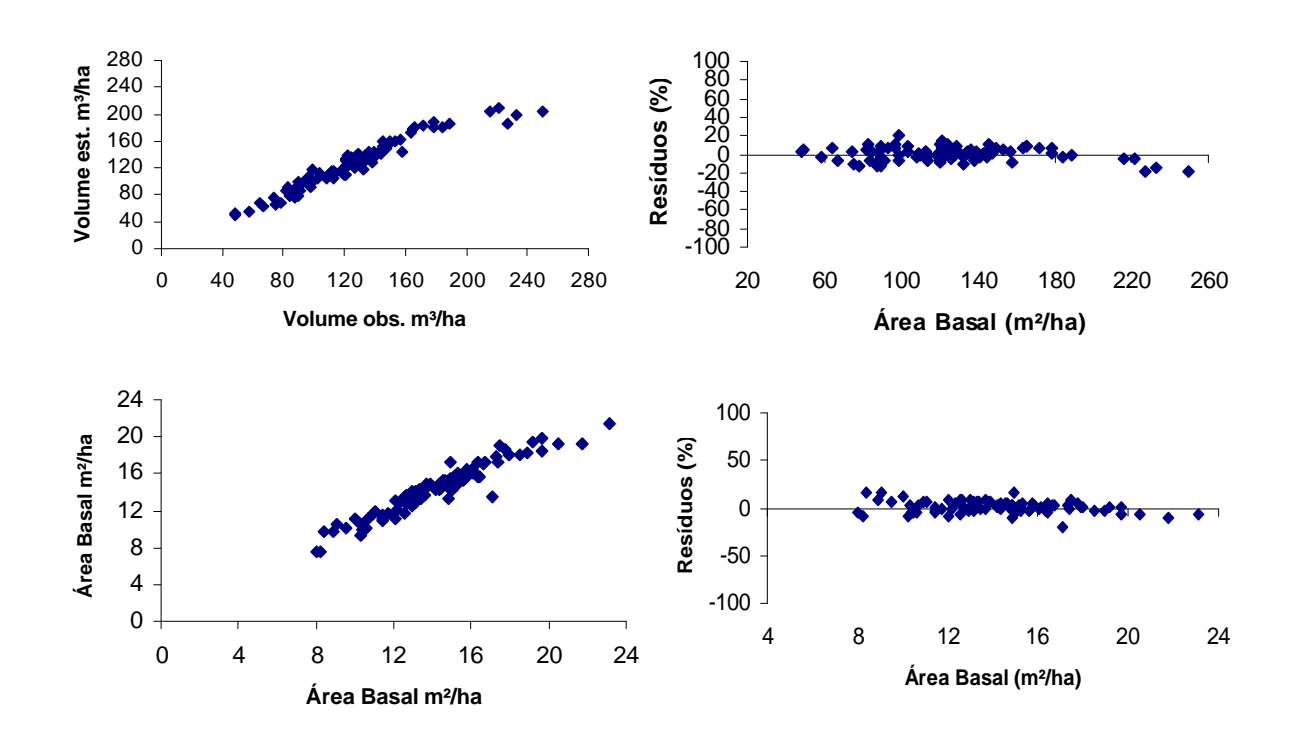

Figura 15 – Análises gráficas de resíduos elaboradas para verificação de tendenciosidade nas estimativas de área basal e volume para o S036.

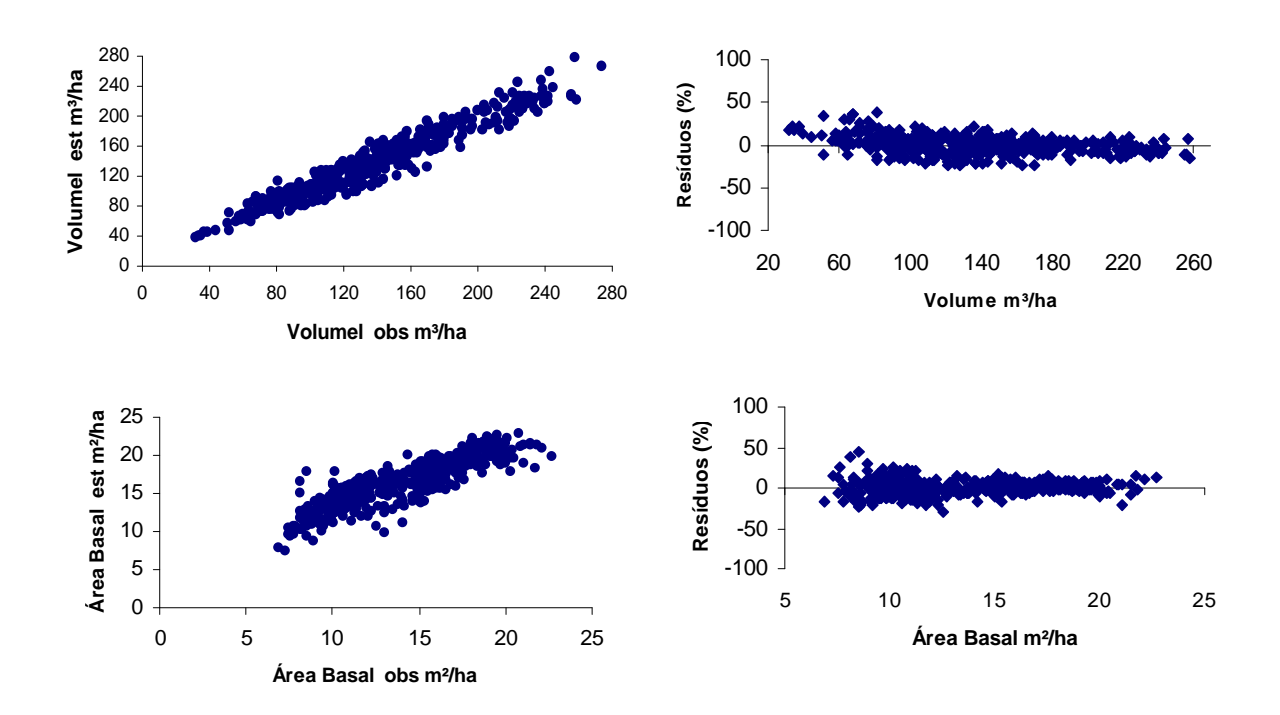

Figura 16 – Análises gráficas de resíduos elaboradas para verificação de tendenciosidade nas estimativas de área basal e volume para o clone *E. urograndis*.

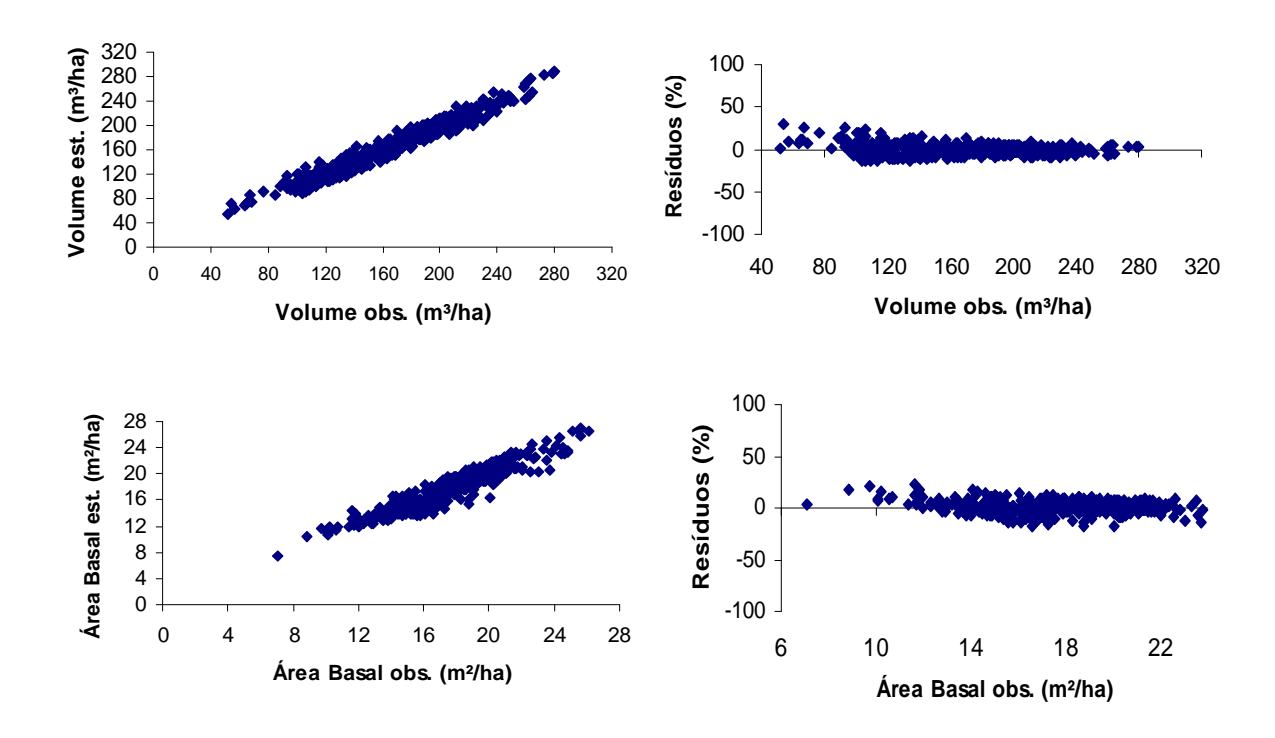

Figura 17 – Análises gráficas de resíduos elaboradas para verificação de tendenciosidade nas estimativas de área basal e volume para o clone *E.grandis* e Híbrido de *E.grandis.*

O modelo ajustado foi analisado através de análise de resíduos e coeficientes estatísticos, sendo também avaliado o comportamento do modelo ajustado do ponto de vista biológico.

Na comparação entre os valores observados e estimados para os modelos observou-se, erro médio percentual menor que 10 % para os todos os modelos, a correlação entre os valores observados e estimados tanto para volume quanto área basal foram maiores do que 0,80. As estimativas de produção em volume  $(m<sup>3</sup>ha<sup>-1</sup>)$  e área basal  $(m<sup>2</sup>ha<sup>-1</sup>)$  foram consideradas exatas e, portanto, precisas para todos os casos estudados. Na análise gráfica de resíduos observou-se que não houve tendicosidade nas estimativas.

Como foi observado na região RCO, os ajustes para todos os grupos de materiais genéticos para a região RBA, foram considerados aceitáveis.

### **5.2.3.2. Povoamentos manejados com desbaste**

Neste estudo de caso, foi utilizado apenas o primeiro enfoque da modelagem, que corresponde à utilização de modelos de distribuição diamétrica e do método do ingresso percentual para determinar a idade técnica de desbaste (ITD), porque a empresa não conta com dados de povoamentos já submetidos a desbaste.

Desta forma, foram utilizados somente os dados provenientes dos povoamentos que serão posteriormente conduzidos com desbastes. A seleção destes povoamentos foi baseada nas características definidas pela empresa, como tipo de material genético apropriado para serraria, destino da produção. Para se aplicar este método, é necessário contar com pelo menos três medições anuais dos dados. Um resumo dos dados utilizados é apresentado no Quadro 5.

|        |                |                  |      |                |       | Medição 1 |        |      |      |              |         |
|--------|----------------|------------------|------|----------------|-------|-----------|--------|------|------|--------------|---------|
|        | Idade          | $\boldsymbol{S}$ | Hd   | $\overline{a}$ | B/ha  | N/ha      | Vcc/ha | Dmin | Dmax | $\bm{b}^*$   | $g^*$   |
| Média  | 29             | 19,4             | 12,0 | 8,7            | 6,02  | 966       | 31,59  | 3,9  | 12,7 | 8,9399       | 4,4823  |
| Desvio | $\overline{2}$ | 3,0              | 2,3  | 1,4            | 2,17  | 132       | 18,23  | 1,5  | 1,5  | 1,5740       | 1,6029  |
| Min.   | 26             | 13,2             | 7,5  | 5,4            | 1,54  | 541       | 4,48   | 2,5  | 9,0  | 5,3287       | 2,4781  |
| Max.   | 32             | 26,3             | 17,5 | 11,1           | 10,49 | 1249      | 73,93  | 8,5  |      | 16,0 13,0259 | 10,9252 |
|        |                |                  |      |                |       | Medição 2 |        |      |      |              |         |
| Média  | 40             | 18,7             | 15,8 | 11,2           | 9,57  | 954       | 64,95  | 4,6  |      | 15,8 11,7626 | 4,3174  |
| Desvio | $\overline{2}$ | 2,1              | 2,2  | 1,2            | 2,65  | 133       | 27,84  | 1,9  | 1.3  | 1,6704       | 1,8447  |
| Min.   | 37             | 14,3             | 11,4 | 8,3            | 3,74  | 541       | 16,86  | 2,5  | 13,0 | 8,3586       | 2,4427  |
| Max.   | 44             | 23,7             | 21,5 | 13,4           | 15,28 | 1226      | 124,48 | 10,5 |      | 20,0 16,9749 | 12,8205 |
|        |                |                  |      |                |       | Medição 3 |        |      |      |              |         |
|        |                |                  |      |                |       |           |        |      |      |              |         |
| Média  | 52             | 18,0             | 18,4 | 12,8           | 12,11 | 935       | 94,03  | 5,0  |      | 18,4 13,4667 | 4,1324  |
| Desvio | $\overline{2}$ | 1,6              | 1,8  | 1,0            | 2,75  | 135       | 30,86  | 2,1  |      | 1,7 1,5569   | 1,9250  |
| Min.   | 48             | 13,8             | 13,6 | 9,8            | 4,87  | 541       | 26,40  | 2,5  |      | 15,0 10,0020 | 2,2348  |
| Max.   | 55             | 22,2             | 22,0 | 14,9           | 17,68 | 1249      | 152,16 | 11,5 |      | 24,0 19,5547 | 12,1749 |
|        |                |                  |      |                |       | Medição 4 |        |      |      |              |         |
| Média  | 63             | 17,6             | 20,3 | 13.8           | 13,91 | 929       | 117,82 | 5,0  |      | 20,3 14,3636 | 3,8531  |
| Desvio | $\overline{2}$ | 1,5              | 1,8  | 0,9            | 2,55  | 135       | 30,81  | 2,0  | 1,9  | 1,0430       | 1,3033  |
| Min.   | 61             | 13,6             | 15,2 | 11,3           | 6,19  | 541       | 37,74  | 2,5  |      | 16,0 11,4932 | 2,3583  |
| Max.   | 67             | 21,2             | 23,8 | 16,3           | 19,82 | 1203      | 190,10 | 11,5 |      | 26,0 17,6800 | 9,6161  |

Quadro 5 – Estatísticas das variáveis nas parcelas nas 4 medições

\* parâmetros estimados da função Weibull

# **-Definição da idade técnica de desbaste**

A definição da idade técnica de desbaste (ITD) foi realizada pelo Método dos Ingressos Percentuais, sendo efetuados os seguintes passos:

*1.Ajuste de uma função densidade de probabilidade (fdp) para cada parcela*

Ajustou-se a função Weibull para cada parcela em cada idade, conforme CAMPOS e LEITE (2002), totalizando 70 parcelas com quatro medições.

*2. Ajuste e avaliação de modelos de distribuição diamétrica que relacionam os parâmetros da fdp com atributos do povoamento.*

Utilizou-se dados apenas da região Centro-oeste. Por decisão da empresa, os povoamentos da região da Bahia, não seriam conduzidos com desbaste. Os dados foram separados de acordo com o número de medições. Conforme NOGUEIRA (2003), distribuições diamétricas futuras devem ser projetadas em função de distribuições observadas em uma idade atual. O sistema de equações selecionado, foi baseado no *sistema 2*, que está descrito em 4.2.3, sendo indicado para uso em florestas submetidas a desbaste. Para ajustar este sistema, selecionaram-se os dados que estavam com pelo menos quatro medições.

As equações ajustadas com os respectivos coeficientes de determinação ou correlação, estão relacionados no Quadro 6.

Todas as equações apresentaram valores relativamente altos de coeficientes de determinação e correlação, indicando que as variáveis independentes utilizadas nas equações têm uma grande influência nas variáveis dependentes. A correlação entre as variáveis pode ser observada na Figura 18. De acordo com a análise de resíduos pode-se inferir que o sistema apresentou estimativas de **b** e **g** precisas e consistentes.

Quadro 6 – Equações referentes aos parâmetros da função weibull com os respectivos coeficientes e valores de coeficiente de determinação ou correlação

Equações  
\n1) 
$$
?
$$
<sub>2<sub>i</sub></sub> =  $(?$ <sub>1<sub>i</sub></sub> e<sup>(-0,000119)  $(I_{2i}^{1,783550} - I_{1i}^{1,783550})$  R<sub>îy</sub> = 0,90  
\n2)  $dmax_{2i} = (dmax_{1i} \left( \frac{I_{1i}}{I_{2i}} \right) + 2,367820 \left( 1 - \left( \frac{I_{1i}}{I_{2i}} \right) \right) (\beta_1)$  R<sup>2</sup>=0,86  
\n3)  $B_2 = (B_1 \left( \frac{I_{1i}}{I_{2i}} \right) + 3,065176 \left( 1 - \left( \frac{I_{1i}}{I_{2i}} \right) \right) + 0,002613 \left( 1 - \left( \frac{I_{1i}}{I_{2i}} \right) \right) (Site)$  R<sup>2</sup>=0,95  
\n4)  $N_{2i} = (N_{1i}) e^{(-0,070149 \left( I_{2i}^{0,266899} - I_{1i}^{0,266899} \right))}$  R<sub>îy</sub>=0,98</sup>

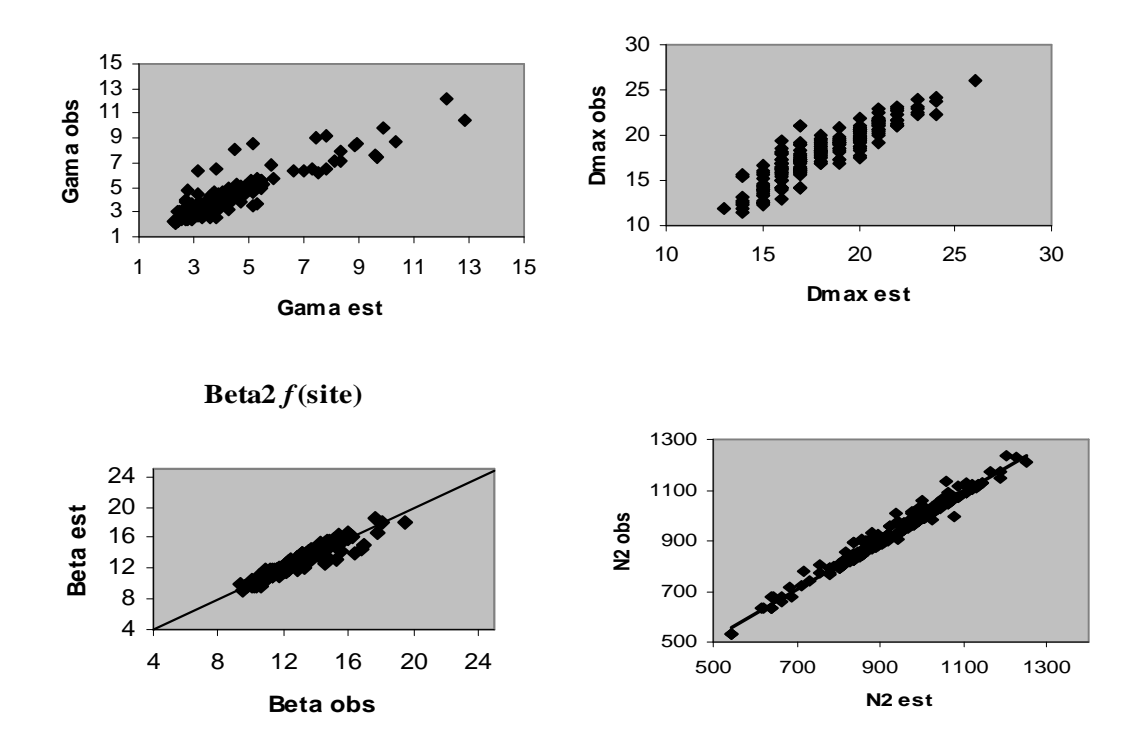

Figura 18- Relação entre as variáveis dependentes e independentes do sistema

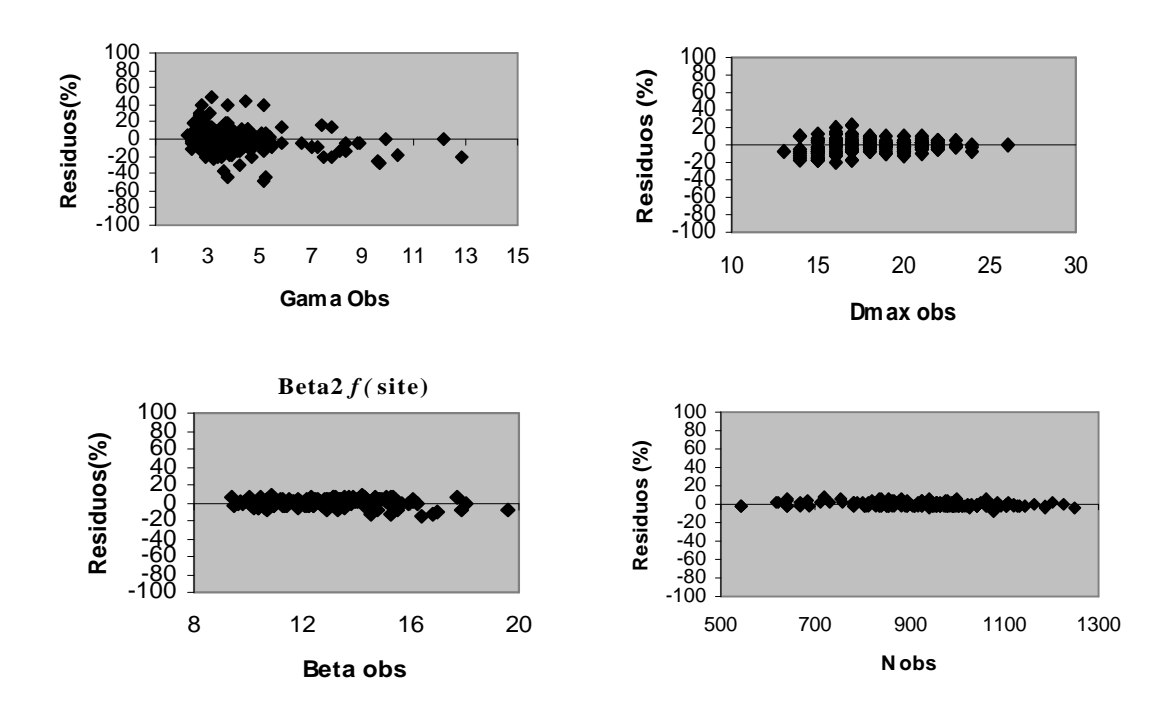

Figura 19– Distribuição dos resíduos percentuais para o sistema

*3. Estimação dos ingressos percentuais das árvores em classes de Dap superiores para cada parcela.*

Para calcular os ingressos percentuais foi necessário projetar as distribuições diamétricas de todas as parcelas, utilizando-se como distribuição inicial à distribuição da última medição.

Para calcular os ingressos percentuais foi utilizado um aplicativo específico, codificado em linguagem Pascal, desenvolvido por GARCIA (1999). Os valores dos ingressos percentuais estão apresentados na Figura 20.

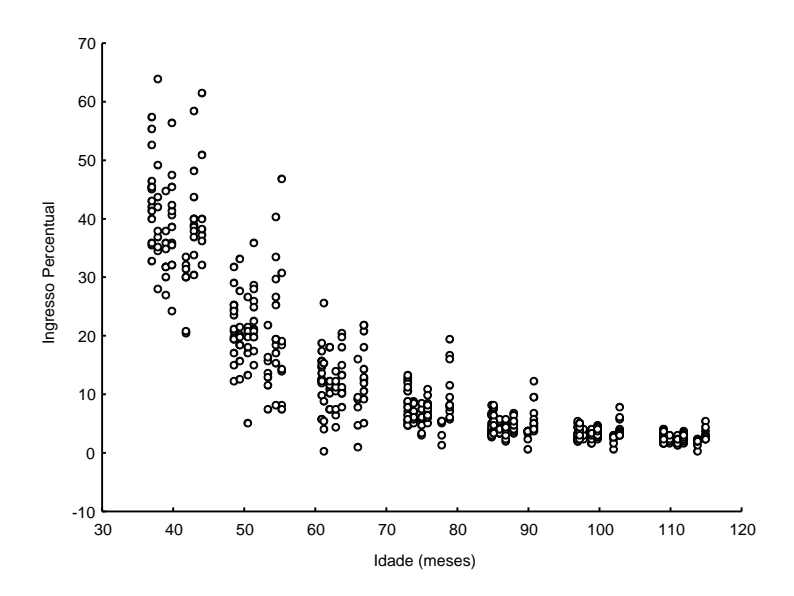

Figura 20 – Ingressos percentuais para as diversas idades e parcelas.

# *4 – Ajuste do modelo expolinear*

O Método dos ingressos percentuais consiste em identificar a idade em que o ingresso percentual de árvores em novas classes (IP) é não significativo, sendo este o momento de realizar o desbaste (ITD). Através da Figura 20, podese identificar visualmente o intervalo de idade que ocorre a ITD. Porém, para determinar a idade exata em que este momento ocorre, utilizou-se o modelo expolinear (GOUDRIAAN, 1994), cuja relação funcional é:  $\left| 1 + e^{q_2(1-q)} \right|$ . 2  $\frac{1}{2}$  Ln | 1 +  $e^{q_2(1-q)}$ *q*  $IP = \frac{q_1}{2} Ln[1 + e^{q_2(1-q)}].$  O modelo foi ajustado (Figura 21), e obteve-se a seguinte

equação:

$$
IP_i = \frac{-573,349}{-0,046} Ln[1 + e^{-0,046(1 - (-85,8061))}] \qquad R_{\hat{y}y} = 0,84
$$

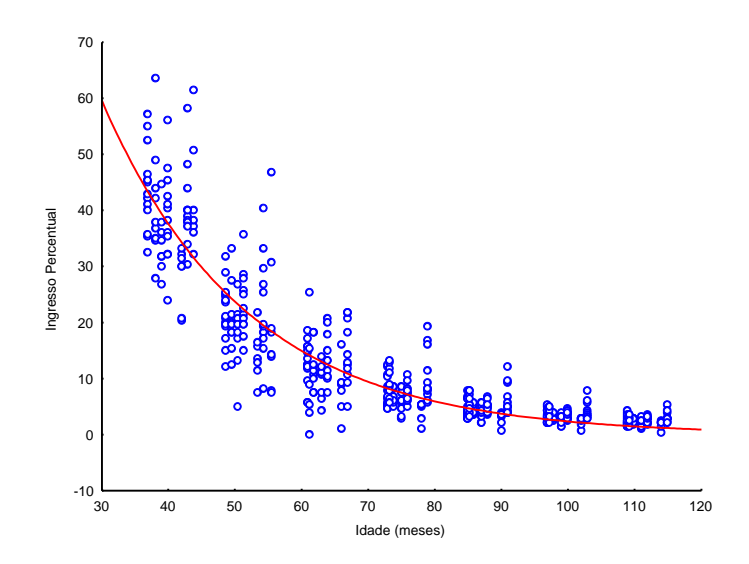

Figura 21– Curva do ajuste do modelo expolinear.

O valor de  $\hat{q}$ , em módulo, 85 meses, indica o momento em que os ingressos percentuais deixam de ser significativos e corresponde a idade técnica de desbaste. O valor de  $\hat{q}$  está coerente com o observado visualmente.

#### **5.2.4. Prognose**

Para demonstrar a aplicabilidade do modelo de Clutter para predição do crescimento e produção dos povoamentos manejados sem desbaste elaboraram-se tabelas de produção de densidade variável (TPDV). A partir destas tabelas, pôdese analisar a consistência das estimativas em relação aos efeitos da área basal inicial e do índice de local sobre a idade técnica de corte (ITC). Um exemplo de TPDV construída para a região RCO e RBA, encontra-se no Anexo 2.

Em seguida, foram analisadas as curvas de incrementos correntes e médios para indicação da idade técnica de corte (ITC), que é representado pela idade em que as curvas de ICA e IMA se cruzam (Figuras 22 a 27 - RCO e Figuras 28 a 32 - RBA ). As curvas foram construídas para as três classes de locais de cada grupo de material genético, para analisar biologicamente o ajuste do modelo. Espera-se que quanto maior a classe de local menor a ITC.

A partir destes resultados, foi possível elaborar os Quadros 7 e 8, estabelecendo para cada região, as classes de locais e as idades técnicas de corte,

84

sendo que nas respectivas ITCs foi realizada estimativas da prognose da produção, para cada material genético em cada região.

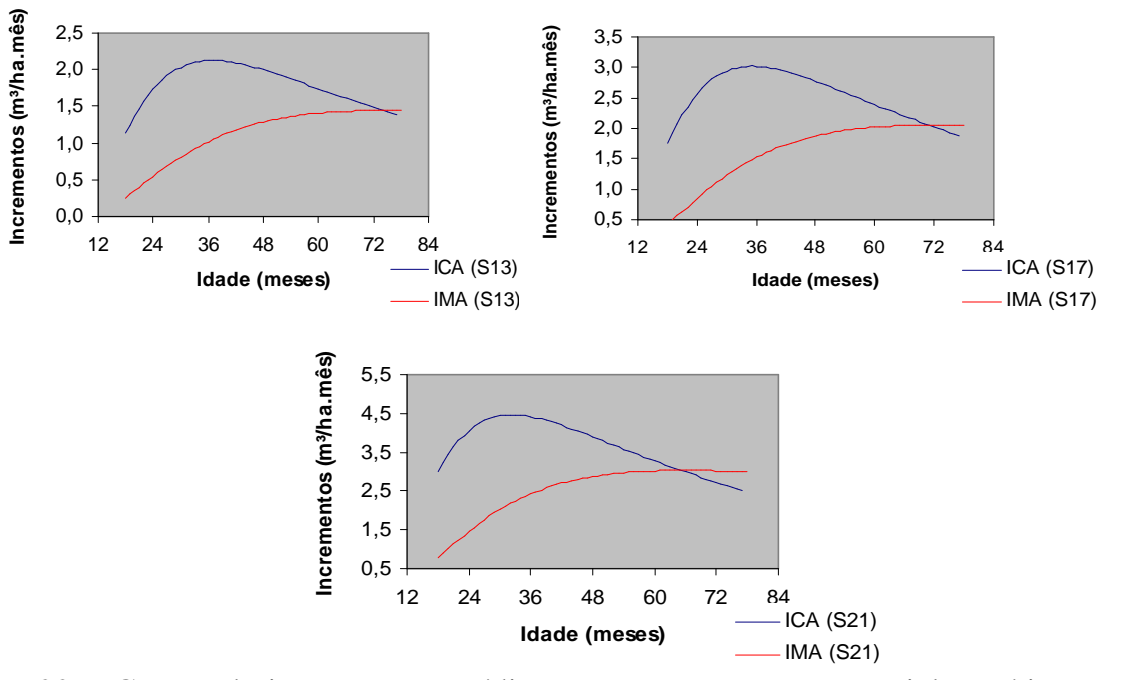

## **a) Região Centro-oeste RCO**

Figura 22 – Curvas de incrementos médios e correntes para o material genético S020 e S030.

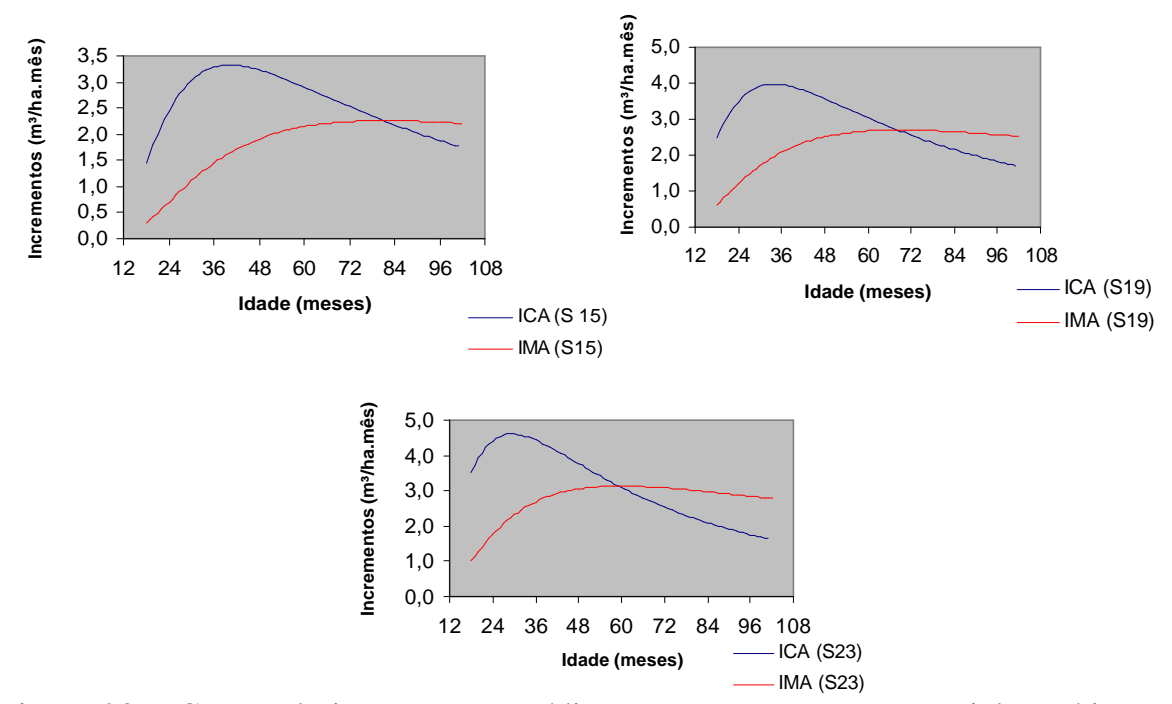

Figura 23 – Curvas de incrementos médios e correntes para o material genético Clones de *Eucalyptus saligna* e Clones de *Eucalyptus urophylla.*

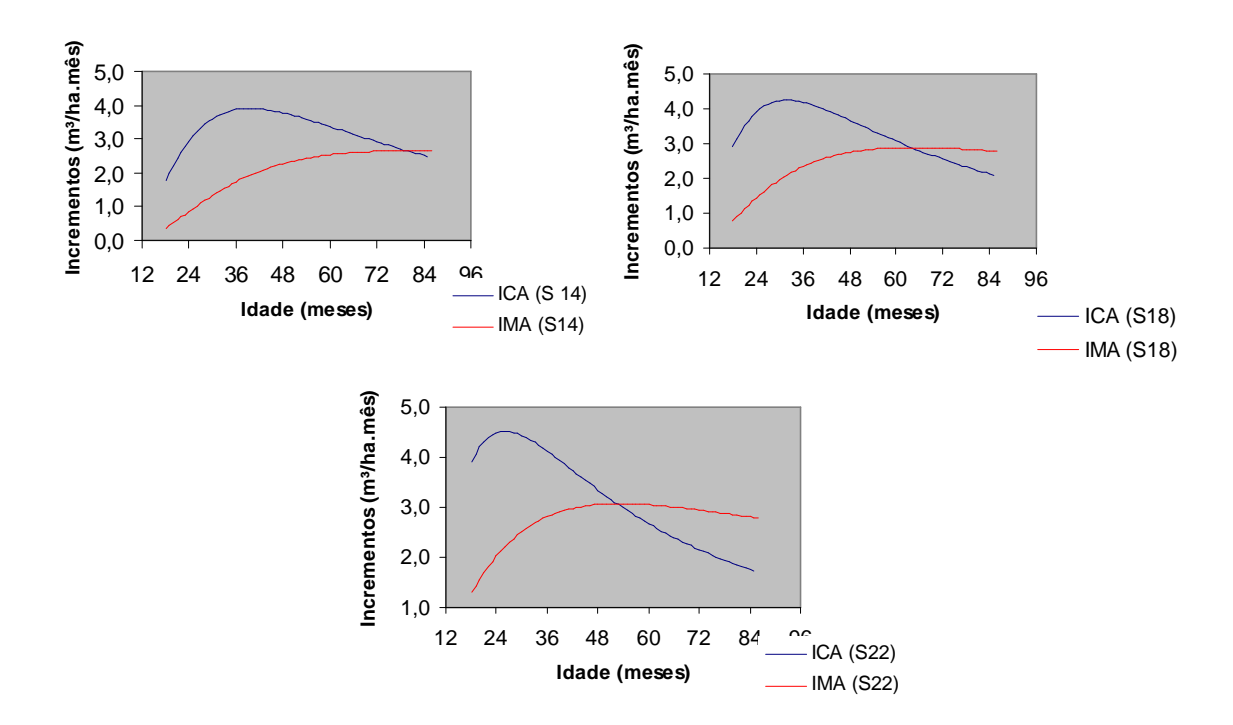

Figura 24 – Curvas de incrementos médios e correntes para o material genético Clones de *Eucalyptus grandis.*

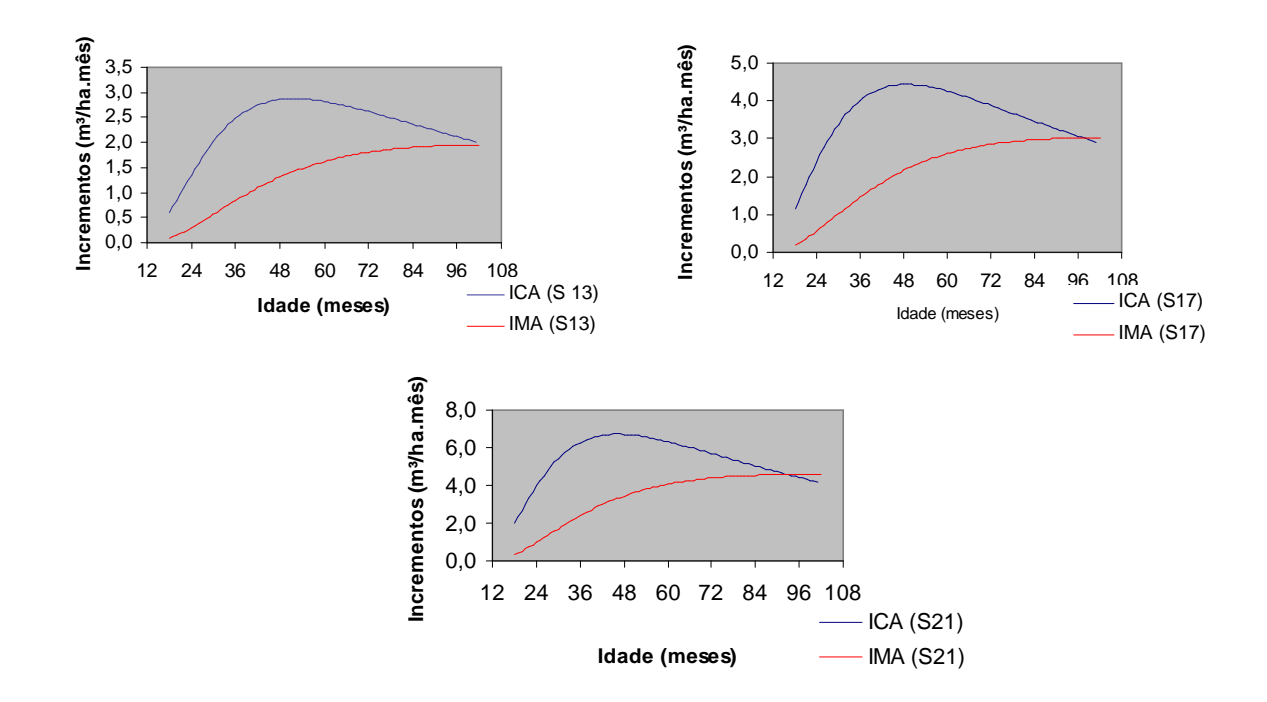

Figura 25 – Curvas de incrementos médios e correntes para o material genético semeio de *Eucalyptus cloeziana*.

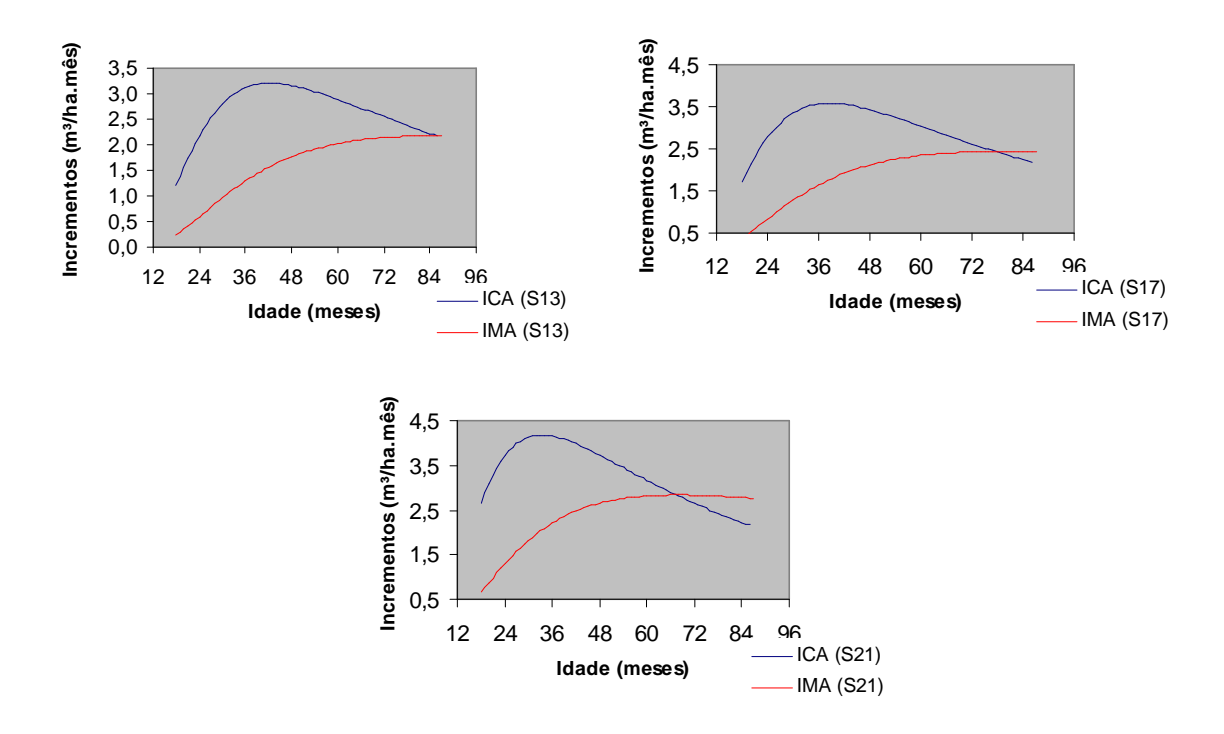

Figura 26 – Curvas de incrementos médios e correntes para semeio de *Eucalyptus urophylla.*

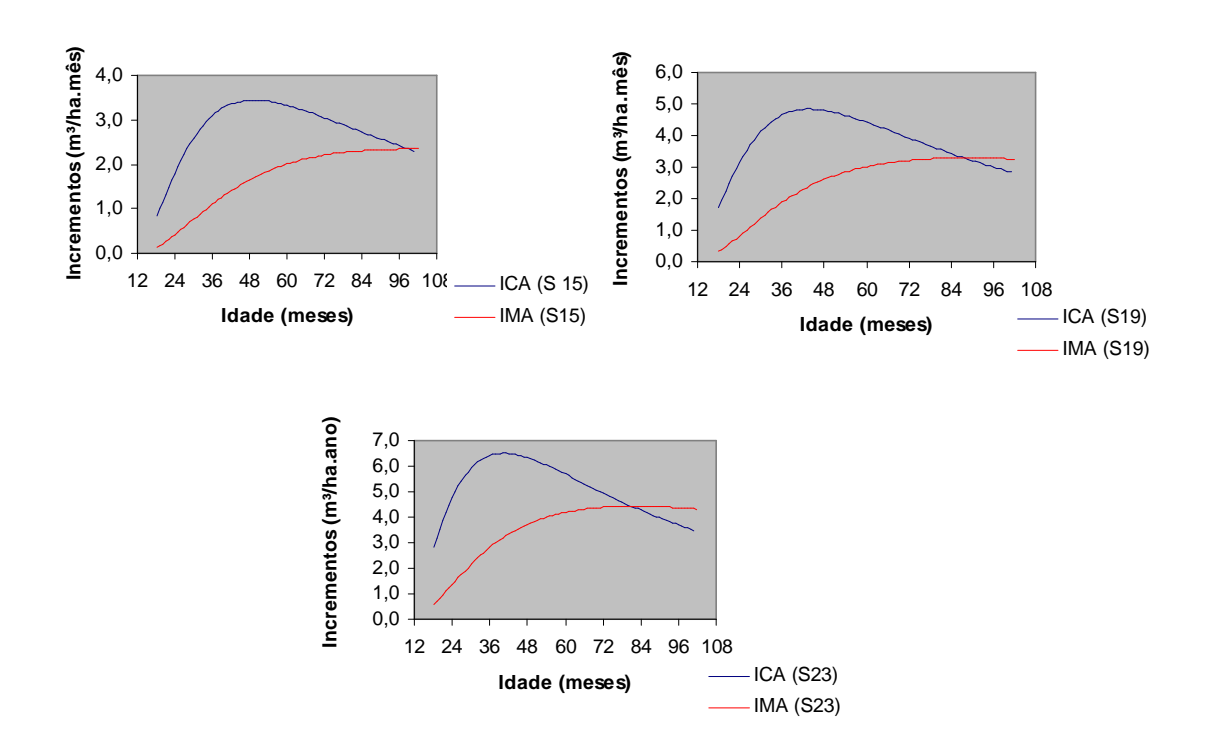

Figura 27 – Curvas de incrementos médios e correntes para o material genético Clones de *Eucalyptus urograndis.*

# **b) Região da Bahia RBA**

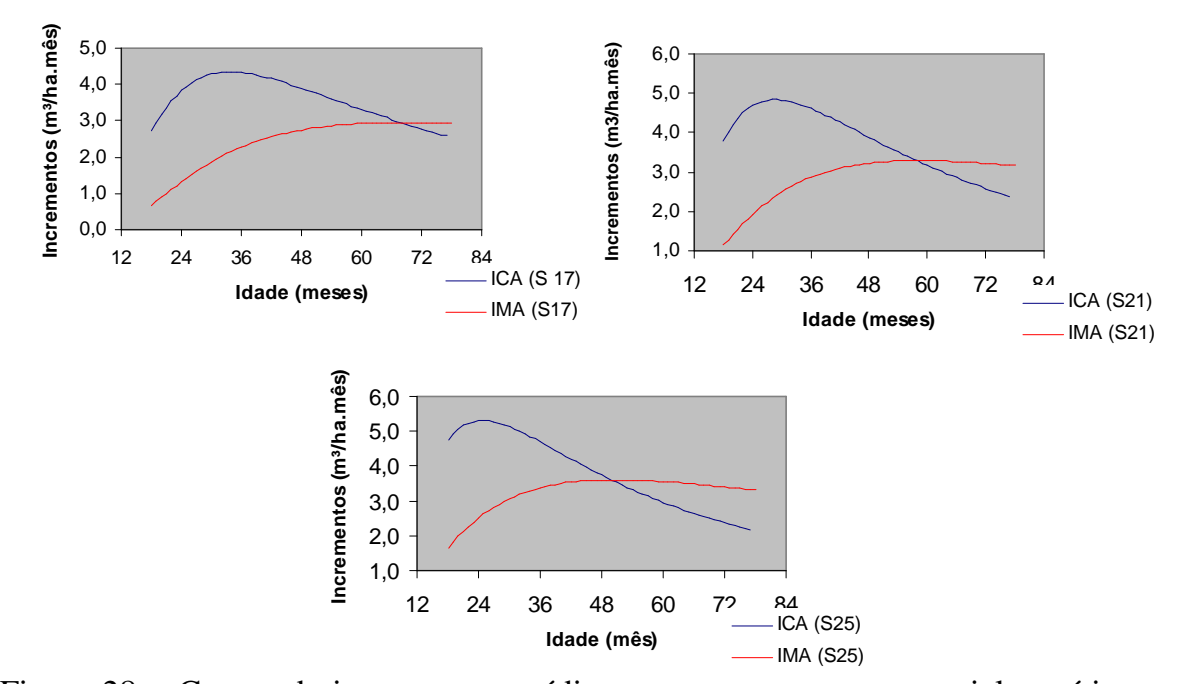

Figura 28 – Curvas de incrementos médios e correntes para o material genético S016 - solo arenoso.

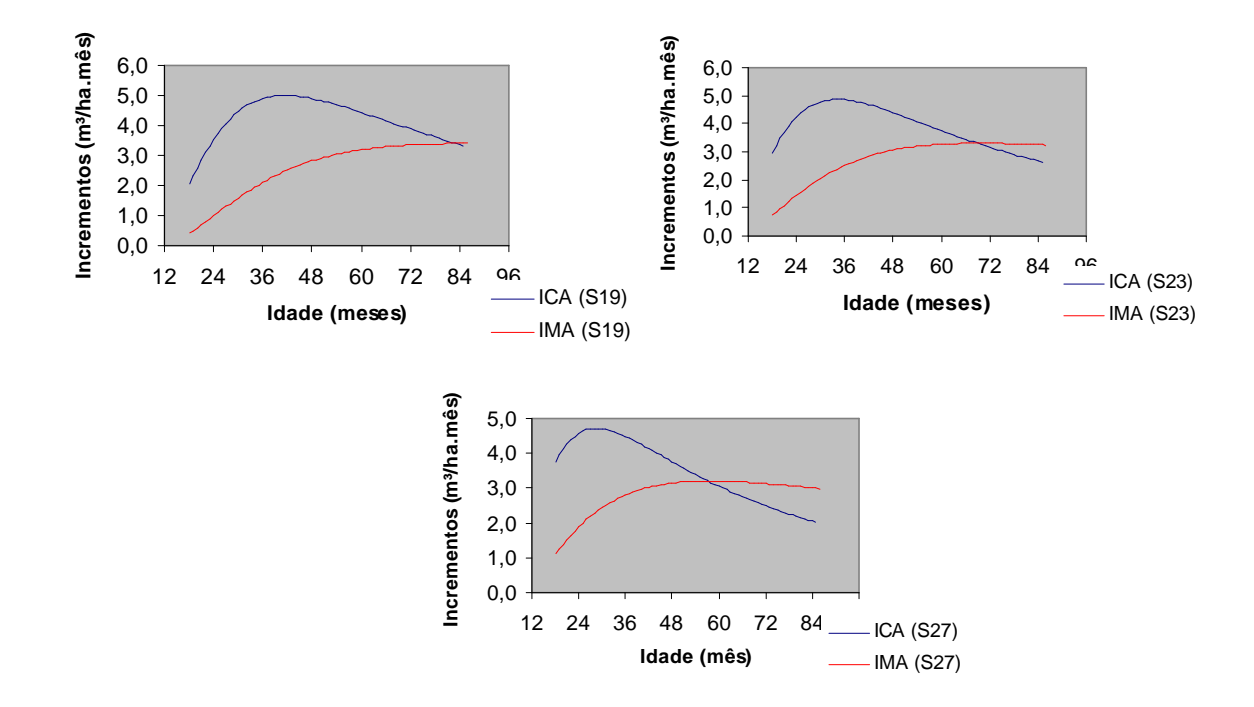

Figura 29 – Curvas de incrementos médios e correntes para o material genético S016- solo argiloso.

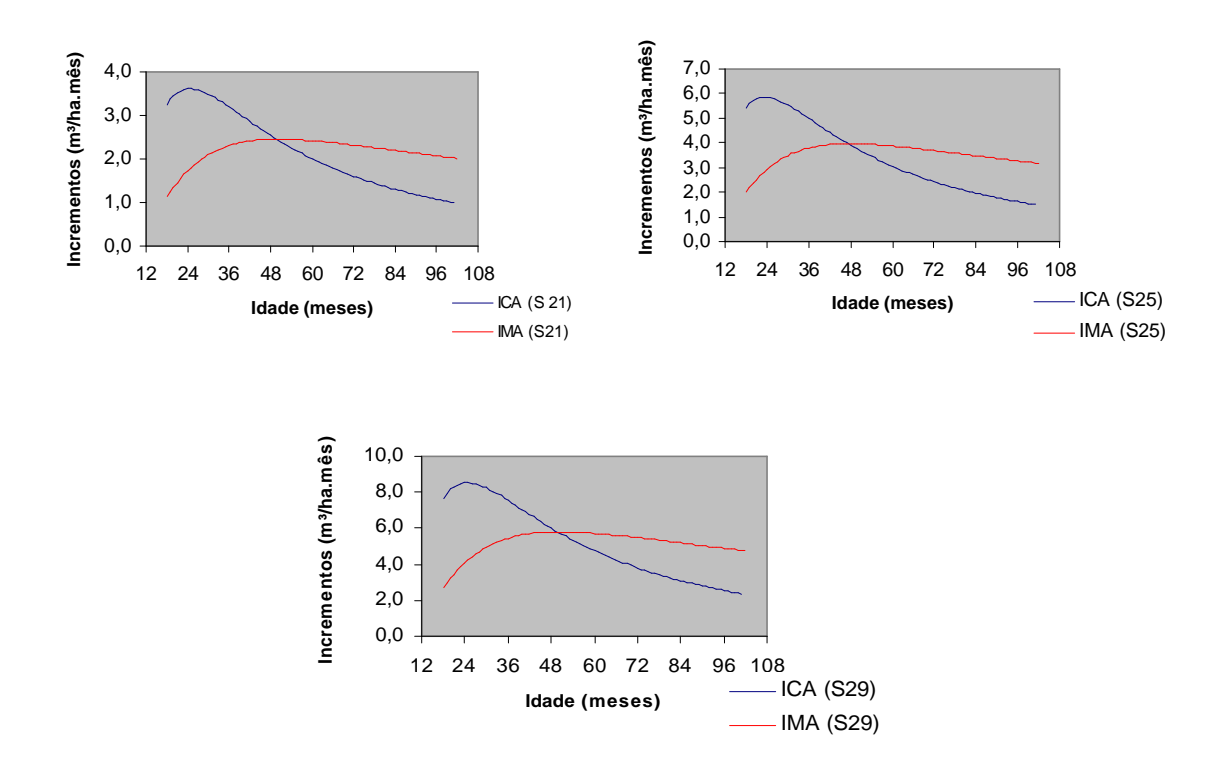

Figura 30 – Curvas de incrementos médios e correntes para o material genético semeio de *Eucalyptus urophylla.*

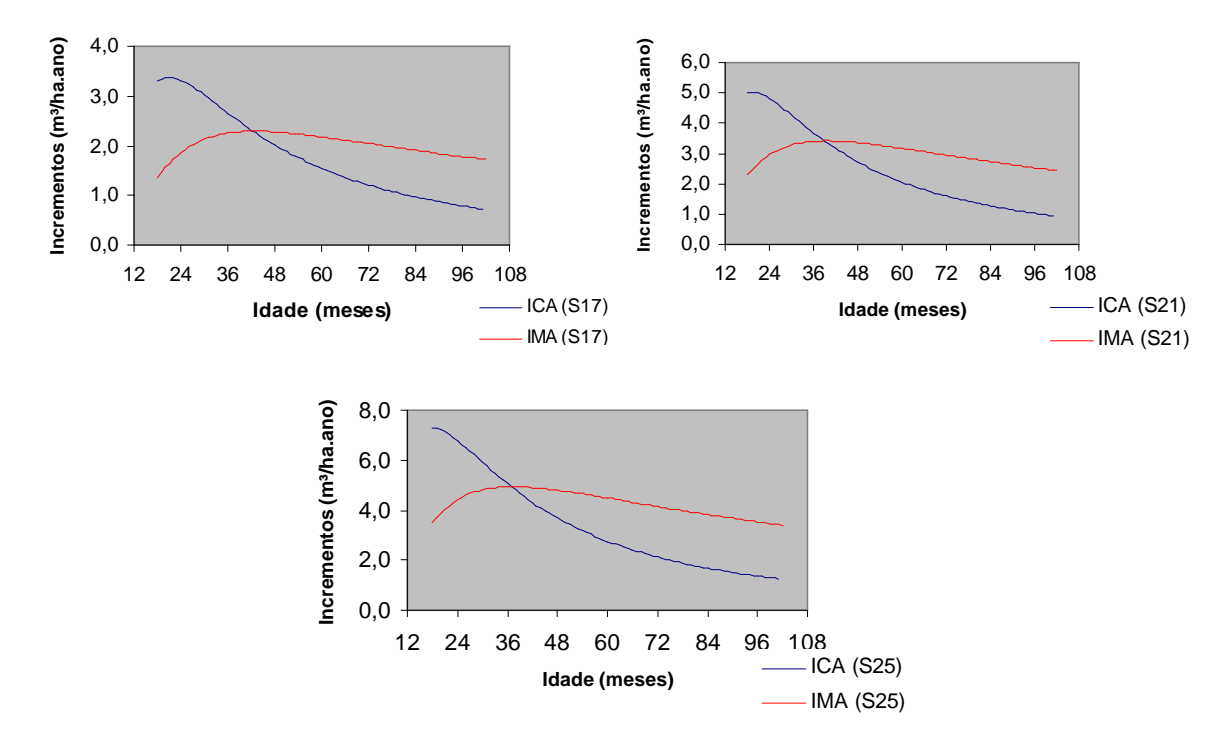

Figura 31 – Curvas de incrementos médios e correntes para o material genético clone de *Eucalyptus urograndis.*

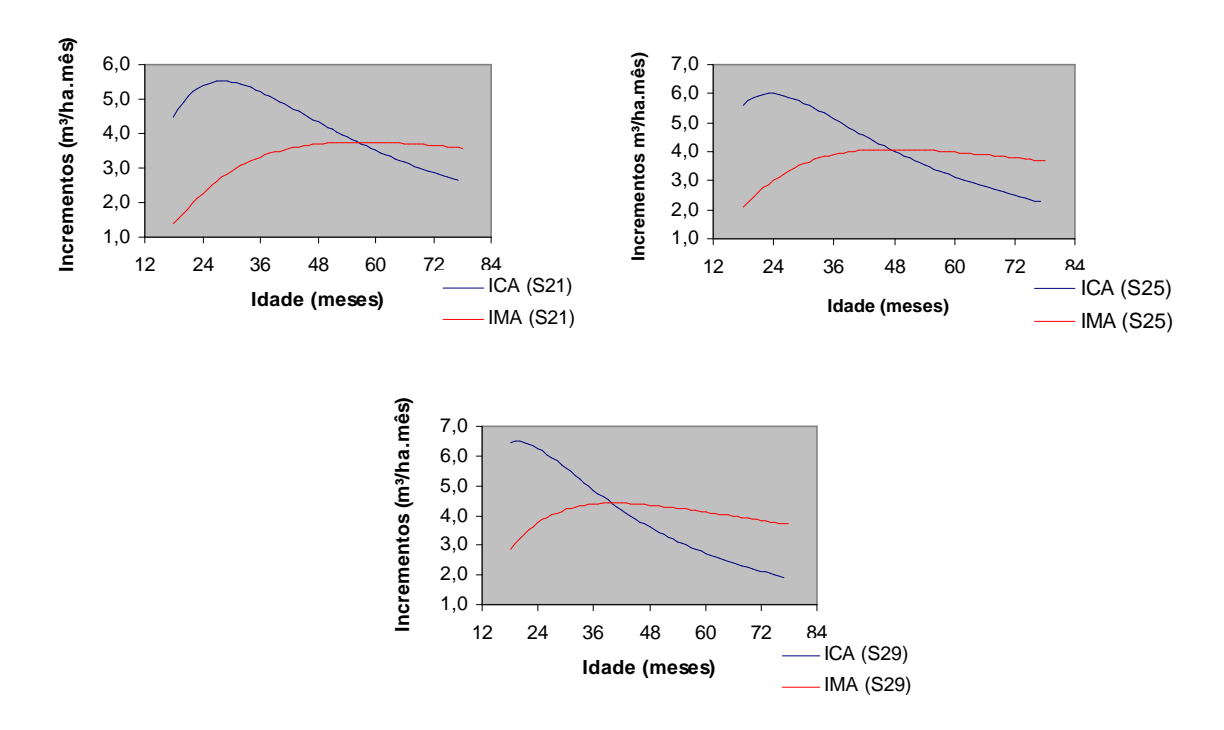

Figura 32 – Curvas de incrementos médios e correntes para semeio de *Eucalyptus grandis e híbrido de E. grandis.*

|                       | <b>Materiais</b>                      | <b>Classe</b> |                    | <b>ITC</b> | Vcc            | <b>IMA</b>      |
|-----------------------|---------------------------------------|---------------|--------------------|------------|----------------|-----------------|
| <b>Grupos</b>         | Genéticos                             | de local      | Índice de<br>local | (meses)    | $(m^3ha^{-1})$ | $(m^3ha^1.ano)$ |
| <b>S020</b>           | Semeio de                             | $\mathbf I$   | 21                 | 65         | 197,02         | 36,4            |
|                       | Eucalyptus grandis                    | $\mathbf I$   | 17                 | 70         | 145,78         | 25,0            |
|                       |                                       | III           | 13                 | 74         | 106,90         | 17,3            |
| DIV1 e<br>DIV2        | CAF14, CAF03,<br>CAF07                | $\bf I$       | 23                 | 59         | 184,83         | 37,6            |
|                       | CAF17, CAF19,                         | $\rm II$      | 19                 | 69         | 183,59         | 31,9            |
|                       | DIV1, DIV2,<br>CAF35                  | $\mathbf{I}$  | 15                 | 81         | 183,03         | 27,1            |
| <b>S016</b>           | Semente de<br>Eucalyptus<br>cloeziana | $\mathbf I$   | 21                 | 92         | 299,05         | 39,0            |
|                       |                                       | $\rm II$      | 17                 | 96         | 295,15         | 36,9            |
|                       |                                       | III           | 13                 | 98         | 191,19         | 23,4            |
| <b>S036</b>           | Semente de                            | $\mathbf I$   | 21                 | 67         | 190,16         | 34,1            |
|                       | Eucalyptus                            | $\rm II$      | 17                 | 77         | 189,83         | 29,6            |
|                       | urophylla                             |               |                    |            |                |                 |
|                       |                                       | III           | 13                 | 84         | 187,27         | 26,8            |
| Urograndi<br>$\bf{s}$ |                                       | $\mathbf I$   | 23                 | 78         | 284,79         | 43,8            |
|                       | CAF46, CAF33,<br>CAF37                | $\rm II$      | 19                 | 86         | 289,14         | 40,3            |
|                       |                                       | III           | 15                 | 95         | 231,54         | 29,2            |
| DIV3                  | CAF21, CAF18,<br>CAF38                | $\mathbf I$   | 22                 | 53         | 162,75         | 36,8            |
|                       | CAF15, CAF39                          | $\mathbf{I}$  | 18                 | 65         | 184,79         | 34,1            |
|                       | CAF26, DIV3                           | III           | 14                 | 80         | 212,41         | 31,9            |

Quadro 7-Classes de local, Idade Técnica de Corte e Volume em m<sup>3</sup>ha<sup>-1</sup> por material genético para a região Centro-Oeste **-RCO**

| <b>Grupos</b>                          | <b>Materiais Genéticos</b>          | <b>Classe</b><br>de local        | Índice de<br>Local | <b>ITC</b><br>(meses) | Vcc<br>$(m^3ha^{-1})$ | <b>IMA</b><br>$(m^3ha^1.ano)$ |
|----------------------------------------|-------------------------------------|----------------------------------|--------------------|-----------------------|-----------------------|-------------------------------|
| $S016 - \text{arenoso}$                | Semeio de                           | I                                | 25                 | 50                    | 183,79                | 44,1                          |
|                                        | Eucalyptus cloeziana<br>- arenoso   | $\rm II$                         | 21                 | 58                    | 190,80                | 39,5                          |
|                                        |                                     | $\mathop{\mathrm{III}}\nolimits$ | 17                 | 68                    | 200,55                | 35,4                          |
| S016 - argiloso                        | Semeio de                           | $\mathbf I$                      | 27                 | 57                    | 182,61                | 38,4                          |
|                                        | Eucalyptus cloeziana<br>- argiloso  | $\mathbf{I}$                     | 23                 | 68                    | 228,06                | 40,2                          |
|                                        |                                     | $\rm III$                        | 19                 | 83                    | 282,00                | 40,8                          |
| <b>S036</b>                            | CAF28, CAF30, S036                  | $\bf I$<br>$\mathbf{I}$          | 29<br>25           | 47<br>48              | 208,8<br>186,60       | 53,3<br>46,7                  |
|                                        |                                     | $\rm III$                        | 21                 | 50                    | 122,72                | 29,5                          |
| Urograndis                             | CAF08, CAF336,<br>CAF37             | $\mathbf I$                      | 25                 | 37                    | 182,89                | 59,3                          |
|                                        | CAF46, CAF51                        | $\mathbf{I}$                     | 21                 | 39                    | 133,30                | 41,0                          |
|                                        |                                     | Ш                                | 17                 | 42                    | 96,17                 | 27,5                          |
| de<br>$E$ .<br><b>Clone</b><br>grandis | CAF05, CAF09,<br>CAF11              | $\mathbf I$                      | 29                 | 40                    | 176,49                | 52,9                          |
|                                        | CAF12, CAF21                        | $\mathbf{I}$                     | 25                 | 47                    | 191,57                | 48,9                          |
|                                        | CAF24, CAF27,<br>CAF29, CAF44, S020 | $\mathop{\mathrm{III}}\nolimits$ | 21                 | 56                    | 210,00                | 45,0                          |

Quadro 8–Classes de local, idade técnica de corte e Volume em m<sup>3</sup>/ha por material genético para a região da Bahia -**RBA**

Para a RBA a ITC foi antecipada para todos os grupos de materiais genéticos comparados aos da RCO. Este resultado está coerente com a classificação do site, ou seja, quanto maior o site menor a ITC.

Para os povoamentos da RCO, a ITC não variou muito em relação à idade de 72 meses, idade de corte preconizada pela equipe de planejamento da empresa. Para aqueles povoamentos que variaram em relação a esta idade os resultados poderão ser alterados, porque, de acordo com informações da empresa, os espaçamentos de plantio utilizados nos anos 97 e 98 foram em torno de 9 m² e

serão redefinidos para os próximos anos para nesta região para 6 m², o que ocasionará a antecipação da idade de corte para estes povoamentos.

Para os povoamentos da RBA, a ITC para a maioria dos povoamentos foi atingida em idade inferior à idade de 72 meses, sendo que em alguns casos, o modelo de prognose indicou uma ITC bastante precoce. Cabe ressaltar que este resultado poderá ser alterado devido a modificações na prognose à medida que novos dados das medições forem incluídos. Além disto, no caso da RBA, o espaçamento indicado está definido em 9 m², ocasionando uma ITC em idade posterior às obtidas nos resultados, posto que parte dos dados utilizada na prognose consta de povoamentos plantados em espaçamentos mais fechados (em torno de 6 a 8 m²). Estes resultados mostram a eficiência do modelo de Clutter para predizer o crescimento e a produção de povoamentos não submetidos a desbaste.

#### **5.2.5 – Pesquisa e Desenvolvimento**

Implementou-se na empresa dois tipos de experimentos de desbaste:

#### **Experimento: 01**

Implantado em povoamentos de eucalipto com aproximadamente dois anos. As parcelas com área de 2.600 m² serão inventariadas inicialmente aos 24 meses e em seguida cada 12 meses.

As informações disponíveis em cada inventário serão utilizadas para responder as seguintes questões:

Quando desbastar? - A definição da idade técnica de desbaste (ITD), será obtida através do Método dos Ingressos Percentuais (MIP).

Quanto desbastar? Será respondida com as informações dos tratamentos aplicados em cada parcela

#### **Implantação do Experimento**

# **a) Seleção**

Foram selecionados dois talhões (Talhão 3-Clone 1270 e Talhão 8-Clone 1288, Lote-2477-7/00) com aproximadamente 24 meses e em locais com capacidades produtivas diferentes (média e alta).

# **b) Delineamento do experimento**

O delineamento do experimento foi em blocos casualizados, sendo dois blocos com duas repetições por bloco, em dois talhões diferentes (Figura 34). Os seguintes tratamentos foram aplicados:  $T0 =$  testemunha;  $T1 = 20\%$  de desbaste em área basal presente, eliminando-se os piores indivíduos; T2 = 35 % de desbaste em área basal; T3 = 50% de desbaste em área basal, totalizando 32 parcelas, com aproximadamente 2.600 m² cada. Entre as repetições do bloco foram deixadas três linhas de bordadura e de uma parcela para outra também.

# **c) Identificação das parcelas**

No campo, delimitou-se as parcelas, colocando-se no início de cada parcela as identificações do bloco, repetição e tratamentos aplicados, conforme a Figura 33.

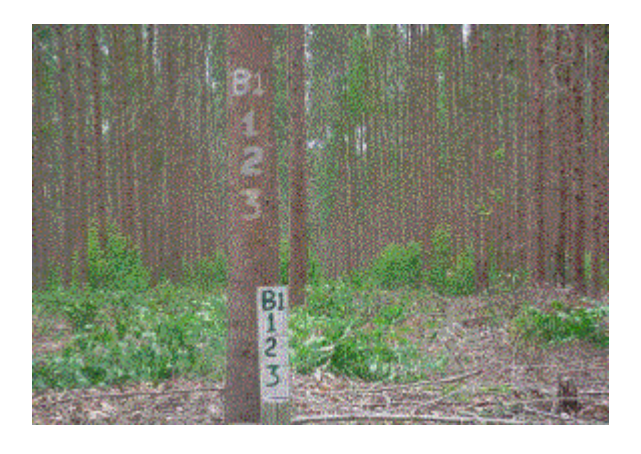

Figura 33 - Identificação das parcelas

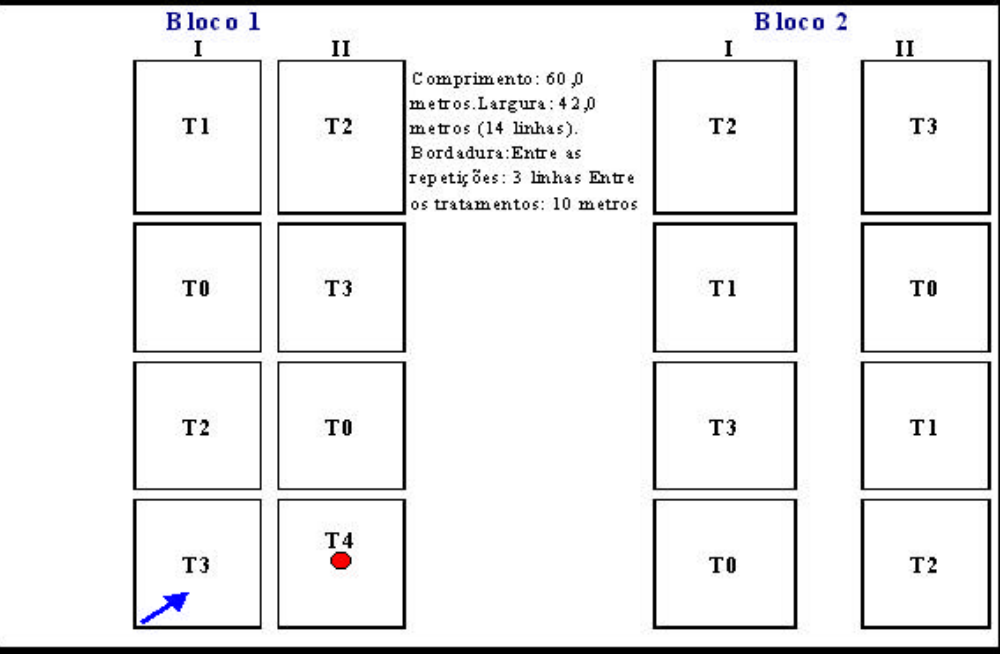

 No início de cada parcela foi colocada uma estaca, para que fossem retiradas fotografias na mesma posição e na mesma direção (± 45<sup>0</sup> ), fotografia dos fustes**.** Altura das Estacas: 1,0 metro.

No centro de cada parcela (entre a 7<sup>ª</sup> e a 8<sup>ª</sup> linha) foi utilizado um suporte móvel (toco) de 80,0 cm de altura, para que fossem retiradas fotografias (fotografia das copas).

Figura 34 –Disposição dos tratamentos em cada bloco e em cada repetição para cada talhão.

No Quadro 9, pode-se observar as reais dimensões das parcelas instaladas no Experimento 1.

| LR-2477-7/00<br>Talhão: 3 |         |             | LR-2477-7/00<br>Talhão: 8<br>$\blacksquare$ |         |             |  |
|---------------------------|---------|-------------|---------------------------------------------|---------|-------------|--|
| Parcela                   | Largura | Comprimento | Parcela                                     | Largura | Comprimento |  |
|                           | 41,8    | 60,0        |                                             | 43,4    | 60,0        |  |
| $\overline{2}$            | 42,2    | 60,0        | $\overline{2}$                              | 43,4    | 60,0        |  |
| 3                         | 42,0    | 60,0        | 3                                           | 43,7    | 60,0        |  |
| 4                         | 42,4    | 60,0        | $\overline{4}$                              | 43,7    | 60,0        |  |
| 5                         | 44,0    | 60,0        | 5                                           | 42,4    | 60,0        |  |
| 6                         | 43,7    | 60,0        | 6                                           | 42,0    | 60,0        |  |
| 7                         | 43,5    | 60,0        | 7                                           | 41,3    | 60,0        |  |
| 8                         | 43,7    | 60,0        | 8                                           | 40,8    | 60,0        |  |
| 9                         | 43,1    | 60,0        | 9                                           | 41,7    | 60,0        |  |
| 10                        | 44,2    | 60,0        | 10                                          | 41,0    | 60,0        |  |
| 11                        | 45,1    | 60,0        | 11                                          | 40,9    | 60,0        |  |
| 12                        | 44,9    | 60,0        | 12                                          | 40,9    | 60,0        |  |
| 13                        | 40,8    | 60,0        | 13                                          | 42,9    | 60,0        |  |
| 14                        | 40,8    | 60,0        | 14                                          | 42,5    | 60,0        |  |
| 15                        | 40,9    | 60,0        | 15                                          | 42,9    | 60,0        |  |
| 16                        | 40.8    | 60,0        | 16                                          | 42,5    | 60,0        |  |

Quadro 9 – Dimensões das parcelas instaladas no Experimento 1

#### **d) Medição das parcelas**

As informações obtidas em cada medição das parcelas foram: *cap* de todas as árvores; altura total (*Ht*) de todas as árvores das duas primeiras linhas, além de cinco árvores dominantes escolhidas em toda a parcela; altura da copa verde, neste caso mediu-se a altura onde está inserido o primeiro galho vivo, de todas as árvores que foram medidas a altura total. Fotografias nas posições indicadas na Figura 34. Além disto, estabeleceu-se o sentido do caminhamento para permitir o controle de medição de cada árvore ao longo dos anos. Utilizou-se uma estaca com uma placa de alumínio no início e no final de cada linha, indicando o número da cova inicial e final de cada linha. As parcelas foram medidas no momento de implantação do experimento e sucessivamente a cada 12 meses.

# **Experimento: 02**

O experimento foi implantado em povoamentos de eucalipto, sendo selecionado um talhão com idade próxima a estagnação do crescimento. As informações obtidas desse experimento poderão auxiliar a tomada e decisão sobre quanto desbastar.
#### **Implantação do experimento**

#### **a) Seleção**

Escolheu-se um talhão (21 do lote LR-2479-A/97) com aproximadamente cinco anos para que fossem aplicados os tratamentos de desbaste descritos no Experimento 01 (T0, T1, T2 e T3)**.** 

#### **b) Delineamento**

O talhão foi dividido em quatro faixas de tamanho aproximadamente igual, representando os quatro tratamentos de desbaste (mesmas intensidades aplicadas no Experimento 1).

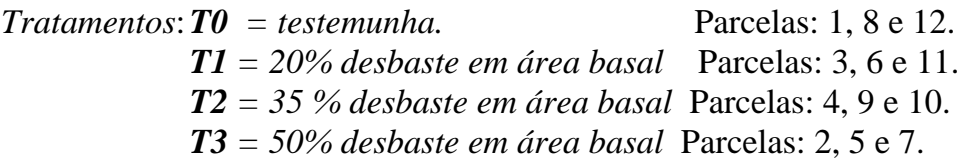

#### **c) Parcelas**

Dentro de cada faixa, foram marcadas três parcelas com área em torno de 2.600 m² totalizando 12 parcelas no talhão todo (Figura 35). Estas parcelas servirão de base para o desbaste da faixa inteira. As parcelas são utilizadas para que sejam coletadas as informações (*dap, Ht*) do povoamento antes do desbaste e a cada 12 meses após a aplicação do desbaste.

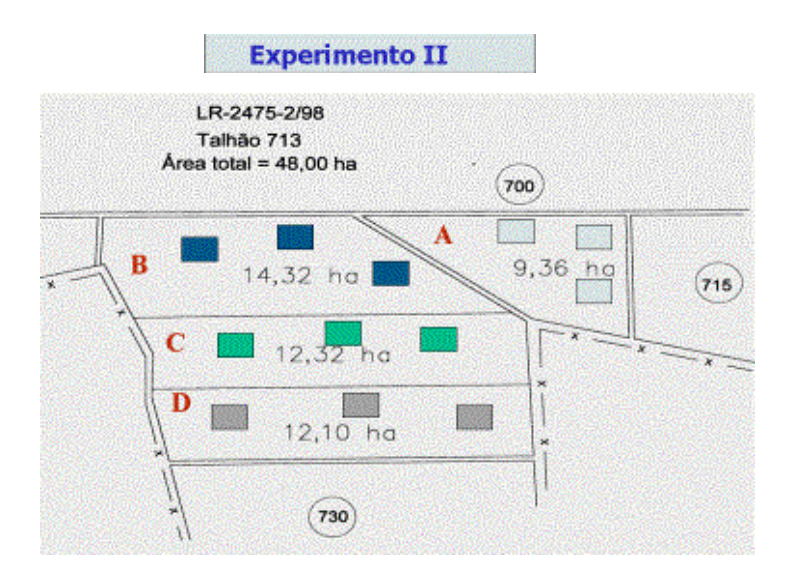

Figura 35 – Representação do talhão, com demarcação das faixas e das parcelas.

#### **d) Aplicação dos tratamentos nas parcelas:**

Dentro de cada faixa, foi aplicado um tratamento de desbaste (% de retirada da área basal presente, eliminando-se os piores indivíduos), de forma casualizada, realizando-se o sorteio dos tratamentos, ou seja, cada faixa foi desbastada com uma intensidade diferente. Os tratamentos T0, T1, T2 e T3, foram aplicados respectivamente nas faixas A, B, C e D.

Como o desbaste é baseado em % de área basal, inicialmente realizou-se a marcação das árvores dentro de cada parcela em cada faixa. A partir do inventário realizado antes do desbaste, obteve-se o *dap* e calculou-se a área basal de cada árvore. A partir deste valor, procedeu-se a marcação das árvores selecionadas de acordo com os tratamentos (% de desbaste em área basal), até que o somatório das áreas seccionais de todas as árvores retiradas atingisse a área basal determinada pelo tratamento.

A seleção das árvores baseou-se em: 1) distribuição espacial das árvores para evitar clareiras, tendo o cuidado de retirar árvores suficientes para diminuir a competição; 2) árvores com bifurcação e tortuosidade; 3) árvores suprimidas e/ou dominadas e 4) árvores com danos físicos e biológicos.

As árvores selecionadas foram marcadas com uma fita, para que sejam retiradas posteriormente, pela equipe de colheita (Figura 36).

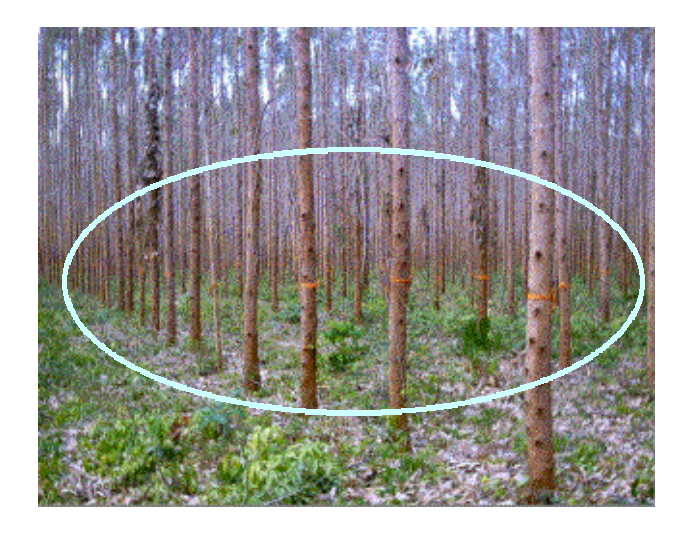

Figura 36 – Ilustração das árvores selecionadas para o desbaste (marcadas com fitas).

#### **e) Aplicação dos tratamentos nas faixas:**

A realização do desbaste no restante de cada faixa, nas áreas de fora das parcelas, seguiu os critérios citados anteriormente, e também, para cada tratamento determinou-se com base nos dados do inventário realizado nas parcelas antes do desbaste, o *cap*-base definido como o *cap* limite, no qual abaixo dele, todas as árvores deveriam ser colhidas (obtido através de simulação de um desbaste por baixo, para cada tratamento) servindo de referência no campo para cada faixa e seu respectivo tratamento.

Para cada tratamento, foram retiradas as árvores com *cap* abaixo do *cap*base, conforme descrito:

Na Figura 37 pode-se observar as diferenças ocorridas no povoamento após a aplicação de cada um dos tratamentos, nas respectivas faixas.

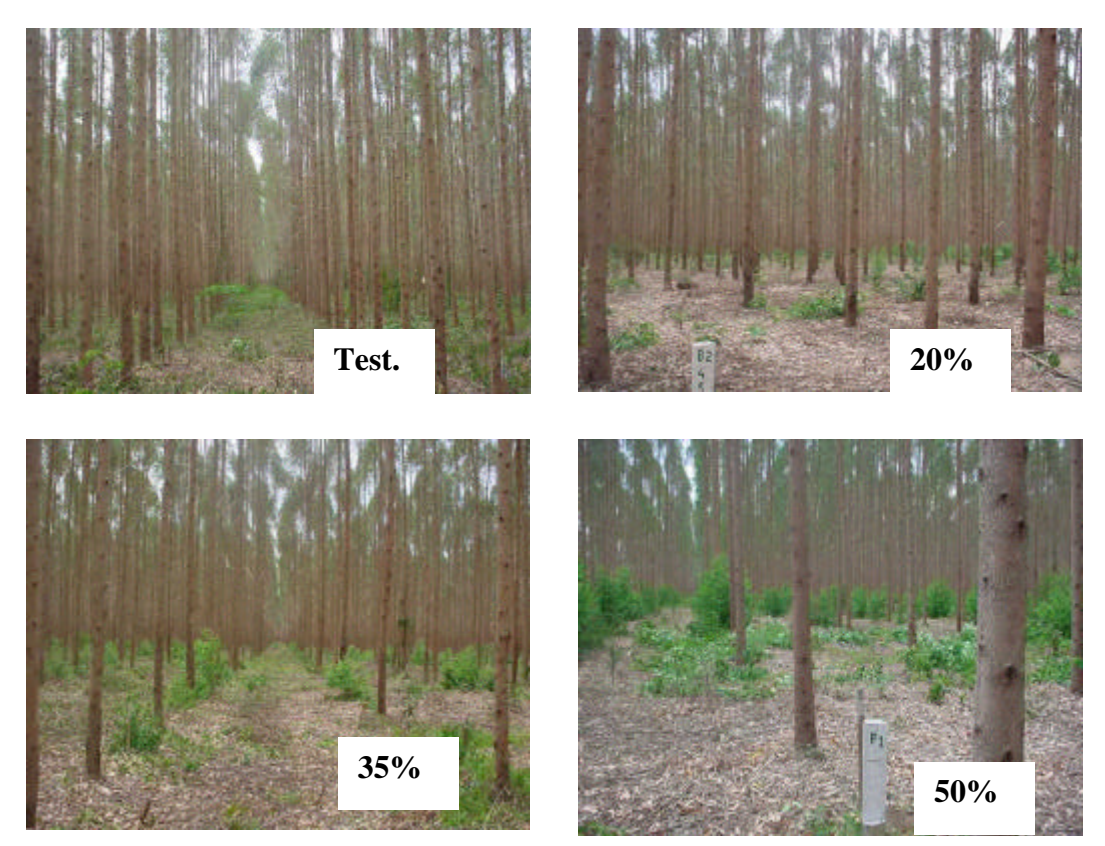

Figura 37- Ilustração dos tratamentos de desbaste aplicados no povoamento.

*Trat*: *T1 = 20% desbaste em área basal.* Parcelas: 3, 6 e 11, *cap* -base: 38,0 cm  *T2 = 35 % desbaste em área basal*. Parcelas: 4, 9 e 10, *cap* -base: 42,0 cm  *T3 = 50% desbaste em área basal*. Parcelas: 2, 5 e 7, *cap* -base: 45,0 cm

As parcelas continuarão a ser medidas a cada ano, para definir um segundo desbaste ou corte final, e nesta ocasião poderá ser quantificado o aproveitamento desta madeira para madeira serrada.

#### **5.2.5.1. Recomendações**

Para aumentar a eficiência do modelo de gerenciamento na empresa, recomenda-se :

- − definição clara dos objetivos da produção, separando os compartimentos que serão conduzidos com desbaste ou não;
- − obtenção de informações precisas no campo, que serão a base para a classificação da capacidade produtiva e da modelagem;
- − realização de estudos de mercado dos produtos madeireiros, visando a otimização do processo produtivo, através da regulação da produção realizada para multiprodutos;
- − manutenção de um programa de formação e treinamento das equipes de campo e também da equipe responsável pela realização dos estudos de modelagem e prognose;
- − manutenção da decisão de classificar a capacidade produtiva dos povoamentos de forma distinta para os grupos de materiais genéticos, de cada região;
- − utilização do modelo de Clutter para predizer o crescimento e a produção, para os compartimentos conduzidos sem desbaste;
- − realização da modelagem e posterior prognose dos povoamentos conduzidos sem desbaste separadamente para os grupos de materiais genéticos, de cada região;
- substituição do sistema de rotação atual (72 meses) de acordo com indicações dos resultados da prognose, que considera a classe de site do povoamento e o tipo de material genético;
- − manutenção e atualização do banco de dados para se realizar as devidas atualizações da classificação da capacidade produtiva e da modelagem do crescimento e da produção.
- − através da modelagem dos povoamentos que serão conduzidos com desbaste, a idade técnica de desbaste foi igual a 85 meses, no entanto, deve-se incluir nesta análise os dados originados das novas medições, posto que no momento do estudo contava-se com poucos dados com mais de quatro medições, necessário para utilização do sistema.
- − manutenção e acompanhamento do programa de pesquisa e desenvolvimento sobre desbaste que está implantado na empresa, possibilitando fornecer subsídios para a modelagem dos povoamentos a serem manejados com desbaste;
- a partir do momento que os povoamentos começarem a ser desbastados, deve-se manter atualizado o banco de dados e empregar um dos modelos descritos em 4.2.3 para realizar a prognose dos povoamentos.

#### **6. ESTUDO DE CASO - 2**

#### **6.1. Informações sobre os dados**

Foram utilizados dados de um experimento de desbaste instalado em plantios de *Eucalyptus urophylla* X *Eucalytpus grandis* pertencentes à empresa Copener Florestal, atualmente Bahia Pulp, na Região Nordeste da Bahia.

O delineamento utilizado foi o de blocos casualizados em três instalações (*installations*) com dois blocos em cada instalação, com duas repetições por bloco. Cada bloco era constituído de quatro tratamentos, totalizando 48 parcelas, com cerca de 2.600 m<sup>2</sup> de área útil cada uma. Os tratamentos aplicados foram diferenciados em intensidades de área basal removida nos desbastes (eliminandose os piores indivíduos):  $T_1 = 20\%$  de desbaste;  $T_2 = 35\%$  de desbaste;  $T_3 = 50\%$ de desbaste; e  $T_4 = 35\%$  de desbaste + desrama. O primeiro desbaste foi realizado aos 58 meses, idade indicada pelo método dos ingressos percentuais.

Esse conjunto de dados foi utilizado para demonstrar algumas alternativas para modelar crescimento de povoamentos submetidos a desbaste. Para isto, foram ajustados os modelos descritos em 4.2.3.

#### **6.2. Análise estatística e do realismo biológico dos modelos**

Os resultados estatísticos dos modelos de 1 a 8, 10 a 12 e os modelos 14, 15 e 17 estão descritos a seguir. Para os modelos 1 a 8, 12, 14 e 17, todos os coeficientes foram significativos a 1% de probabilidade. Nos modelos 10, 11 e 15, os coeficientes, significativos a 5% estão simbolizados com um asterisco (\*), sendo os demais coeficientes significativos a 1% de probabilidade. Ao avaliar os modelos através do coeficiente de determinação, verifica-se que todos os modelos são considerados aceitáveis estatisticamente. Para complementar a análise foi realizada a análise de resíduos dos modelos (Figuras 38, 39, 40 e 41).

Com base nos gráficos de distribuição de resíduos, nas medidas de precisão, e na avaliação dos pressupostos biológicos, optou-se por retirar a variável, índice de local (*S*) na equação que expressa a produção futura em área basal, nos modelos (1, 2, 3, 4, 5, 6, 7, 8, 15 e 17), devido à ocorrência de estimativas inconsistentes verificadas ao incluir tal variável.

Os modelos 9, 13 e 16, foram eliminados deste estudo, por terem sido incoerentes na aplicação (modelo 9) e por não ter se ajustado bem (modelos 13 e 16), quando utilizados no estudo de caso 2.

Os modelos 1, 3 e 5 só devem ser utilizados se for assumida uma mesma tendência de crescimento pós-desbaste, qualquer que seja a idade e a intensidade do mesmo. Os demais modelos se aplicam em plantações submetidas a desbaste, independente do tipo de tendência de crescimento pós-desbaste.

#### **Modelo 1:**

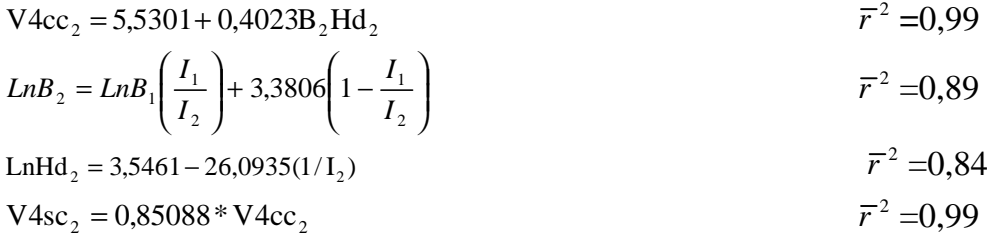

# **Modelo 2:**

$$
V4cc_2 = 30,8767 + 0,3454(B_{b2} - B_{d2})Hd_2
$$
  
\n
$$
LnB_2 = LnB_1\left(\frac{I_1}{I_2}\right) + 3,3806\left(1 - \frac{I_1}{I_2}\right)
$$
  
\n
$$
Tr^2 = 0,83
$$
  
\n
$$
\overline{r}^2 = 0,89
$$
  
\n
$$
LnHd_2 = 3,5461 - 26,0935(1/I_2)
$$
  
\n
$$
\overline{r}^2 = 0,89
$$
  
\n
$$
\overline{r}^2 = 0,89
$$
  
\n
$$
\overline{r}^2 = 0,84
$$
  
\n
$$
\overline{r}^2 = 0,84
$$
  
\n
$$
\overline{r}^2 = 0,84
$$
  
\n
$$
\overline{r}^2 = 0,89
$$

### **Modelo 3:**

$$
V4cc_2 = -49,1184 + 3,4505B_2 + 2,4120Hd_2 + 0,2520B_2Hd_2
$$
  
\n
$$
LnB_2 = LnB_1\left(\frac{I_1}{I_2}\right) + 3,3806\left(1 - \frac{I_1}{I_2}\right)
$$
  
\n
$$
Tr^2 = 0,99
$$
  
\n
$$
\overline{r}^2 = 0,89
$$
  
\n
$$
LnHd_2 = 3,5461 - 26,0935(1/I_2)
$$
  
\n
$$
\overline{r}^2 = 0,89
$$
  
\n
$$
\overline{r}^2 = 0,89
$$
  
\n
$$
\overline{r}^2 = 0,84
$$
  
\n
$$
\overline{r}^2 = 0,84
$$
  
\n
$$
\overline{r}^2 = 0,89
$$

# **Modelo 4:**

$$
V4cc_2 = 59,8606 - 6,02638(B_{b2} - B_{d2}) + 0,5118(B_{b2} - B_{d2})Hd_2
$$
  $\overline{r}^2 = 0,85$ 

$$
LnB_2 = LnB_1 \left( \frac{I_1}{I_2} \right) + 3,3806 \left( 1 - \frac{I_1}{I_2} \right)
$$
  $\bar{r}^2 = 0,89$ 

$$
LnHd_2 = 3,5461 - 26,0935(1/I_2)
$$
  $\overline{r}^2 = 0,84$ 

$$
V4sc_2 = 0.85088 * V4cc_2
$$
  $\overline{r}^2 = 0.99$ 

#### **Modelo 5:**

$$
LnV4cc_2 = 2,0311 - 25,8214I_2^{-1} + 0,02576S + 1,02447LnB_2
$$
  

$$
Tr_{10} = Tr_{10} \begin{pmatrix} I_1 \\ I_2 \end{pmatrix} + 2,2806 \begin{pmatrix} I_1 \\ I_2 \end{pmatrix}
$$

$$
LnB_2 = LnB_1 \left( \frac{I_1}{I_2} \right) + 3,3806 \left( 1 - \frac{I_1}{I_2} \right)
$$
  $\bar{r}^2 = 0,89$ 

$$
V4sc_2 = 0.85088 \cdot V4cc_2 \qquad \qquad \overline{r}^2 = 0.99
$$

# **Modelo 6:**

$$
LnV4cc_2 = 2,0311 - 25,8214I_2^{-1} + 0,02576S + 1,02447LnB_2
$$
  $\overline{r}^2 = 0,97$ 

$$
LnB_2 = Ln(B_{b2} - B_{d2}) \left( \frac{I_1}{I_2} \right) + 3,3806 \left( 1 - \frac{I_1}{I_2} \right)
$$
  $\overline{r}^2 = 0,89$ 

$$
V4sc_2 = 0.85088 \cdot V4cc_2 \qquad \qquad \overline{r}^2 = 0.99
$$

# **Modelo 7:**

$$
LnV4CC_2 = 1,8845 + 1,2921LnB_2 - 17,4586LnB_2I_2^{-1} + 0,9297SI_2^{-1}
$$

$$
= LnB_2 = Ln(B_{b2} - B_{d2}) \left(\frac{I_1}{I_2}\right) + 3,3806 \left(1 - \frac{I_1}{I_2}\right)
$$

$$
V4sc_2 = 0,85088*V4cc_2
$$

$$
\overline{r}^2 = 0,99
$$

 $V4sc_2 = 0,85088 * V4cc_2$ 

### **Modelo 8:**

$$
LnV 4cc_2 = 2,8546 + 0,9756Ln(B_{b2} - B_{d2})
$$
  
- 24,5978[Ln(B<sub>b2</sub> - B<sub>d2</sub>)] $I_2^{-1}$ +1,4981 $SI_2^{-1}$   $\overline{r}^2$  =0,74

$$
LnB_2 = Ln(B_{b2} - B_{d2}) \left( \frac{I_1}{I_2} \right) + 3,3806 \left( 1 - \frac{I_1}{I_2} \right)_{i}
$$
  $\overline{r}^2 = 0,89$ 

 $\bar{r}^2 = 0.99$ 

 $V4sc_2 = 0.85088 * V4cc_2$ 

#### **Modelo 10:**

$$
LnV4cc_2 = 2,0111 - 25,8214I_2^{-1} + 0,02576S + 1,02447LnB_2
$$
  $\overline{r}^2 = 0,97$ 

$$
LnB_2 = -6,8240 + 109,8797^*I_2^{-1} + 0,5375LnN_2 + 2,02684LnHd_2 +
$$
  
9,9124\*Ln(N<sub>2</sub>)I<sub>2</sub><sup>-1</sup> - 67,7819Ln(Hd)I<sub>2</sub><sup>-1</sup> - 0,04986 $\left(\frac{N_dI_d}{N_rI_2}\right)$   $\overline{r}^2$  =0,93

$$
V4sc_2 = 0,85088 \times V4cc_2
$$
  
\n
$$
\overline{r}^2 = 0,99
$$
  
\n
$$
LnHd_2 = 3,5461 - 26,0935(1/I_2)
$$
  
\n
$$
\overline{r}^2 = 0,84
$$

$$
N_2 = N_1 e(-0.000099)(I_2^{1.05391} - I_1^{1.05391})
$$

### **Modelo 11:**

$$
LnV4cc_2 = 2,02847 - 25,8056I_2^{-1} + 0,02576S + 1,02535LnB_2
$$
  
\n
$$
LnB_2 = -7,3736 + 108,8590^{\circ}I_2^{-1} + 0,5891LnN_2 + 2,0884LnHd_2 +
$$
  
\n
$$
11,0705Ln(N_2)I_2^{-1} - 70,2925Ln(Hd)I_2^{-1} - 0,08212\left(\frac{B_dI_d}{B_rI_2}\right)
$$
  
\n
$$
LnHd_2 = 3,5461 - 26,0935(1/I_2)
$$
  
\n
$$
\overline{r}^2 = 0,84
$$
  
\n
$$
\overline{r}^2 = 0,84
$$
  
\n
$$
\overline{r}^2 = 0,84
$$
  
\n
$$
\overline{r}^2 = 0,899
$$

# **Modelo 12:**

$$
LnV4cc_2 = 1,9855 - 25,5476I_2^{-1} + 0,02579S + 1,03977LnB_2
$$
  
\n
$$
LnB_2 = LnB_1 - 0,02542(I_2 - I_1) + 6,2067\left(1 - \frac{I_1}{I_2}\right) - 9689,57(I_2^{-2} - I_1^{-1}I_2^{-1}) + 68,3869LnN_1(I_2^{-1} - I_1^{-1})
$$
  
\n
$$
-47,6153LnHd_1(I_2^{-1} - I_1^{-1}) + 0,6644\left(\frac{N_dI_d}{N_rI_2} - \frac{N_dI_d}{N_rI_1}\right)
$$

 $\bar{r}^2 = 0.99$ 

 $V4sc_2 = 0,85088 * V4cc_2$ 

## **Modelo 14:**

$$
LnV4cc_2 = 1,9834 - 25,5348I_2^{-1} + 0,02579S + 1,04049LnB_2
$$
  
\n
$$
LnB_{2i} = LnB_1 + 409,8793(I_2^{-1} - I_1^{-1}) - 0,0284(I_2 - I_1) + 6,433\left(1 - \frac{I_1}{I_2}\right)
$$
  
\n
$$
-10147,20(I_2^{-2} - I_1^{-1}I_2^{-1}) + 21,8423LnN_1(I_2^{-1} - I_1^{-1})
$$
  
\n
$$
-68,966OLnHd_{1i}(I_2^{-1} - I_1^{-1}) + 1,234\left(\frac{B_dI_d}{B_rI_2} - \frac{B_dI_d}{B_rI_1}\right)
$$
  
\n
$$
V4sc_2 = 0,85088*V4cc_2
$$
  
\n
$$
\overline{r}^2 = 0,99
$$

$$
V4sc_2 = 0.85088 * V4cc_2
$$

# **Modelo 15:**

$$
LnV4cc_2 = 2,03789 - 25,8622I_2^{-1} + 0,02576S + 1,02219LnB_2
$$
  
\n
$$
LnB_2 = LnB_1\left(\frac{I_1}{I_2}\right) + 3,403S\left(1 - \frac{I_1}{I_2}\right) + 0,06922^*\left(\frac{N_dI_d}{N_rI_2} - \frac{N_dI_d}{N_rI_1}\right)
$$
  
\n
$$
\overline{r}^2 = 0,88
$$

$$
V4sc_2 = 0.85088 \times V4cc_2 \qquad \qquad \overline{r}^2 = 0.99
$$

# **Modelo 17:**

$$
LnV4cc_2 = 2,03677 - 25,8554I_2^{-1} + 0,02576S + 1,02256LnB_2
$$
  $\overline{r}^2 = 0,97$ 

$$
LnB_{2i} = LnB_{1i} \left( \frac{I_{1i}}{I_{2i}} \right) + 3,4128 \left( 1 - \frac{I_{1i}}{I_{2i}} \right) + 0,5614 \left( \frac{B_d I_d}{B_r I_2} - \frac{B_d I_d}{B_r I_1} \right)
$$

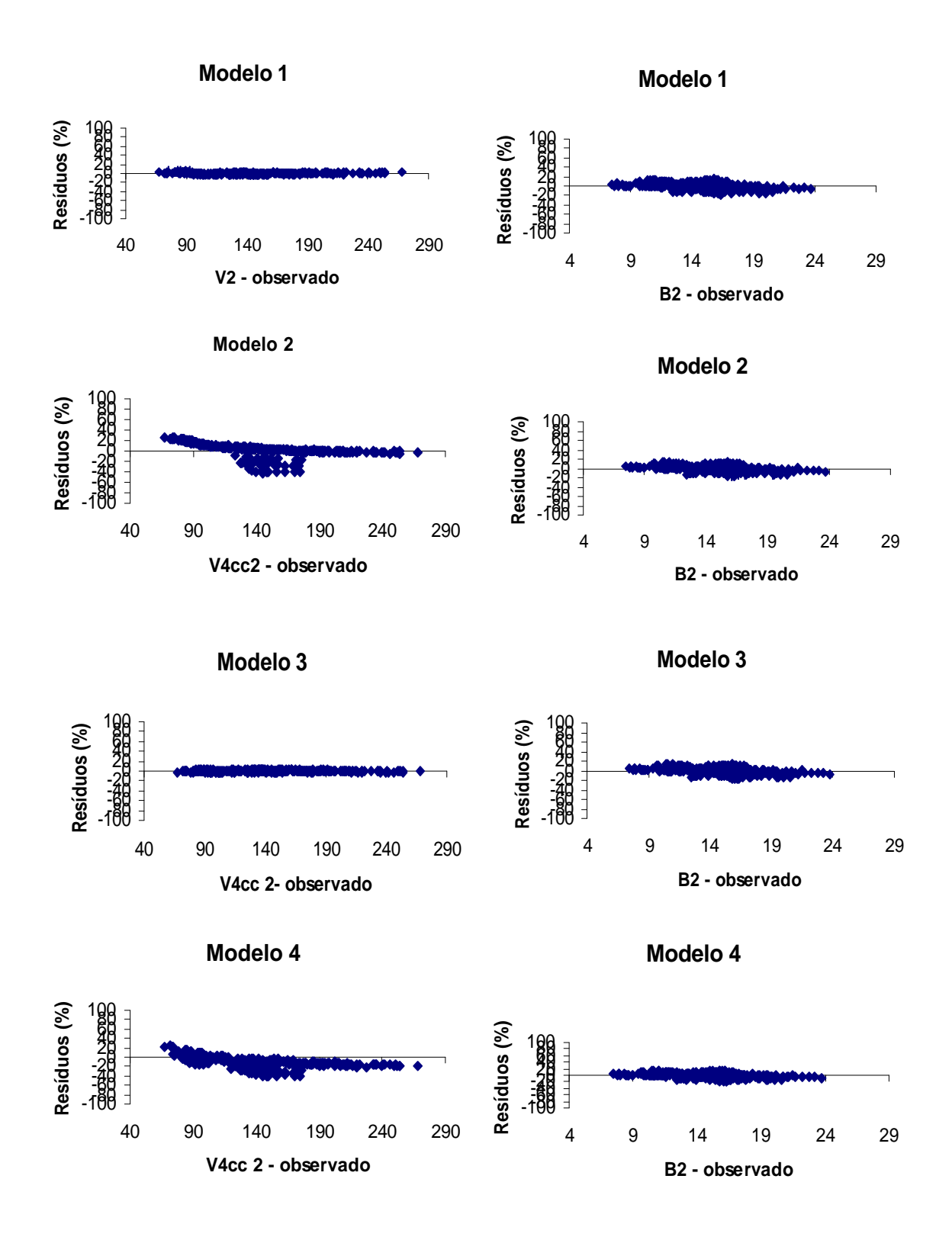

Figura 38– Análises gráficas de resíduos em relação volume e área basal dos modelos 1 a 4.

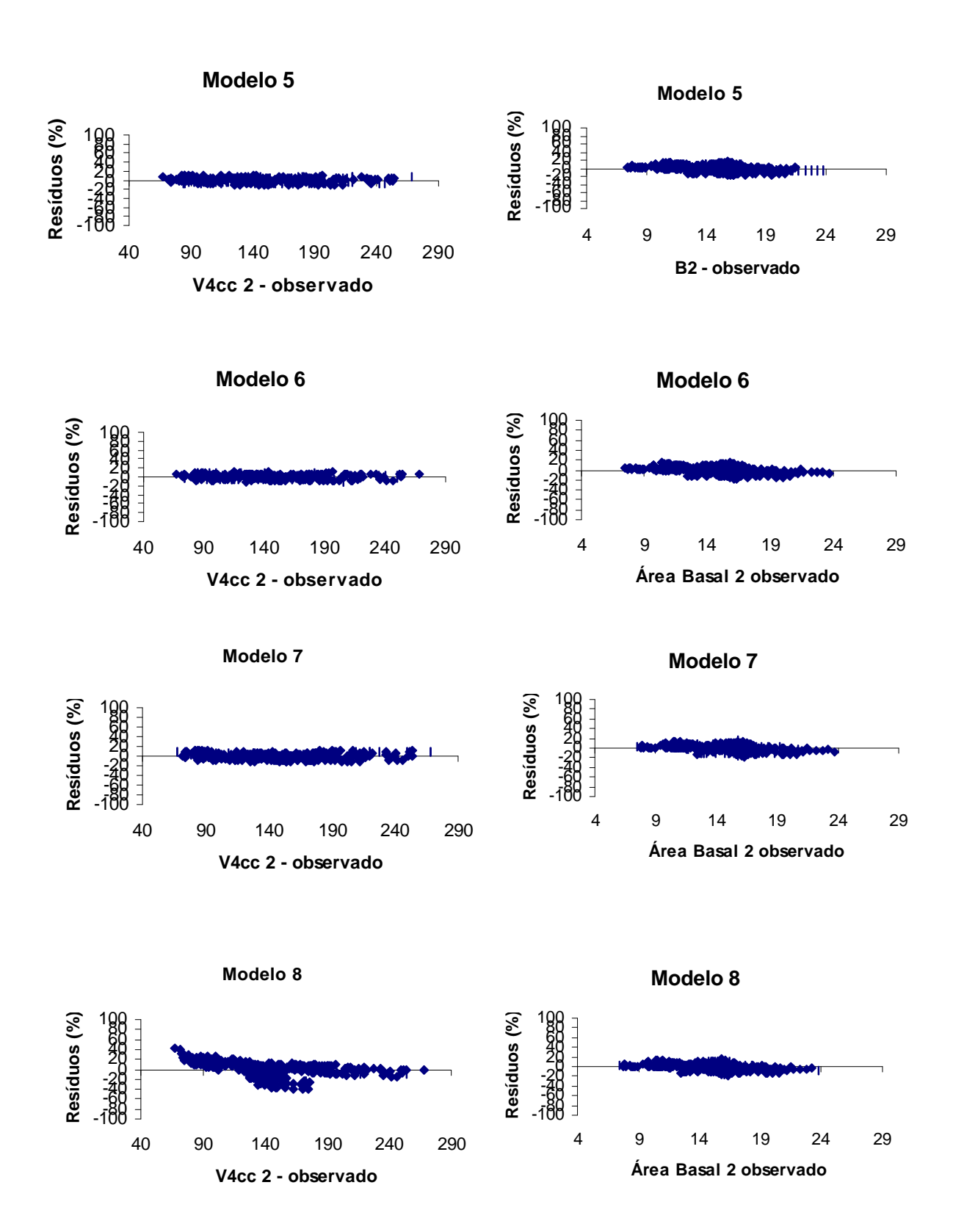

Figura 39 –Análises gráficas de resíduos em relação volume e área basal dos modelos 5 a 8.

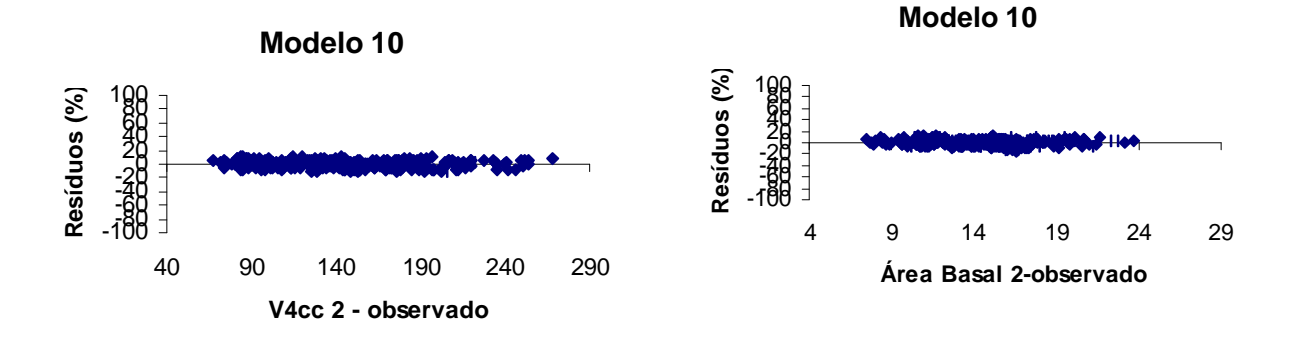

**Modelo 11**

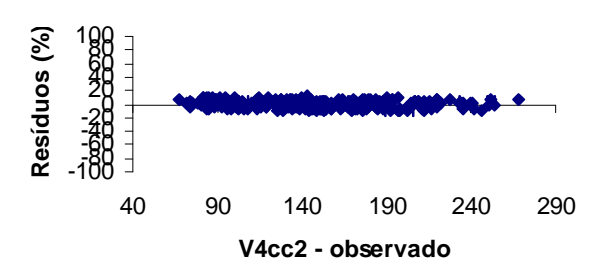

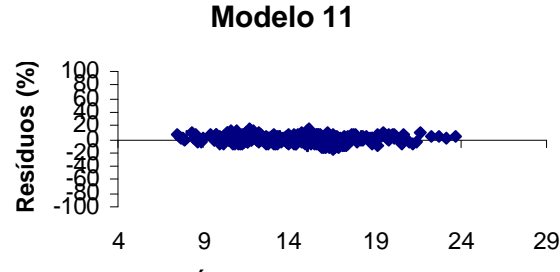

**Área Basal 2 observado**

**Modelo 12**

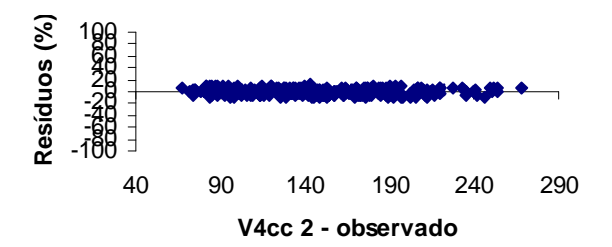

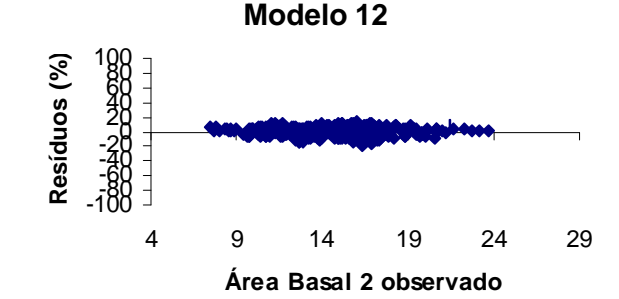

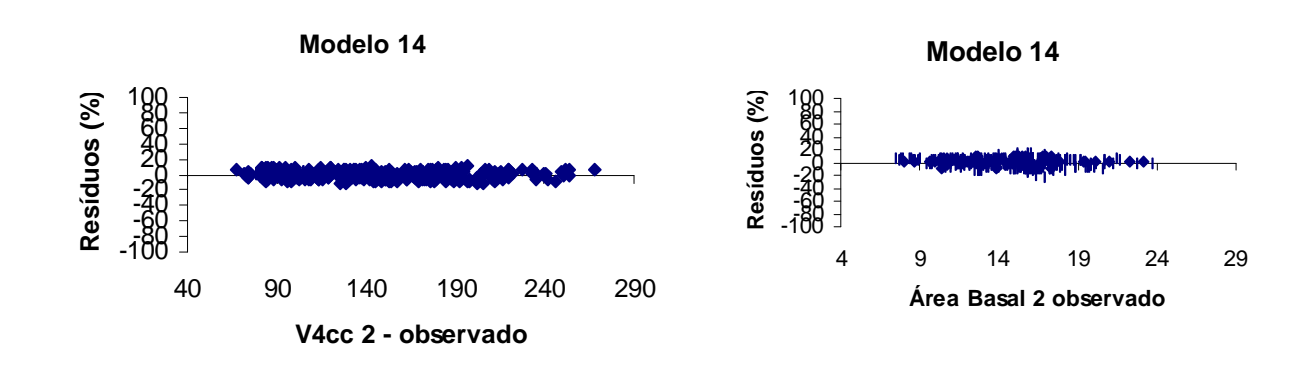

Figura 40–Análises gráficas de resíduos em relação volume e área basal dos modelos 10 a 12 e 14.

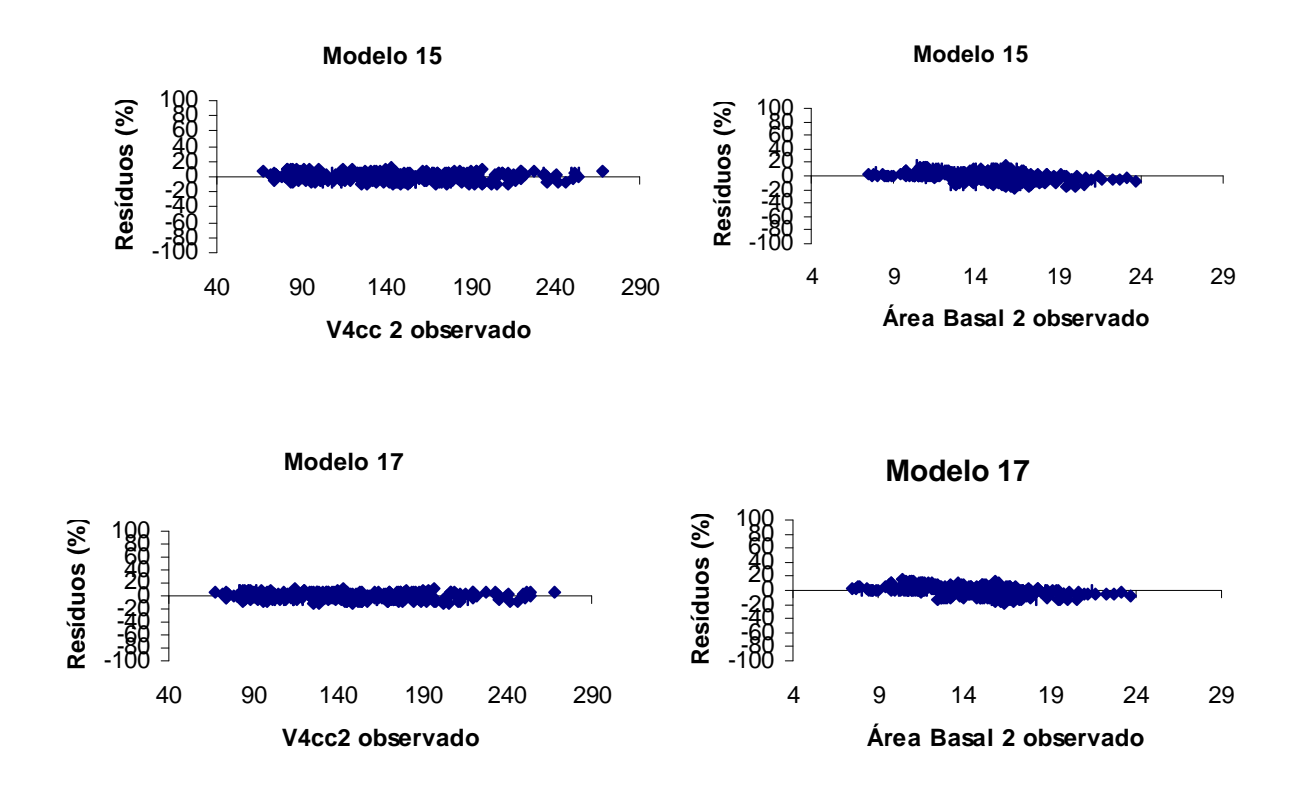

Figura 41– Análises gráficas de resíduos em relação volume e área basal dos modelos 15 e 17.

Através da análise de resíduos, pode-se observar que os modelos 2, 4 e 8, tenderam a superestimar o volume. Quando a variável (Bb-Bd) foi incluída na equação de Área basal futura, não se observou esta tendência. Estes modelos serão novamente testados através da análise do ponto de vista biológico, para definir se serão eliminados. Os demais modelos não apresentarem tendenciosidade. Para complementar a análise dos modelos foi realizada a análise biológica, em que se observou a consistência dos modelos do ponto de vista biológico e também a eficiência dos modelos em descrever efeitos do desbaste.

#### **6.3. Aplicação dos modelos**

Para avaliação do comportamento do modelo segundo pressupostos biológicos, elaborou-se gráficos, considerando que povoamentos em locais de maior capacidade produtiva e conseqüentemente com maior área basal inicial resultam, até certo ponto, em maior produção volumétrica em uma mesma idade futura.

Os valores de índices de locais de cada classe de capacidade produtiva com os respectivos valores de área basal inicial basearam-se em no trabalho desenvolvido por DIAS (2000), em que o povoamento em questão foi dividido em três classes de locais, (*S* = 17, 21 e 25) com as respectivas áreas basais iniciais ( 7,5, 8,5, e 9,0 m²/ha aos 24 meses).

Para verificar a eficiência dos modelos em descrever o comportamento do crescimento do povoamento antes e após o desbaste, realizaram-se simulações de desbaste de 25% e 50% da área basal aos 60 meses. Para os modelos 10, 11, 12, 14, 15 e 17, considerou o desbaste em *N/ha* sendo que os 25% de desbaste em área basal representou 30% do *N/ha* e os 50% de desbaste em área basal, representou 55% do N/ha, este procedimento foi necessário devido a variável número de árvores estar associada a equação de área basal futura.

Observou-se que os modelos 1, 2, 3, 5, 7, 8, 15 e 17 tiveram comportamentos semelhantes, com algumas diferenças apenas em relação ao efeito do S. Porém, não se observou diferença de tendência da curva de crescimento com e sem desbaste, sendo que dentre eles, o modelo 5 foi mais eficiente para descrever as diferenças em classes de local. Os modelos 2, 4 e 8 não foram considerados adequados para projetar o crescimento em volume e área basal, devido já ter sido observado na análise de resíduos, tendência em superestimar o volume e para os modelos 4 e 8, observou-se que a curva de produção em volume não está coerente com o esperado.

Os modelos 10, 11, 12 e 14, demonstraram nitidamente diferenças nas curvas de produção com e sem desbaste, porém os modelos 12 e 14 não foram eficientes para projetar o volume para povoamentos manejados sem desbaste, ocasionando superestimação dos mesmos.

Os modelos 1, 3, 5, 6 e 7 são indicados para projetar o crescimento em volume e área basal do povoamento manejado sem desbaste.

O modelo 11 foi considerado para os dados em questão, como o mais indicado, para descrever as tendências de crescimento antes e após o desbaste. Através da Figura 51 pode-se observar as diferenças na inclinação das curvas com e sem desbaste, inclusive diferenciando, de acordo com a intensidade do desbaste. Isto condiz com o esperado (Figura 51 (c)), ou seja, após o desbaste o povoamento terá uma retomada do crescimento, o que ocasionará uma mudança de tendência na curva de produção. Esta mudança só foi possível de ser observada, devido à inclusão de variáveis representando o desbaste no modelo.

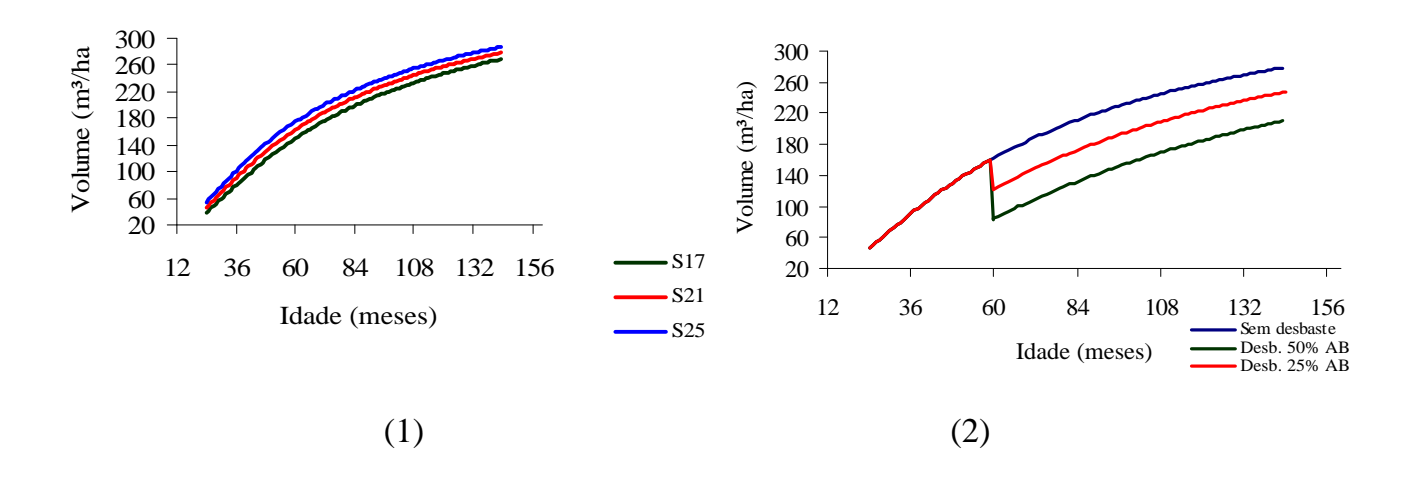

Figura 42– Projeção volumétrica para o Modelo 1 considerando três classes de local, sem desbaste (1), Projeção considerando um desbaste de 25% e 50% da área basal para um site igual a 21(2).

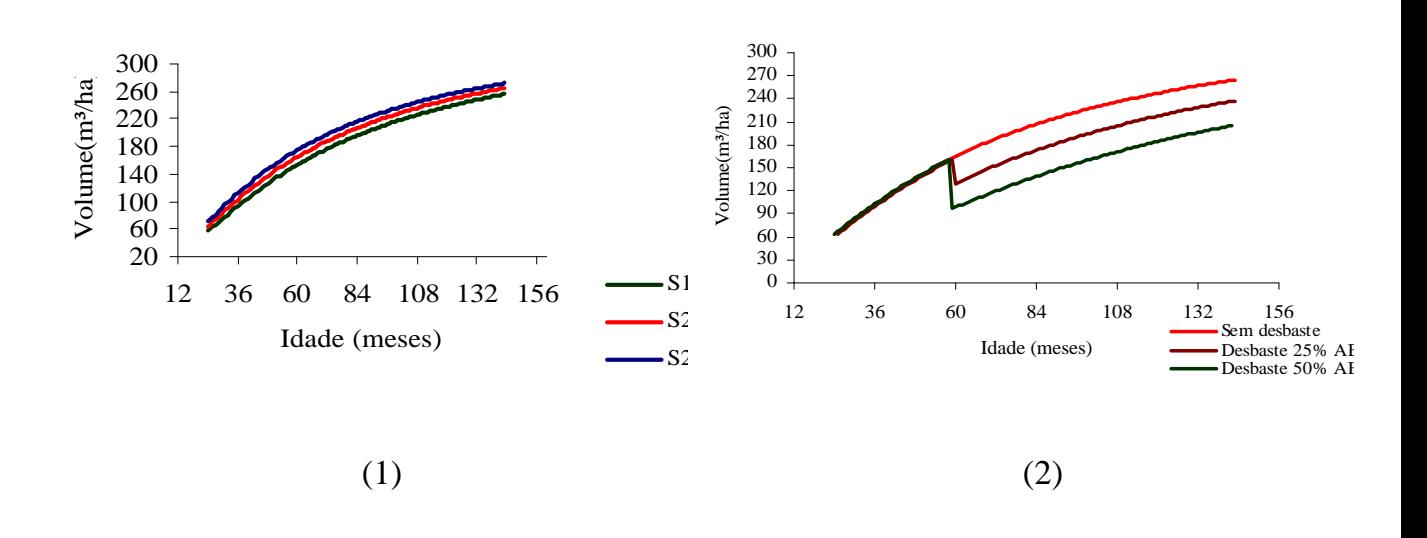

Figura 43– Projeção volumétrica para o Modelo 2, considerando três classes de local, sem desbaste (1), Projeção considerando um desbaste de 25% e 50% da área basal para um site igual a 21(2).

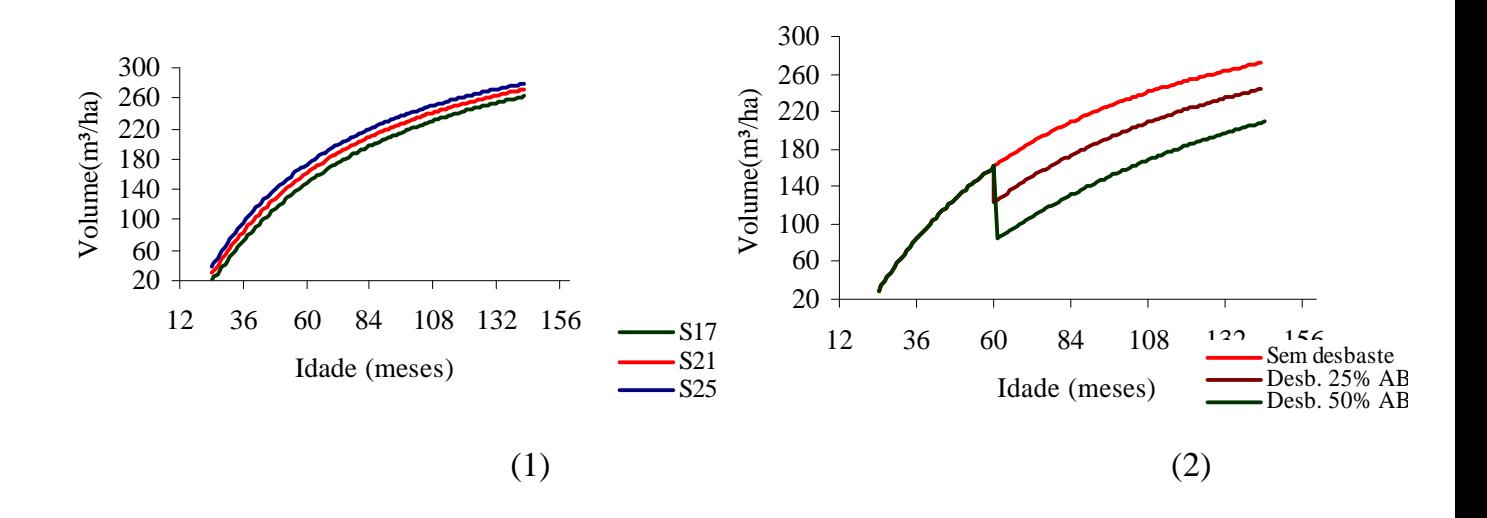

Figura 44– Projeção volumétrica para o Modelo 3, considerando três classes de local, sem desbaste (1), Projeção considerando um desbaste de 50% da área basal (2) e Projeção considerando um desbaste de 25% da área basal para um site igual a 21(2).

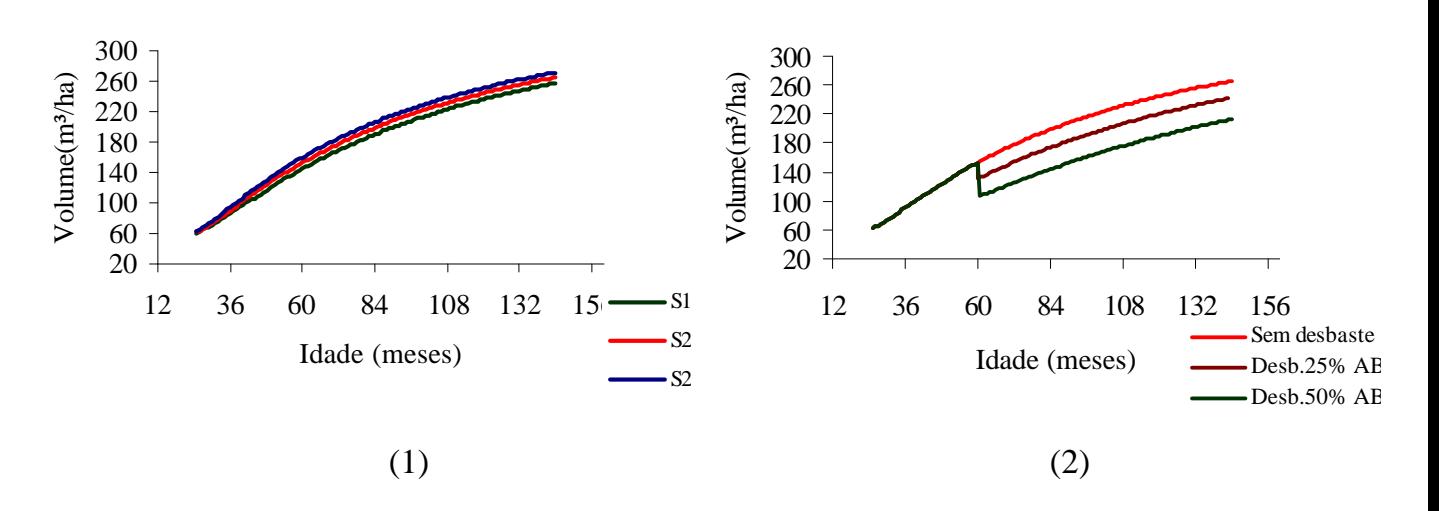

Figura 45 – Projeção volumétrica para o Modelo 4, considerando três classes de local, sem desbaste (1), Projeção considerando um desbaste de 50% da área basal (2) e Projeção considerando um desbaste de 25% da área basal para um site igual a 21(2).

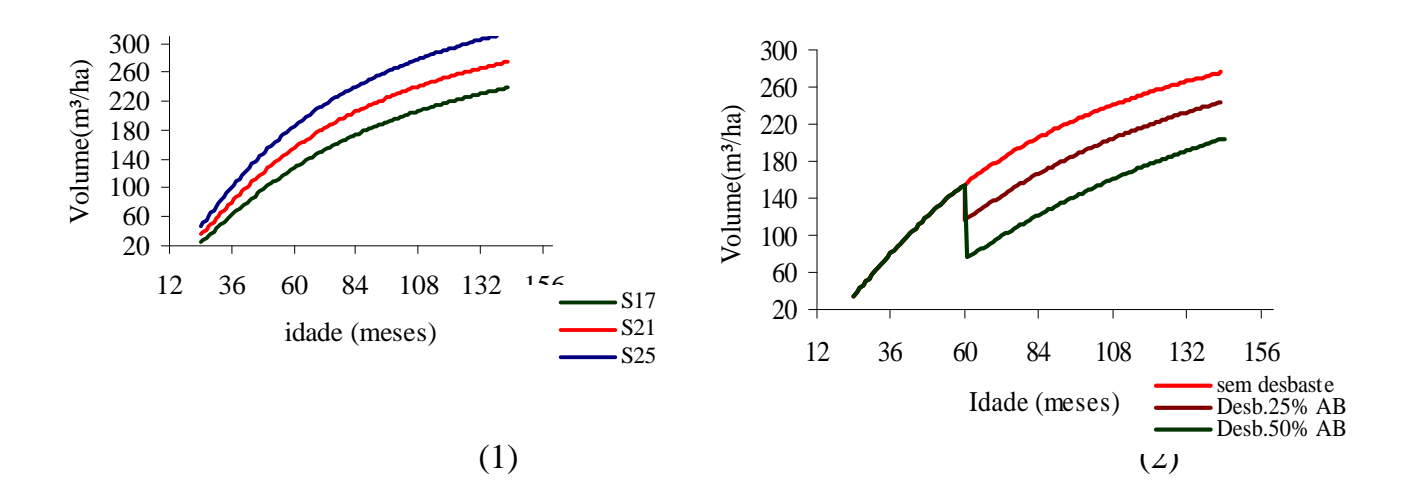

Figura 46 – Projeção volumétrica para o Modelo 5, considerando três classes de local, sem desbaste (1), Projeção considerando um desbaste de 25% e 50% da área basal para um site igual a 21(2).

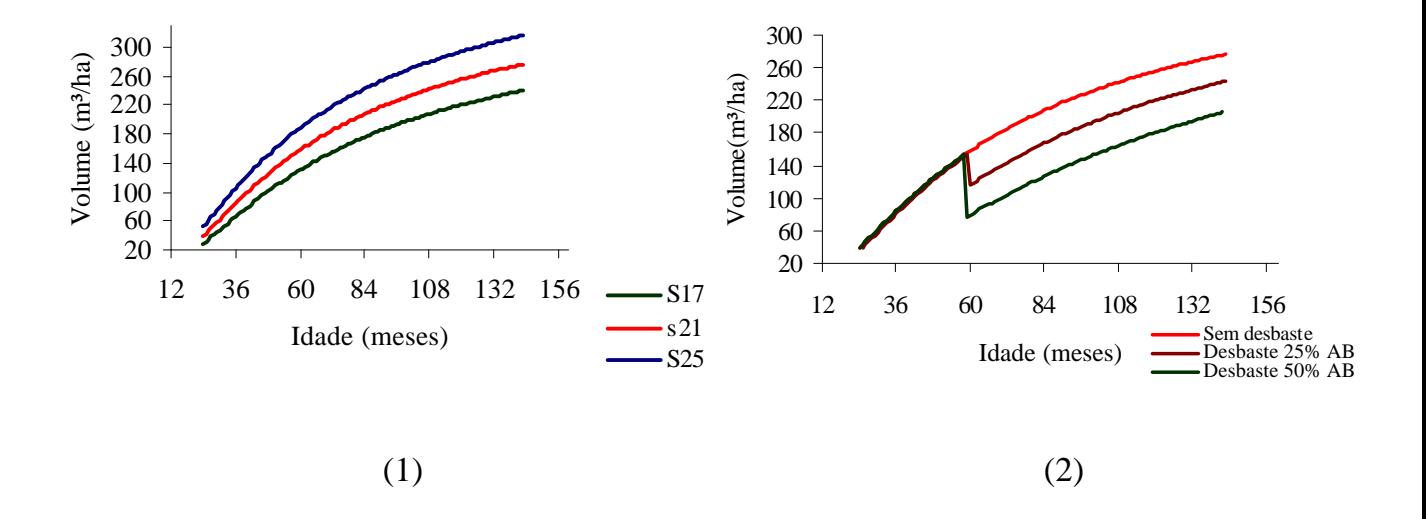

Figura 47– Projeção volumétrica para o Modelo 6, considerando três classes de local, sem desbaste (1), Projeção considerando um desbaste de 25% e 50% da área basal para um site igual a 21(2).

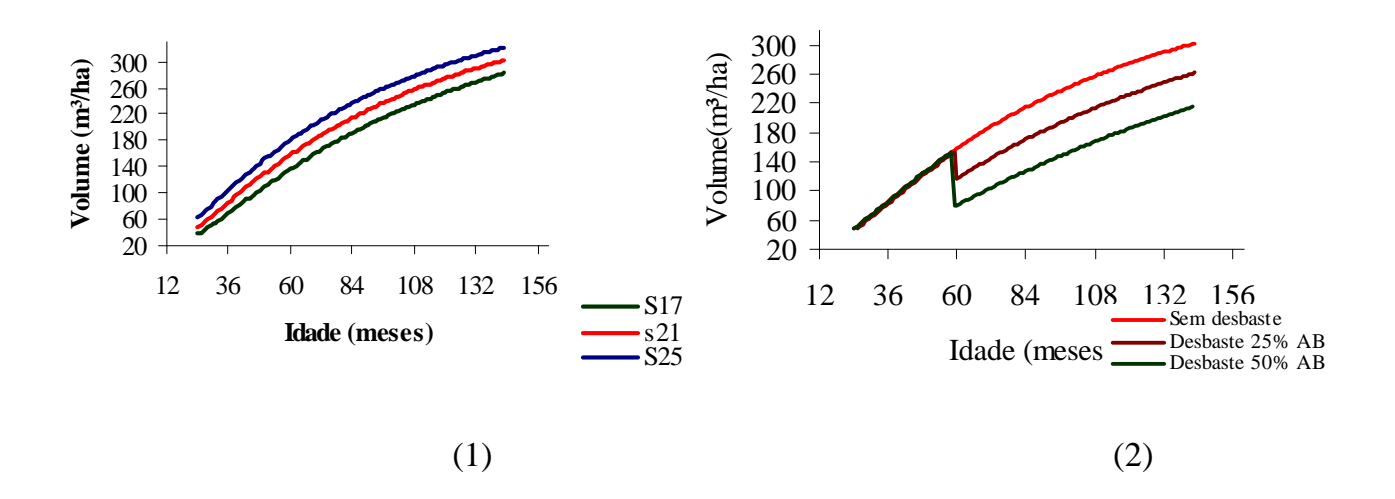

Figura 48– Projeção volumétrica para o Modelo 7, considerando três classes de local, sem desbaste (1), Projeção considerando um desbaste de 25% e 50% da área basal para um site igual a 21(2).

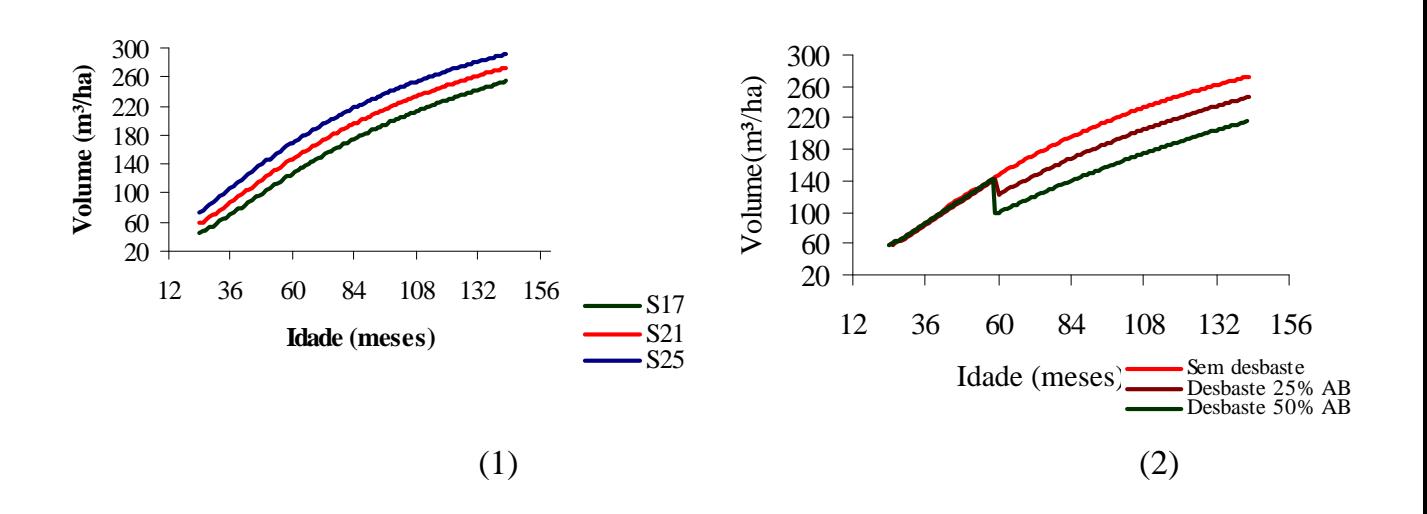

Figura 49 – Projeção volumétrica para o Modelo 8, considerando três classes de local, sem desbaste (1), Projeção considerando um desbaste de 25% e 50% da área basal para um site igual a 21(2).

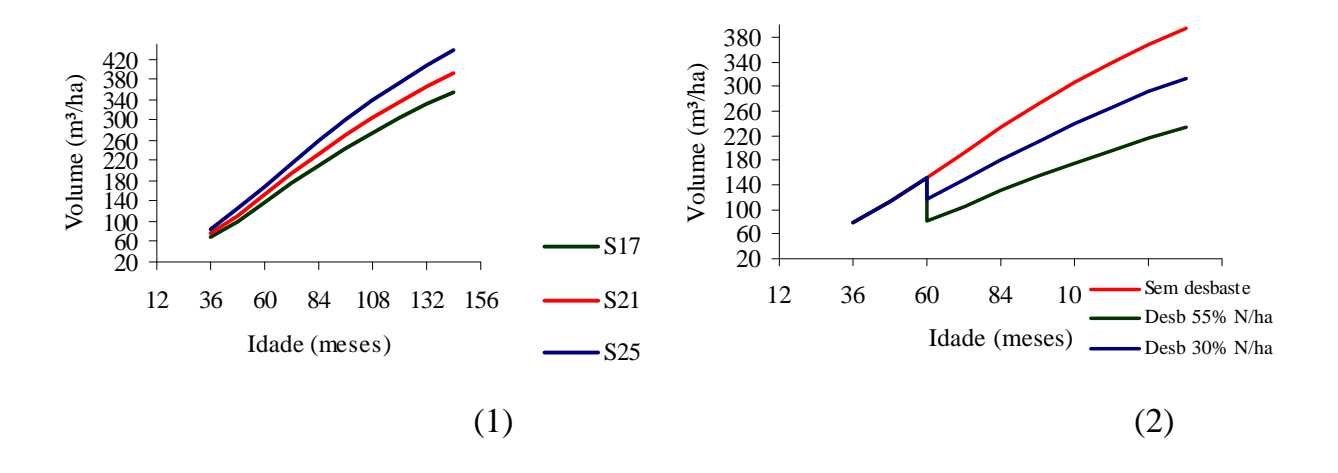

Figura 50 – Projeção volumétrica para o Modelo 10, considerando três classes de local, sem desbaste (1), Projeção considerando um desbaste de 30% e 55% do N/ha para um site igual a 21(2).

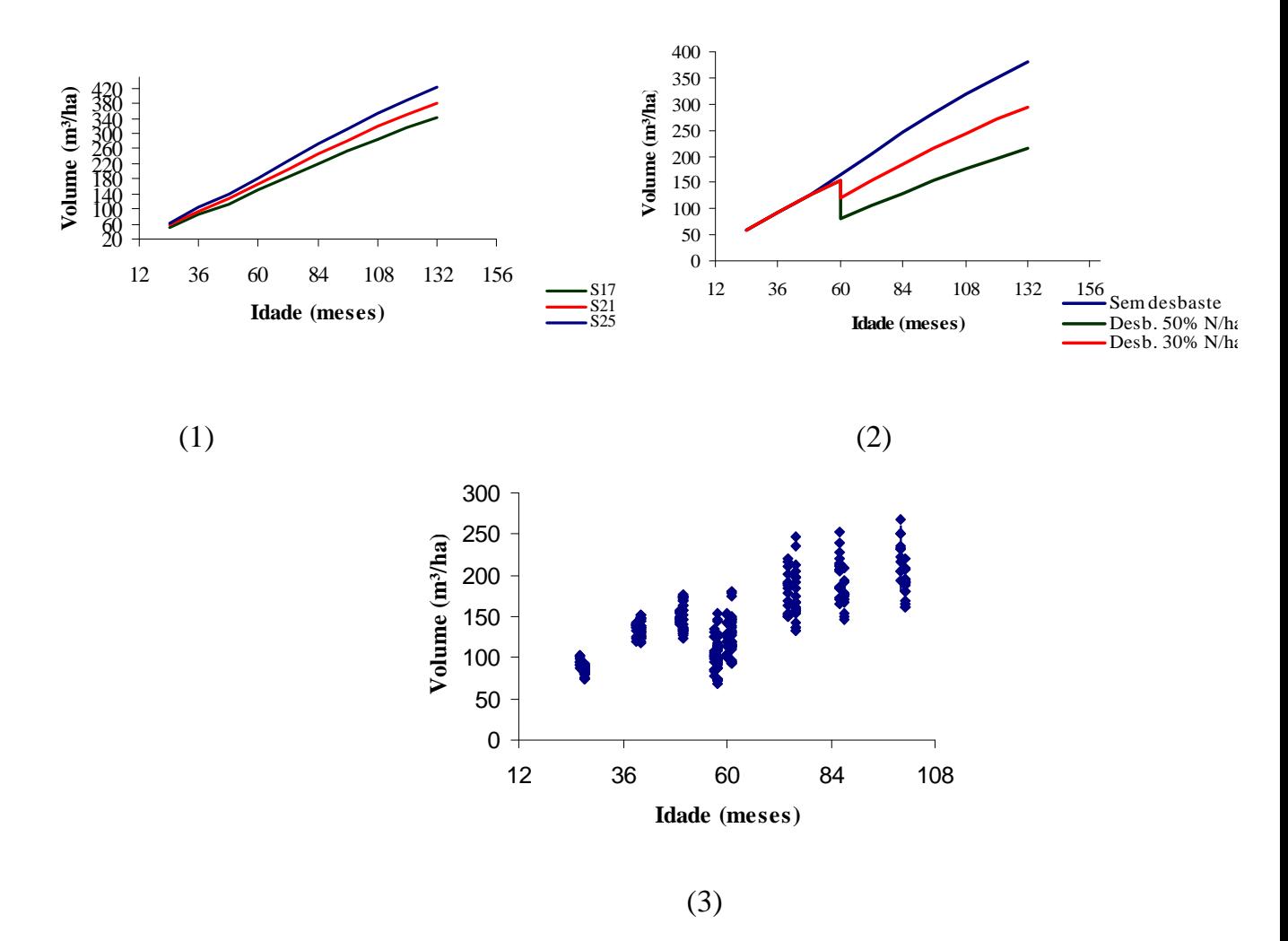

Figura 51– Projeção volumétrica para o Modelo 11, considerando três classes de local, sem desbaste (1), Projeção considerando um desbaste de 30% e 55% do N/ha para um site igual a 21 (2) e volumes observados por idade (3).

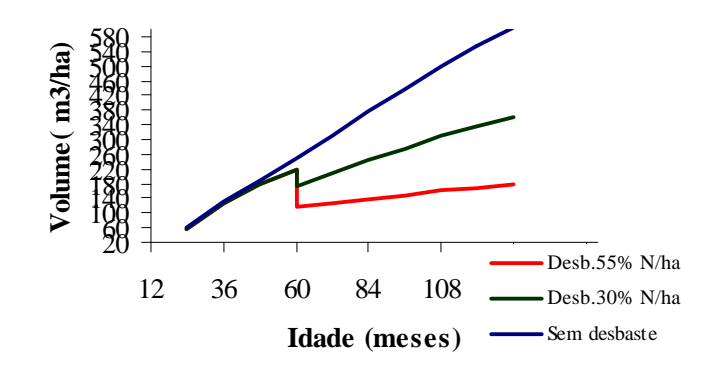

Figura 52 –Projeção par o Modelo 12 considerando um desbaste de 30% e 55% do N/ha para um site igual a 21.

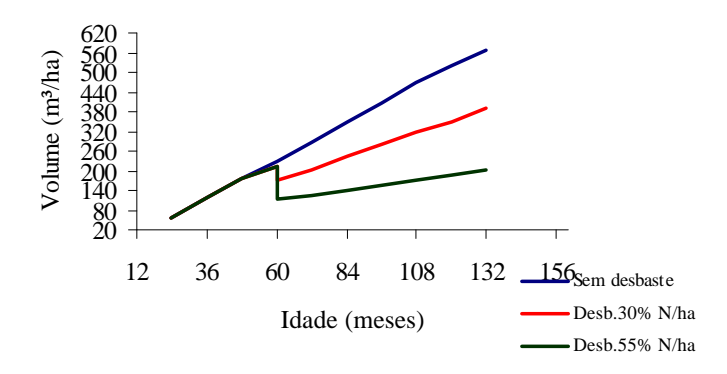

Figura 53–Projeção para o Modelo 14 considerando um desbaste de 30% e 55% do N/ha para um site igual a 21.

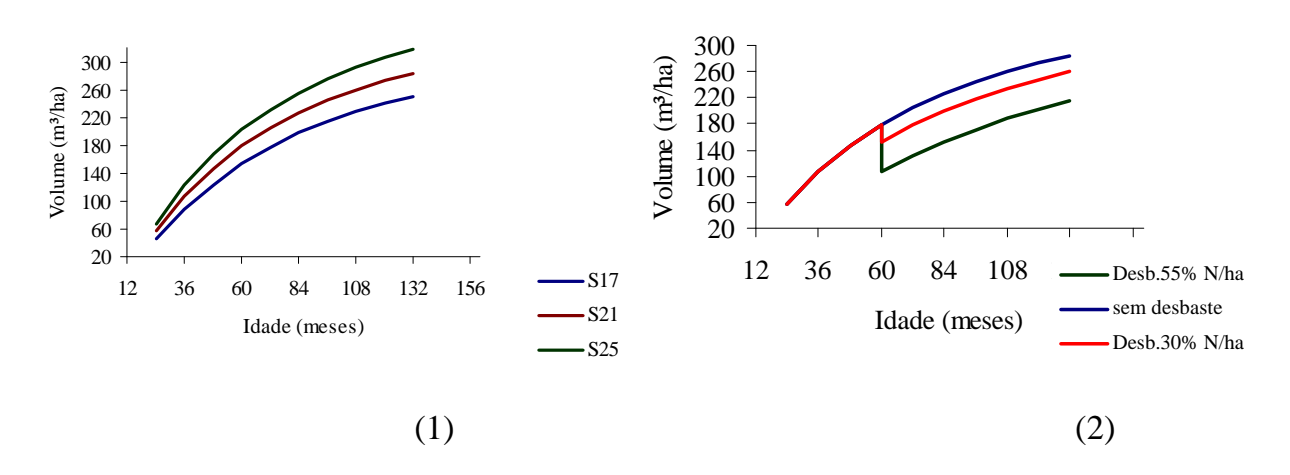

Figura 54– Projeção volumétrica para o Modelo 15, considerando três classes de local, sem desbaste (1), Projeção considerando um desbaste de 30% e 55% do N/ha para um site igual a 21(2).

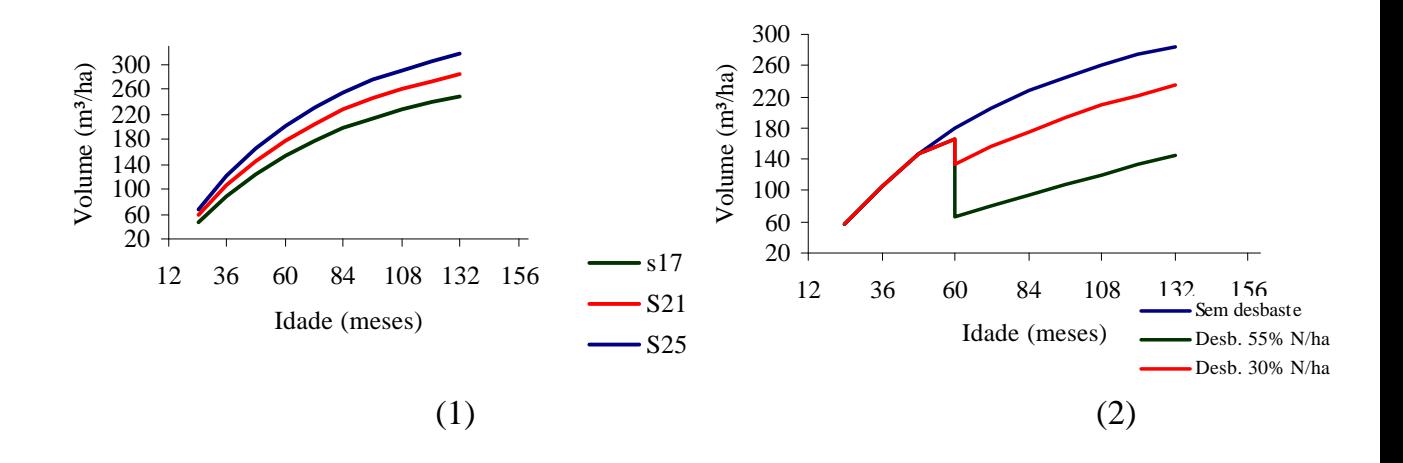

Figura 55– Projeção volumétrica para o Modelo 17, considerando três classes de local, sem desbaste (1), Projeção considerando um desbaste de 30% e 55% do N/ha para um site igual a 21(2).

### **7. CONCLUSÕES**

As principais conclusões relacionadas ao emprego do modelo de gerenciamento foram:

- − A classificação da capacidade produtiva dos povoamentos deve ser realizada de forma distinta para grupos de materiais genéticos;
- − A modelagem e posterior prognose dos povoamentos conduzidos sem desbaste deve ser realizada também separadamente para os grupos de materiais genéticos;
- − O modelo de Clutter é indicado para predizer o crescimento e a produção para os compartimentos conduzidos sem desbaste. Foi considerado eficiente do ponto de vista estatístico e biológico;
- − O método dos ingressos percentuais é adequado para determinar a idade técnica de desbaste dos compartimentos conduzidos com desbaste;
- − Em relação aos modelos em nível de povoamento com e sem inclusão de expressões de desbaste pode-se concluir que: os modelos 1, 3, 5, 6 e 7 são indicados para projetar o crescimento em volume e área basal dos povoamentos manejados sem desbaste; o modelo 11 é indicado para descrever eficientemente as tendências de crescimento antes e após o desbaste, sendo biologicamente correto e consistente, sendo indicado para modelar os povoamentos manejados com desbaste;
- − As seis fases propostas para o modelo de gerenciamento consistem de procedimentos e regras adequados para auxiliar no manejo de florestas de eucalipto destinadas a multiprodutos;
- − O programa de pesquisa sobre desbaste é imprescindível para uma empresa que deseja migrar de um manejo destinado a um manejo sem desbaste para um manejo com desbaste;
- − Para que o modelo de gerenciamento possa ser empregado eficientemente é necessário que as empresas que pretendem adotá-lo, atendam alguns requisitos, como: definição exata dos objetivos da produção; precisão nas informações obtidas no campo; realização de um estudo de mercado dos produtos madeireiros e manutenção de um programa de formação e treinamento de equipe especializada para realização dos estudos de prognose;
- − O modelo de gerenciamento proposto é considerado adequado para auxiliar as empresas que desejam migrar do manejo de um único produto para manejo de multiprodutos.
- − O modelo de Clutter, na sua forma original, é inadequado para projetar o crescimento pós-desbaste.

# **8. REFERÊNCIAS BIBLIOGRÁFICAS**

- ABREU, P.S.C. **Metodologia para regulação da produção dos desbastes**. Curitiba: UFPR, 1978. Dissertação (Mestrado em Ciência florestal) - Universidade Federal do Paraná, 1978.
- ACOSTA, M.S. Estado de La Tecnologia en Usos no Tradicionales de la Madeira de Eucalipto em El mercosur y Otros Paises. **In:** SEMINARIO INTERNACIONAL SOBRE PRODUTOS SÓLIDOS DE MADEIRA DE ALTA TECNOLOGIA, Viçosa, MG. **Anais...** Viçosa, MG: SIF; UFV, Departamento de Engenharia Florestal, 1998. p. 82-105.
- ADLARD, P.G. Myth and reality in growth estimation. **Forest Ecology and Management**, v.71, n.3, p.171-176, 1995.
- AGUIAR, I.B., VALERI, S.V., SPINELLI, P., FILHO, A.S., PIRES, C.A.M. Efeito de intensidades de desbaste sobre o crescimento em altura e diâmetro de *Eucalyptus citriod*ora Hook. **IPEF**, Piracicaba, n. 48/49, p. 1-7, 1995.
- AHRENS, S. **A seleção simultânea do ótimo regime de desbaste e a idade de rotação para povoamentos de** *Pinus taeda* **L.** Curitiba, UFPR, 189 p. Tese (Doutorado em Ciência Florestal) – Universidade Federal do Paraná, 1992.
- AHRENS, S. O manejo de recursos florestais no Brasil: conceitos, realidade e perspectivas. In: Curso de Manejo Florestal Sustentável 1: Curitiba: EMBRAPA-CNPF. 253 p.(EMBRAPA Documentos 34, p. 5-16). 1997
- ALDER, D. **Estimación del volumen forestal y predicción del rendimiento**. Volume 2: Predicción del rendimiento. Roma, FAO, 1980. 80p.
- BAILEY, R.L., WARE, K.D. Compatible basal-area growth and yield model for thinned and unthinned stands. **Can.J.For.Res**. v13. n.4, p-563-571, 1983.
- BUCKMAN, R.E. **Growth and yield of red pine in Minnesota**. Washington, D.C: USDA, 1962. 50 p. (Tech Bull, 1272).
- BUONGIORNO, J.; GILLESS, J.K. **Forest Management and Econonomics**. New York: MacMillan. 285p. 1987.
- BURGER, D. Ordenamento Florestal I; A produção Florestal, FUPEF. Curitiba Pr, 1980. 124 p.
- CAMPOS, J.C.C. Aplicação de um modelo compatível de crescimento e produção de densidade variável em plantações de *Eucalyptus grandis*. **Revista Árvore**, v.2, n.10, p.121-134,1986.
- CAMPOS, J.C.C., LEITE, H.G. **Mensuração Florestal Perguntas e Respostas**. Viçosa: UFV, 2002. 407 p.
- CAMPOS, J.C.C., SILVA CAMPOS, A.L.A., LEITE, H.G. Decisão silvicultural empregando um sistema de predição do crescimento e da produção. **Revista Árvore**, v.12, n.2, p. 100-110, 1988.
- CAMPOS, J.C.C., TORQUATO, M.C., RIBEIRO, G.A. equações para calcular índices de local e incremento da altura em plantações puras de *Eucalyptus grandis*. **Revista Árvore**, v. 9, n.1, p. 1-9, 1985.
- CLUTTER, J.L. Compatible growth and yield models for loblolly pine. **Forest Science**, v.9, n.3, p.354-371, 1963.
- CLUTTER, J.L., FORTSON, J.C., PIENAAR, L.V., BRISTER, G.H., BAILEY, R.L. **Timber management. A quantitative approach**, New York: John Wiley e Sons, 1983. 333p.
- DAVIS, L.S.; JOHNSON, K.N. **Forest Management**. 3 ed. New York: McGraw-Hill. 1987. 790p.
- DIAS, A.N. **Modelagem e avaliação econômica de plantações de eucalipto submetidas a desbastes**. Viçosa, MG: UFV, 2000. 70p. Dissertação (Mestrado em Ciência florestal) – Universidade Federal de Viçosa, 2000.
- DONNELLY, R. FLYNN, R., SHIELD, E. The Global Eucalyptus wood products industry: A progress report on achieving higher value utilization. 2003
- EVANS, J. **Plantation forestry in the tropics**. New York: Oxford University Press. 2. ed. 1992. 389 p.
- FINGER, C.A.G., SCHNEIDER, P.R. Determinação do peso do desbaste para floresta de *Eucalyptus grandis* Hill ex Maiden, com base no índice de espaçamento relativo. **Ciência Florestal**, v.9, n.1, p. 79-87, 1999.
- FLOR, H.M. **Princípios e métodos silviculturais tropicais**. Brasília, DF: FAO, 1984.194p.
- GARCIA, S.L.R. Ingresso percentual: teoria e aplicações em ciência florestal. **Revista Árvore**, Viçosa, MG, 1999. (no prelo)

GARDNER, W. E. **Thinning Pine Stands**. Disponível em http://www.dfr.state.nc.us/managing/stewardship/won-13.htm. Acessado em 07 de outubro de 2001.

- GLUFKE, C., FINGER, C.A.G., SCHENEIDER, P.R. Crescimento de *Pinus elliottii* sob diferentes intensidades de desbaste. **Ciência Florestal**, v.7, n.1, p.11-26, 1997.
- GRAHAM, R.T., HARVEY, A.E., JAIN, T.B. **The Effects of Thinning and Similar Stand Treatments on Fire Behavior in Western Forests.** Portland,
- GUIMARÃES, D.P. **Desenvolvimento de um modelo de distribuição diamétrica de passo invariante para prognose e projeção da estrutura de povoamentos de eucalipto**. Viçosa, MG: UFV, 1994. 160p. Tese (Doutorado em Ciência Florestal) - Universidade Federal de Viçosa, 1994.
- HILEY, W. E. **Conifers: South African methods of cultivation**. London: Faber and Faber, 1959. 123 p.
- KERRUISH, C.M., RAWLINS, W.H.M. **The Young Eucalypt Report . Some management options for Australia's regrowth forests**. Australia: CSIRO. 1991. 269 p.
- LEITE, H. G. **Conversão de troncos em multiprodutos de madeira, utilizando programação dinâmica.** 1994. 230p. Tese (Doutorado em Ciência Florestal) – Universidade Federal de Viçosa, Viçosa.
- LEITE, H.G, NOGUEIRA, G.S. DIAS, A.N. Desbastes e seus efeitos sobre a produção e a qualidade de povoamentos florestais. **In**: Seminário sobre Silvicultura em florestas plantadas 1:2004: Vitória ,ES. **Anais...** Viçosa, MG: SIF: UFV; Departamento de Engenharia Florestal, 2004. p. 165-195.
- LEITE, H.G., NOGUEIRA, G.S., MOREIRA, A. M., LIMA, J.E. Um modelo de crescimento e produção para *Pinus taeda* l. na região sul do Brasil. Revista Árvore. v.25, n.1, p. 105-112, 2001.
- LEITE, H.G., SOUZA, A. L. Regulação da Produção de florestas equiâneas (manuscrito). 1996.45 p
- LEITE, H.G. , LISITA, A., SOARES, C.P.B, SILVA, G.F. **Modelagem do Crescimento e da Produção** (Apostila) 1996. 105 p.
- LEUSCHNER, W.A. Forest **regulation, harvest scheduling, and planning techniques**. New York: John Wiley & Sons. 1990. 281p.
- LISITA, A. LEITE, H.G., CAMPOS, J.C.C., REGAZZI, A.J. LELLIS, V.G.S. Efeitos de reespaçamentos na produção, no diâmetro médio e na estrutura de povoamentos de *Eucalyptus camaldulensis*. Rev. Árvore.v.21, n.4, p. 473- 482, 1997.
- MENEZES, L.F. Desdobro, Secagem e Beneficiamento da Madeira de Eucalipto. **In**: SEMINARIO INTERNACIONAL SOBRE PRODUTOS SÓLIDOS DE MADEIRA DE ALTA TECNOLOGIA, Viçosa, MG. **Anais...** Viçosa, MG: SIF; UFV, Departamento de Engenharia Florestal, 1998. p. 82-105.
- MIRANDA, M.J.A.C. **Estudo da Influência do espaçamento de plantio de** *Eucalyptus saligna* **Smith no rendimento em madeira serrada, nas condições verde e seca**. Piracicaba: ESALQ, 1997. 177 p. Dissertação (Mestrado em Ciência Florestal) - Escola Superior de Agricultura Luíz de Queiroz, 1997.
- MONTERO, G., CAÑELLAS, I. ORTEGA, C., DER RIO, M. Results from a thinning experiment in a Scots pine (Pinus sylvestris L.) natural regeneration stand in the Sistema Ibérico Mountain Range (Spain). **For.Ecol. Manag**. 145. p. 151-16.1. 2001.
- NOGUEIRA, G.S. **Determinação da idade técnica de desbaste em plantações de eucalipto**. Viçosa, MG: UFV, 1999. 62p. Dissertação (Mestrado em Ciência Florestal) - Universidade Federal de Viçosa, 1999.
- NOGUEIRA, G.S. LEITE, H.G., CAMPOS, J.C.C.C; SOUZA, A.L., COUTO, L.Determinação da idade técnica de desbaste em plantações de eucalipto utilizando o método dos ingressos percentuais. **Scientia Forestalis**, n.59, p-51-59, 2001
- NOGUEIRA, G.S. **Modelagem do crescimento e da produção de povoamentos de** *Eucalyptus spp* **e de** *Tectona grandis* **submetidas a desbaste**. Viçosa, MG: UFV, 2003. 126p. Tese (Doutorado em Ciência Florestal) - Universidade Federal de Viçosa, 2003.
- OLIVEIRA, R.A. **Classificação de sítios em plantações de eucalipto pelo método de índices de local e por classe de solos e de precipitação**. Viçosa, MG: UFV, 1998. Dissertação (Mestrado em Ciência florestal) – Universidade Federal de Viçosa, 1998.
- PHILLIP, M.S. **Measuring trees and Forests**, Wallingford, UK: CAB International, 1994. 264p.

PIENAAR, L. V.; TURNBULL, K. J. The Chapman-Richards generalization of Von Bertalanffy's growth model for basal area growth and yield in even-aged stands. **Forest Science**, v. 19, p. 2-22, 1973.

- PIENAAR, L.V. An approximation of basal area growth after thinning based on growth in unthinned plantations. **Forest Science**, v.25.n.2, p.223-232, 1979.
- PIENAAR, L.V. **Quantitative theory of Forest growth**. 1965. 191 f. Thesis (Ph.D.) – University of Washington, Seattle, Washington, 1965.
- PIENAAR, L. V.; SHIVER, B. D. Survival functions for site prepared slash pine plantations in the flat woods of Georgia Northern Florida. **Southern Journal Forestry**,v. 5, n. 2, p. 59-62, 1981.
- PIENAAR, L. V.; SHIVER, B. D. An analysis and models of basal area growth in 45-year-old unthinned and thinned slash pine plantation plots. **Forest Science**, v. 30, n. 4,p. 933-942, 1984.
- PIENAAR, L. V.; SHIVER, B. D. Basal area projection and projection equations for pine plantations.Forest Science,v. 32, n. 5, p. 626-633, 1986.
- ROLLINSON, T. J. D. **Thinning control**. 3. ed. London: Her Majesty's **Stationery** Office, 1988. 56 p.
- RAWLINS, W.H.M. Economics of Alternative Management Regimes **In:** KERRUISH, C.M., RAWLINS, W.H.M. **The Young Eucalypt Report . Some management options for Australia's regrowth forests**. Australia: CSIRO. 1991. 269 p.
- RODRIGUES, F.L. Metaheurísticas e sistema de suporte à decisão no gerenciamento de recursos florestais. Viçosa, MG: UFV, 2001.222p. Tese (Doutorado em Ciência Florestal) – Universidade Federal de Viçosa, 2001.
- ROLLINSON, T.J.D. **Thinning Control**. 3.ed. London: Her Majesty's Stationery Office, 1988. 56p.
- SADIQ, R.A. **Evaluation of foreststand growth and yield models**. University of Toronto. departament of Forestry, 1980. 101 p. Tese Phd.
- SCARPINELLA, G.D.A. **Reflorestamento no Brasil e o protocolo de Quioto**. São Paulo, SP: USP, 2002. 182 p. Dissertação (Mestre em Energia) – Universidade de São Paulo, 2002.
- SCHNEIDER, P.R., FINGER, C.A.G. influência da intensidade do desbaste sobre o crescimento em altura de *Pinus elliottii* E. **Ciência Florestal**, Santa Maria, v.3, n.1, p.95-103.1993.
- SCHNEIDER, P.R., FINGER, C.A.G., HOPPE, J.M. DRESCHER, R., SCHEREN, W., MAINARDE, G., FLEIG, F.D. Produção de *Eucalyptus grandis* hill ex maiden em diferentes intensidades de desbaste. **Ciência Florestal**, Santa Maria, v.8, n.1, p. 129-140. 1998.
- SCOLFORO, J.R.S, ACERBI, F.W.J., OLIVEIRA, A.D., MAESTRI, R. Simulação e Avaliação Econômica de Regimes de Desbastes e Desrama para Obter Madeira de *Pinus Taeda* Livre de Nós. **Ciência Florestal**, Santa Maria, v.11, n.1, p.121-139, 2001.
- SCOLFORO, J.R.S. **Sistema integrado para predição e análise presente e futura do crescimento e produção, com otimização de remuneração de capitais, para** *Pinus caribaea* **var.** *Hondurensis***.** Curitiba: UFPR, 1990. 290p. Tese (Doutorado em Ciência Florestal) – Universidade Federal do Paraná, 1990.
- SCOLFORO, J.R.S. Um modelo de crescimento e produção para *Pinus caribaea* var hondurensis sujeito a desbaste. **Revista Árvore**. v.16, n.2, p.144-156, 1992.
- SENAI/CETEMO. A madeira de eucalipto na indústria madeireira. **In**: SEMINARIO INTERNACIONAL SOBRE PRODUTOS SÓLIDOS DE MADEIRA DE ALTA TECNOLOGIA, Viçosa, MG. **Anais...** Viçosa, MG: SIF; UFV, Departamento de Engenharia Florestal, 1998. p. 191-195.
- SHEPHERD, K.R. **Plantation Silviculture**. Netherlands: Martinus Nijhoff. 1986. 297 p.
- SHIVER, B.D., BORDERS, B.E. **Sampling techniques for forest resource inventory**. New York: John Wiley e Sons, 1996. 356p.
- SILVA, J.C. Influência dos tratamentos silviculturais na qualidade da madeira. Revista da Madeira. P-38-42. 2003.
- SMITH, D.M. **The practice of silviculture**. New York: John Wiley & Sons, 1962. 578p.
- SPATHELF, P., SELING, I. Efeitos econômicos de diferentes programas de desbastes em povoamentos de *Pinus elliottii*. **Ciência Florestal**, v.10, n.1, p. 21-14, 2000.
- STAPE, J.L., MARTINI, E.L. Desbaste de *Eucalyptus*: opção de manejo para áreas com limitações ambientais ao corte raso. In: ENCONTRO TÉCNICO FLORESTAL, 5, 1991, Belo Horizonte, MG. **[Anais...]** [S.L:s.n.], 1991. p.30- 51.
- VALE, A.B., OLIVEIRA, A.D., FELFILI, J.M., QUINTAES, P.C.G. Desbastes florestais. **Brasil Florestal**, Brasília, DF.v.13, n.59, p.45-57, 1984.
- VANCLAY, J.K. **Modelling Forest growth and yield**. Wallingford, UK: CAB International, 1994. 312 p.
- WEST, P.W. Thinning Response and Growth Modelling. In: KERRUISH, C.M., RAWLINS, W.H.M. **The Young Eucalypt Report . Some management options for Australia's regrowth forests**. Australia: CSIRO. 1991. 269 p.
- WINGO, D. R. Methods for fitting the right-truncated Weibull distribution to life-testand survival data. **Biometrical Journal**, v. 30, p. 545-551, 1988.

**APÊNDICE**

# **ANEXO I A- RCO**

Quadro 1 – Limites de altura dominante por idade e índice de local com definição de três classes de capacidade produtiva, considerando uma idade índice de 50 meses para o material genético S020

|     | <b>Classe III</b> |    |                  |      |    |      |  |  |
|-----|-------------------|----|------------------|------|----|------|--|--|
|     |                   |    |                  |      |    |      |  |  |
|     | 11                | 12 | 13               |      | 14 | 15   |  |  |
| 18  | 3,5               |    | 4,1              | 4,2  |    | 4,8  |  |  |
| 24  | 5,5               |    | 6,5              | 6,6  |    | 7,5  |  |  |
| 30  | 7,2               |    | 8,5              | 8,6  |    | 9,8  |  |  |
| 36  | 8,6               |    | 10,1             | 10,2 |    | 11,7 |  |  |
| 42  | 9,7               |    | 11,5             | 11,6 |    | 13,3 |  |  |
| 48  | 10,7              |    | 12,7             | 12,8 |    | 14,6 |  |  |
| 54  | 11,5              |    | 13,6             | 13,7 |    | 15,7 |  |  |
| 60  | 12,2              |    | 14,5             | 14,6 |    | 16,7 |  |  |
| 66  | 12,9              |    | 15,2             | 15,3 |    | 17,5 |  |  |
| 72  | 13,4              |    | 15,8             | 15,9 |    | 18,3 |  |  |
| 78  | 13,9              |    | 16,4             | 16,5 |    | 18,9 |  |  |
| 84  | 14,3              |    | 16,9             | 17,0 |    | 19,5 |  |  |
| 90  | 14,6              |    | 17,3             | 17,4 |    | 20,0 |  |  |
| 96  | 15,0              |    | 17,7             | 17,8 |    | 20,4 |  |  |
| 102 | 15,3              |    | 18,0             | 18,1 |    | 20,8 |  |  |
|     |                   |    | <b>Classe II</b> |      |    |      |  |  |
|     |                   |    |                  |      |    |      |  |  |
|     |                   | 16 | 17               |      | 18 | 19   |  |  |
| 18  | 4,9               |    | 5,4              | 5,5  |    | 6,1  |  |  |
| 24  | 7,6               |    | 8,5              | 8,6  |    | 9,5  |  |  |
| 30  | 9,9               |    | 11,1             | 11,2 |    | 12,4 |  |  |
| 36  | 11,8              |    | 13,2             | 13,3 |    | 14,8 |  |  |
| 42  | 13,4              |    | 15,0             | 15,1 |    | 16,8 |  |  |
| 48  | 14,7              |    | 16,6             | 16,7 |    | 18,5 |  |  |
| 54  | 15,8              |    | 17,8             | 17,9 |    | 19,9 |  |  |
| 60  | 16,8              |    | 18,9             | 19,0 |    | 21,2 |  |  |
| 66  | 17,6              |    | 19,9             | 20,0 |    | 22,2 |  |  |
| 72  | 18,4              |    | 20,7             | 20,8 |    | 23,1 |  |  |
| 78  | 19,0              |    | 21,4             | 21,5 |    | 23,9 |  |  |
| 84  | 19,6              |    | 22,1             | 22,2 |    | 24,7 |  |  |
| 90  | 20,1              |    | 22,6             | 22,7 |    | 25,3 |  |  |
| 96  | 20,5              |    | 23,1             | 23,2 |    | 25,9 |  |  |
| 102 | 20,9              |    | 23,6             | 23,7 |    | 26,4 |  |  |

# Continuação

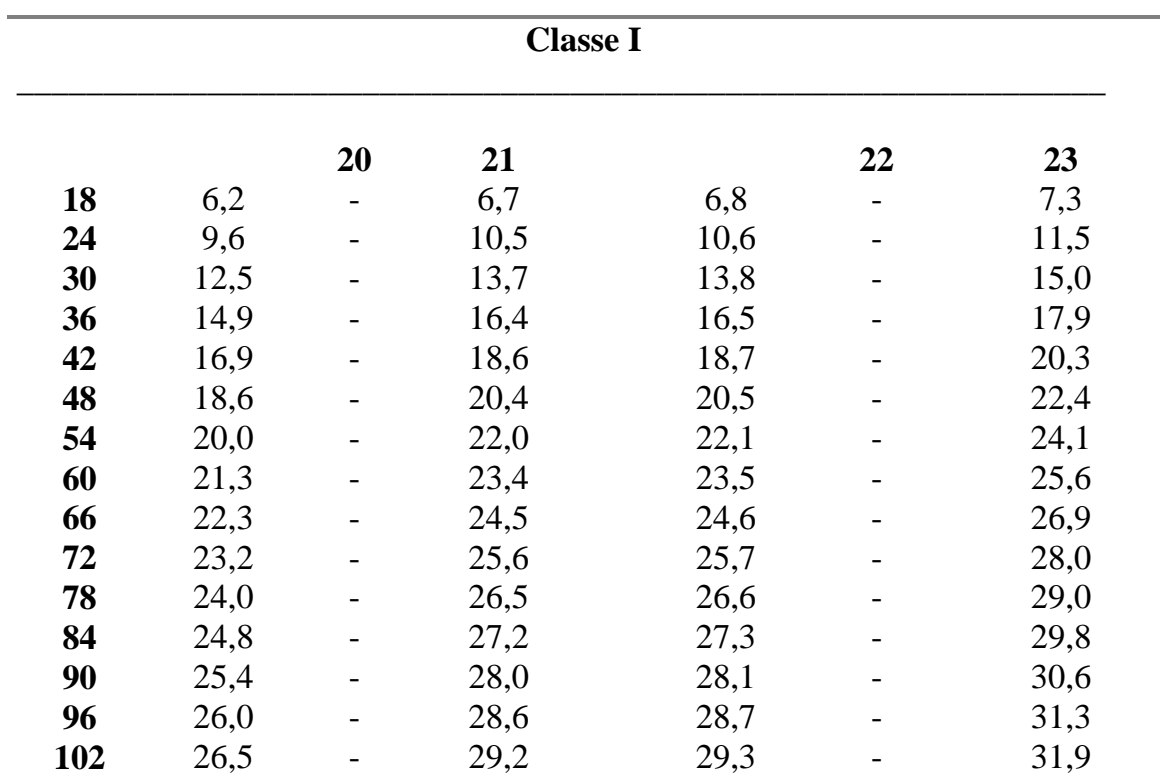

### **ANEXO I B- RBA**

Quadro 2 – Limites de altura dominante por idade e índice de local com definição de três classes de capacidade produtiva, considerando uma idade índice de 50 meses para o material genético S016-Arenoso

| <b>Classe III</b> |      |    |                  |      |    |      |  |  |
|-------------------|------|----|------------------|------|----|------|--|--|
|                   | 15   | 16 | 17               |      | 18 | 19   |  |  |
| 18                | 6,5  |    | 7,4              | 7,5  | -  | 8,3  |  |  |
| 24                | 9,0  |    | 10,2             | 10,3 |    | 11,4 |  |  |
| 30                | 11,0 |    | 12,4             | 12,5 |    | 13,9 |  |  |
| 36                | 12,5 |    | 14,2             | 14,3 |    | 15,8 |  |  |
| 42                | 13,7 |    | 15,6             | 15,7 |    | 17,4 |  |  |
| 48                | 14,7 |    | 16,7             | 16,8 |    | 18,6 |  |  |
| 54                | 15,5 |    | 17,6             | 17,7 |    | 19,7 |  |  |
| 60                | 16,2 |    | 18,4             | 18,5 |    | 20,5 |  |  |
| 66                | 16,8 |    | 19,0             | 19,1 |    | 21,3 |  |  |
| 72                | 17,3 |    | 19,6             | 19,7 |    | 21,9 |  |  |
| 78                | 17,7 |    | 20,1             | 20,2 |    | 22,5 |  |  |
| 84                | 18,1 |    | 20,5             | 20,6 |    | 23,0 |  |  |
| 90                | 18,5 |    | 20,9             | 21,0 |    | 23,4 |  |  |
| 96                | 18,8 |    | 21,3             | 21,4 |    | 23,8 |  |  |
| 102               | 19,0 |    | 21,6             | 21,7 |    | 24,1 |  |  |
|                   |      |    | <b>Classe II</b> |      |    |      |  |  |
|                   |      |    |                  |      |    |      |  |  |
|                   |      | 20 | 21               |      | 22 | 23   |  |  |
| 18                | 8,4  |    | 9,1              | 9,2  |    | 10,0 |  |  |
| 24                | 11,5 |    | 12,6             | 12,7 |    | 13,9 |  |  |
| 30                | 14,0 |    | 15,4             | 15,5 |    | 16,8 |  |  |
| 36                | 15,9 |    | 17,5             | 17,6 |    | 19,2 |  |  |
| 42                | 17,5 |    | 19,2             | 19,3 |    | 21,0 |  |  |
| 48                | 18,7 |    | 20,6             | 20,7 |    | 22,6 |  |  |
| 54                | 19,8 |    | 21,7             | 21,8 |    | 23,8 |  |  |
| 60                | 20,6 |    | 22,7             | 22,8 |    | 24,9 |  |  |
| 66                | 21,4 |    | 23,5             | 23,6 |    | 25,8 |  |  |
| 72                | 22,0 |    | 24,2             | 24,3 |    | 26,5 |  |  |
| 78                | 22,6 |    | 24,8             | 24,9 |    | 27,2 |  |  |
| 84                | 23,1 |    | 25,4             | 25,5 |    | 27,8 |  |  |
| 90                | 23,5 |    | 25,9             | 26,0 |    | 28,3 |  |  |
| 96                | 23,9 |    | 26,3             | 26,4 |    | 28,8 |  |  |
| 102               | 24,2 |    | 26,7             | 26,8 |    | 29,2 |  |  |
## Continuação

l.

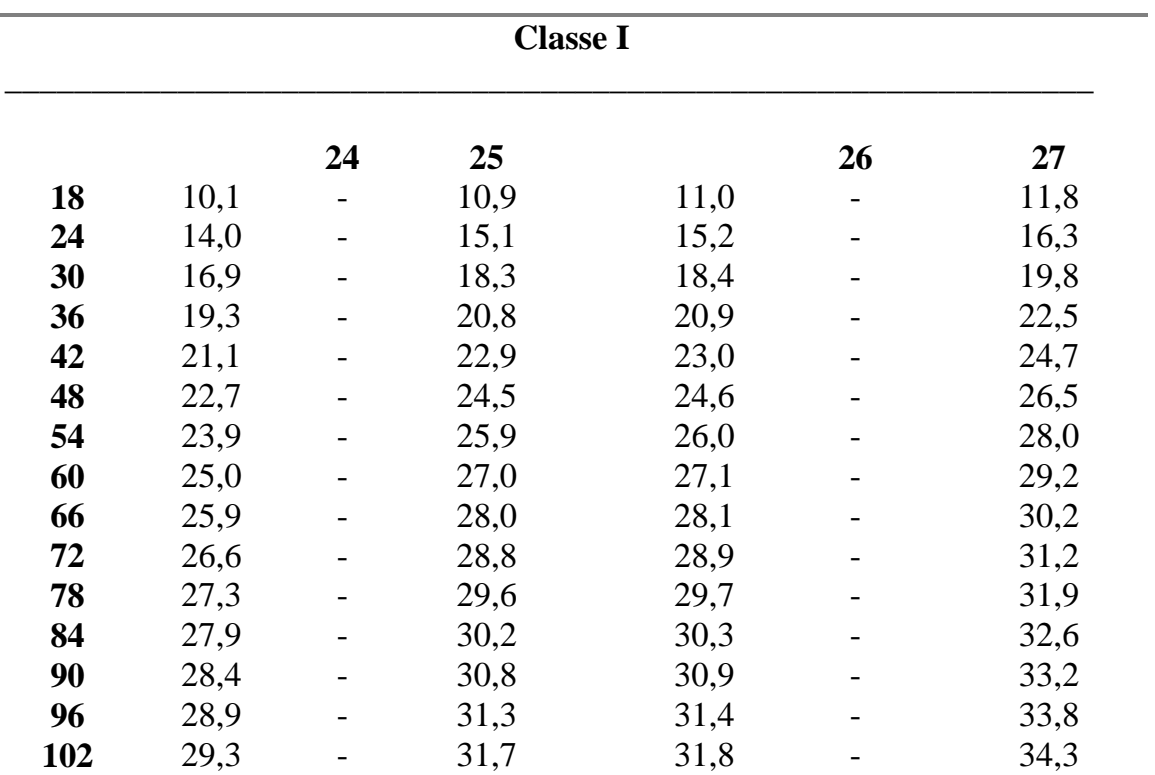

## **ANEXO II**

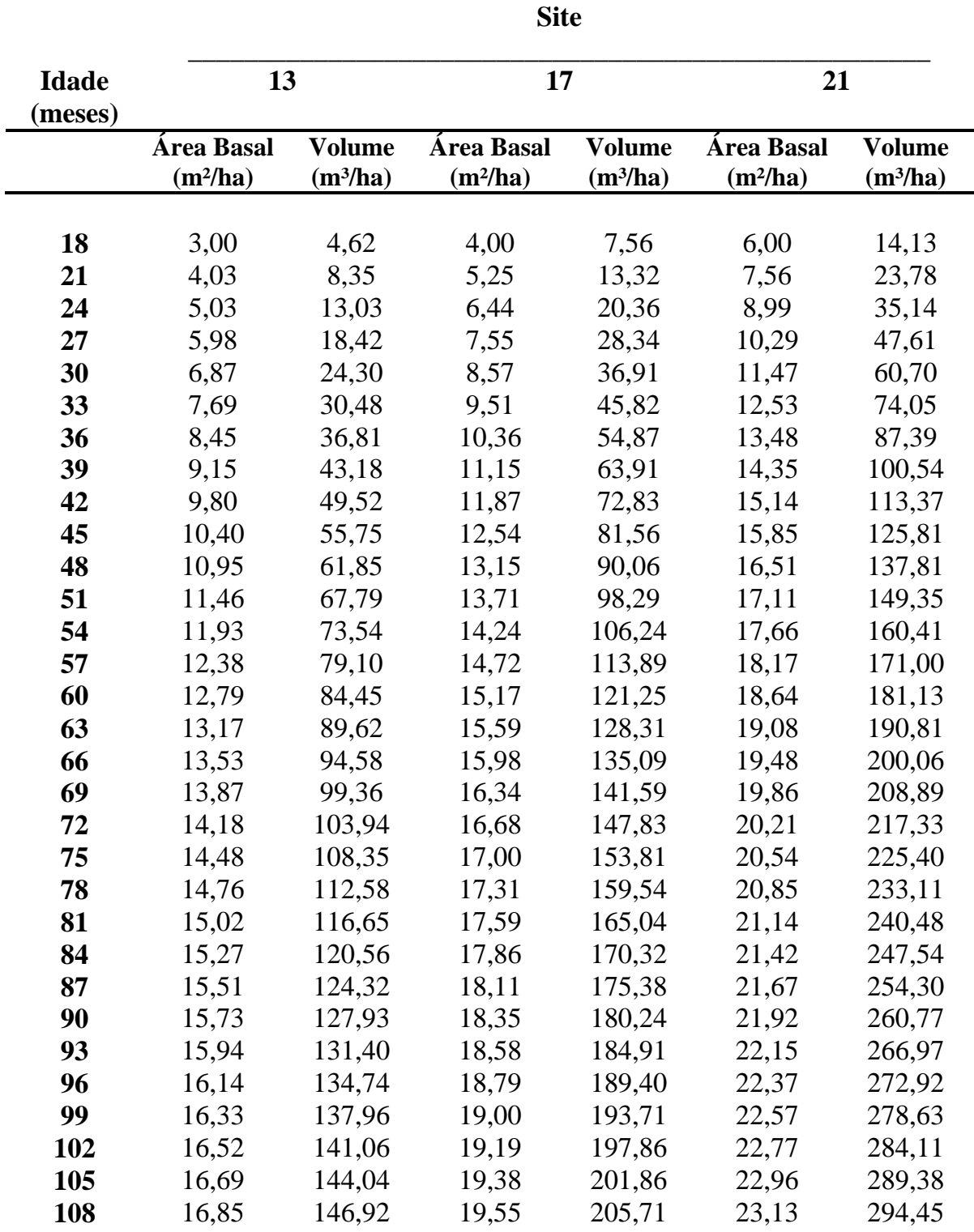

Quadro 1 - Tabela de produção de densidade variável para *Eucalyptus grandis* em regime de alto fuste*, no* município de Martinho Campos, MG, região RCO

|                         | <b>Site</b>              |                                       |                          |                                       |                          |                             |
|-------------------------|--------------------------|---------------------------------------|--------------------------|---------------------------------------|--------------------------|-----------------------------|
| <b>Idade</b><br>(meses) | 17                       |                                       | 21                       |                                       | 25                       |                             |
|                         | Área Basal<br>$(m^2/ha)$ | <b>Volume</b><br>(m <sup>3</sup> /ha) | Área Basal<br>$(m^2/ha)$ | <b>Volume</b><br>(m <sup>3</sup> /ha) | Área Basal<br>$(m^2/ha)$ | <b>Volume</b><br>$(m^3/ha)$ |
|                         |                          |                                       |                          |                                       |                          |                             |
| 18                      | 4,00                     | 12,25                                 | 6,00                     | 20,50                                 | 8,00                     | 29,99                       |
| 21<br>24                | 5,53                     | 21,08<br>31,69                        | 7,72<br>9,33             | 32,54<br>46,02                        | 9,76                     | 44,76                       |
| 27                      | 7,05<br>8,51             | 43,50                                 | 10,82                    | 60,26                                 | 11,32<br>12,71           | 60,42<br>76,31              |
| 30                      | 9,90                     | 56,05                                 | 12,17                    | 74,76                                 | 13,95                    | 91,99                       |
| 33                      | 11,20                    | 68,97                                 | 13,40                    | 89,19                                 | 15,04                    | 107,17                      |
| 36                      | 12,41                    | 81,98                                 | 14,52                    | 103,32                                | 16,03                    | 121,73                      |
| 39                      | 13,54                    | 94,89                                 | 15,55                    | 117,00                                | 16,91                    | 135,58                      |
| 42                      | 14,59                    | 107,56                                | 16,48                    | 130,17                                | 17,70                    | 148,69                      |
| 45                      | 15,56                    | 119,90                                | 17,33                    | 142,77                                | 18,41                    | 161,09                      |
| 48                      | 16,47                    | 131,86                                | 18,12                    | 154,80                                | 19,07                    | 172,77                      |
| 51                      | 17,31                    | 143,39                                | 18,84                    | 166,24                                | 19,66                    | 183,79                      |
| 54                      | 18,10                    | 154,49                                | 19,50                    | 177,13                                | 20,20                    | 194,16                      |
| 57                      | 18,83                    | 165,15                                | 20,12                    | 187,47                                | 20,70                    | 203,95                      |
| 60                      | 19,52                    | 175,37                                | 20,68                    | 197,29                                | 21,16                    | 213,17                      |
| 63                      | 20,16                    | 185,16                                | 21,21                    | 206,62                                | 21,58                    | 221,87                      |
| 66                      | 20,76                    | 194,53                                | 21,71                    | 215,49                                | 21,98                    | 230,10                      |
| 69                      | 21,33                    | 203,50                                | 22,17                    | 223,91                                | 22,34                    | 237,87                      |
| 72                      | 21,86                    | 212,09                                | 22,60                    | 231,93                                | 22,68                    | 245,22                      |
| 75                      | 22,36                    | 220,31                                | 23,00                    | 239,55                                | 23,00                    | 252,19                      |
| 78                      | 22,83                    | 228,18                                | 23,38                    | 246,81                                | 23,30                    | 258,80                      |
| 81                      | 23,28                    | 235,71                                | 23,73                    | 253,73                                | 23,57                    | 265,07                      |
| 84                      | 23,70                    | 242,94                                | 24,07                    | 260,33                                | 23,84                    | 271,03                      |
| 87                      | 24,10                    | 249,86                                | 24,39                    | 266,63                                | 24,08                    | 276,70                      |
| 90                      | 24,48                    | 256,50                                | 24,68                    | 272,64                                | 24,31                    | 282,09                      |
| 93                      | 24,84                    | 262,87                                | 24,97                    | 278,39                                | 24,53                    | 287,24                      |
| 96                      | 25,18                    | 268,98                                | 25,24                    | 283,89                                | 24,74                    | 292,15                      |
| 99                      | 25,51                    | 274,86                                | 25,49                    | 289,15                                | 24,94                    | 296,84                      |
| 102                     | 25,82                    | 280,50                                | 25,73                    | 294,20                                | 25,12                    | 301,32                      |
| 105                     | 26,11                    | 285,93                                | 25,96                    | 299,04                                | 25,30                    | 305,60                      |
| 108                     | 26,40                    | 291,16                                | 26,18                    | 303,68                                | 25,47                    | 309,71                      |

Quadro 2 - Tabela de produção de densidade variável para *Eucalyptus cloeziana* em regime de alto fuste *(solo arenoso), no* município de Teixeira de Freitas, BA, região RBA